Jörn Große-Knetter und Peter Schaaf Das Physikalische Praktikum

Handbuch 2016/2017 für Studentinnen und Studenten der Physik

Band I

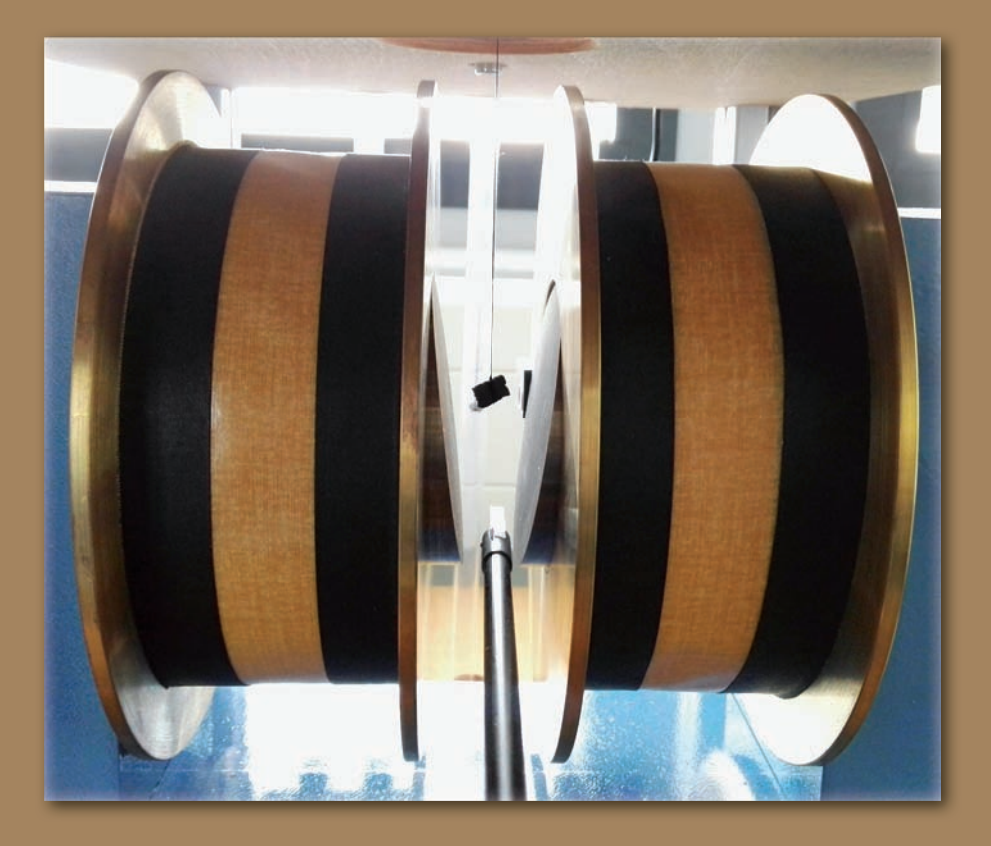

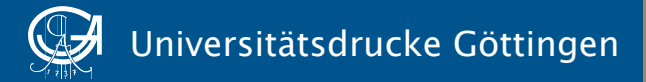

Jörn Große-Knetter und Peter Schaaf

Das Physikalische Praktikum Handbuch 2016/2017 Band I

Dieses Werk ist lizenziert unter einer **Creative Commons** [Namensnennung - Weitergabe unter gleichen Bedingungen](http://creativecommons.org/licenses/by-sa/4.0/deed.de)  [4.0 International Lizenz.](http://creativecommons.org/licenses/by-sa/4.0/deed.de)

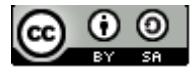

erschienen in der Reihe der Universitätsdrucke im Universitätsverlag Göttingen 2016

Jörn Große-Knetter und Peter Schaaf

Das Physikalische Praktikum

Handbuch 2016/2017 für Studentinnen und Studenten der Physik

Band I

Mit 38 Abbildungen und 10 Tabellen

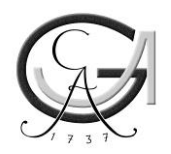

Universitätsverlag Göttingen 2016

#### Bibliographische Information der Deutschen Nationalbibliothek

Die Deutsche Nationalbibliothek verzeichnet diese Publikation in der Deutschen Nationalbibliographie; detaillierte bibliographische Daten sind im Internet über <http://dnb.dnb.de> abrufbar.

*Adresse der Autoren*  Zweites Physikalisches Institut Universität Göttingen Friedrich-Hund-Platz 1 D-37077 Göttingen Tel.: 0551 39-7632 E-Mail: jgrosse1@uni-goettingen.de URL: http://www.praktikum.physik.uni-goettingen.de/

Dieses Buch ist auch als freie Onlineversion über die Homepage des Verlags sowie über den Göttinger Universitätskatalog (GUK) bei der Niedersächsischen Staats- und Universitätsbibliothek Göttingen (http://www.sub.uni-goettingen.de) erreichbar. Es gelten die Lizenzbestimmungen der Onlineversion.

Titelabbildung: Der Versuch "Dia- und Paramagnetismus"

© 2016 Universitätsverlag Göttingen http://univerlag.uni-goettingen.de ISBN: 978-3-86395-279-2

# Inhaltsverzeichnis

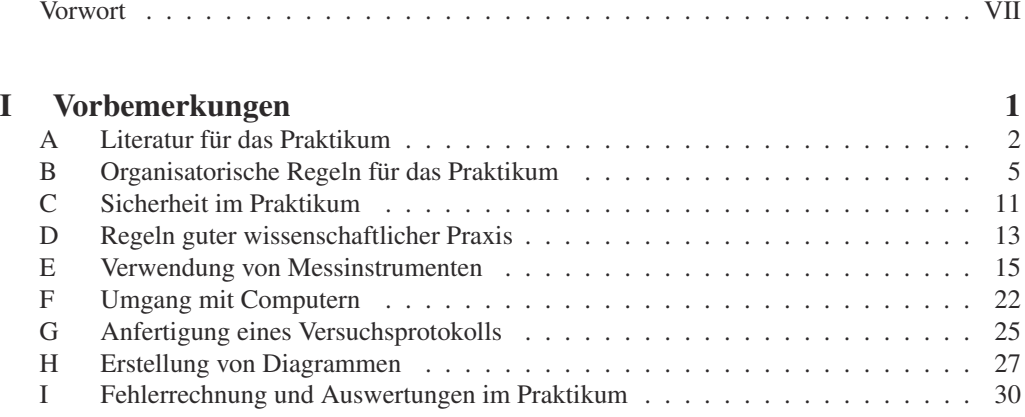

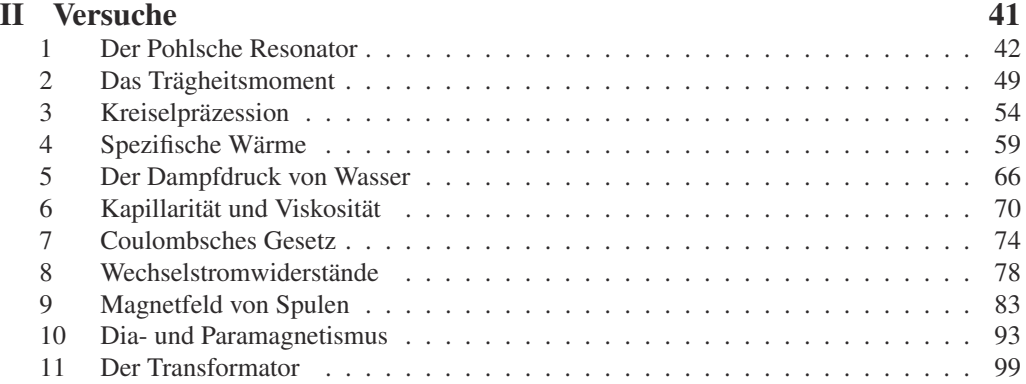

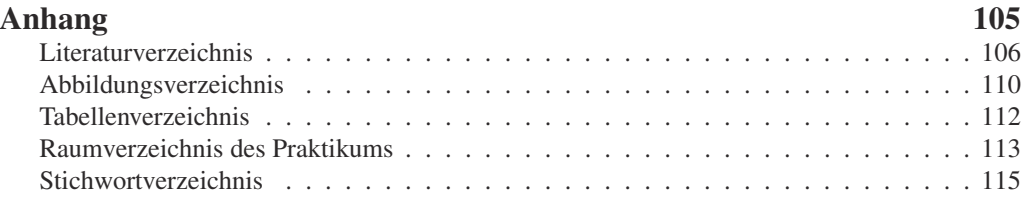

### <span id="page-8-0"></span>Vorwort WiSe 2016/17

Herzlich Willkommen zum Physikpraktikum an der Universität Göttingen. Dieses »Handbuch« (oder auch Praktikumsanleitung) wird Sie die nächsten zwei Semester begleiten. Das Praktikum für den Bachelor of Science im Fach Physik wird begleitend zu den Vorlesungen Experimentalphysik I...IV durchgeführt und beinhaltet die Einführungsveranstaltung »Grundlagen des Experimentierens« (GdE) sowie 25 Versuche (Module B.Phy.1101 bis 1104). Das inhaltlich ähnliche Grundpraktikum für den zwei-Fächer-Bachelor beginnt mit einer eigenständigen Version der GdE und beinhaltet 15 Versuche (Module B.Phy.2601 und 2602). Dieser Band umfasst die 11 Versuche zu Experimentalphysik I und II, welche im Regelfall im 1. und 2. Semester absolviert werden bzw. die ersten Versuche zum Grundpraktikum für den zwei-Fächer-Bachelor, welches im Regelfall im 3. und 4. Semester absolviert wird. Die im späteren Verlauf beider Praktika durchgeführten Versuche zu Wellen, Optik und Quantenphysik werden im zweiten Band dieses Handbuchs beschrieben. Die Handbücher werden jeweils zu Beginn der Veranstaltungen verteilt.

Das Göttinger Physikpraktikum für angehende Physikerinnen und Physiker führt anhand ausgewählter, vorgefertigter Versuche in einen weiten Bereich physikalischer Grundlagen, in den Umgang mit Apparaturen und Messgeräten und in die Technik des physikalischen Experimentierens ein und stellt damit einen wesentlichen Teil der traditionellen Grundausbildung in Physik dar. Ziel ist hierbei auch eine Vertiefung des bisher in den Vorlesungen erlernten Stoffes durch eigenes Umsetzen und das Erfahren von Physik (*learning by doing*). Sie erlernen den Umgang mit verschiedensten Geräten und erfahren durch eigenes Tun, wie eine physikalische Aufgabenstellung experimentell und methodisch angegangen wird (*hands on physics*). Problem - Analyse - Bearbeitung - Lösung - Dokumentation, dies ist die Sequenz, die Sie in Ihrem ganzen »Physik-Leben« begleiten wird. Hierbei spielt auch Gruppen- oder Teamarbeit eine wichtige Rolle. Nutzen Sie die Gelegenheit im Praktikum auch dies zu üben, und bringen Sie sich aktiv ein. Es wird sich auszahlen.

Wir legen hiermit ein wiederum überarbeitetes Handbuch für das Göttinger Grundpraktikum Physik vor. Neben den Anpassungen der Versuche an die Änderungen im Studienverlauf und die Angliederung des Praktikums an die Experimentalphysik-Vorlesungen wurden die einleitenden Teile der ersten Versuche erweitert und mit genauen Literaturangaben versehen, um die Vorbereitung im ersten Semester zu erleichtern. Wir möchten uns bei allen Praktikantinnen und Praktikanten, sowie allen Betreuerinnen und Betreuern bedanken, die durch ihre Hinweise und Vorschläge geholfen haben, diese Anleitung zu verbessern. Trotz der Verbesserungen ist es nur natürlich, dass sich auch wieder neue Fehler und Unzulänglichkeiten in dieses Handbuch eingeschlichen haben. Wir wären dankbar, wenn Sie uns Fehler und auch Verbesserungsvorschläge *sofort* mitteilen würden (E-Mail: <jgrosse1@uni-goettingen.de>). Wir werden diese dann schnellstmöglich beheben und auf den Web-Seiten des Praktikums eine verbesserte Version der jeweiligen Anleitung zur Verfügung stellen. Bedenken Sie, dass diese Anleitung und auch die Überarbeitung und Erneuerung der Versuche sehr viel Arbeit erfordert, und wir bei der derzeitigen Personal- und Betreuungssituation nicht alles umsetzen können, was Sie sich und wir uns wünschen.

Auch nach der kürzlich erfolgten Modernisierung der Praktika soll dies weiterhin kontinuierlich durch Neuanschaffungen, Versuchsmodifikationen und Entwicklung neuer Versuche geschehen. Daneben gibt es Apparaturen, die etwas »altmodischer« aussehen, aber doch noch ganz ihrer (didaktischen) Aufgabe gerecht werden. Es kostet große Mühe, alle diese Apparaturen in einem einwandfreien Zustand zu erhalten. Sollten Sie dennoch Fehler feststellen, so geben Sie uns bitte sofort Bescheid. Nur dann können wir für Abhilfe sorgen.

Auch nach dem Druck dieser »Praktikumsanleitung« werden Versuche weiterentwickelt und verbessert werden, so dass es zu Abweichungen des aktuellen Versuches von dieser Anleitung kommen kann. Bedenken Sie bitte, dass zwischen Drucklegung und Ihrer Durchführung des Versuches schon eine lange Zeitspanne vergangen sein kann (im Extremfall über ein Jahr). Wir bemühen uns, Ihnen solche Änderungen und Verbesserungen rechtzeitig mitzuteilen, hoffen aber auch, dass Sie diese Verbesserungen honorieren werden. Wir werden versuchen, auf den Webseiten immer aktuelle Versuchsanleitungen zur Verfügung zu stellen. Es lohnt sich also bestimmt, von Zeit zu Zeit auf den Web-Seiten des Praktikums <http://www.praktikum.physik.uni-goettingen.de> nachzusehen, da wir uns bemühen werden, dort immer die aktuellsten Informationen zu publizieren. Auf den Webseiten bzw. auf StudIP finden Sie auch wertvolle Hinweise, Kontaktadressen, Termine, Gruppeneinteilungen und eine Liste der Betreuer mit der Möglichkeit, diese zu kontaktieren.

In diesem Handbuch finden Sie eine kleine Abhandlung über die Grundlagen der Fehlerrechnung und Protokollerstellung. Während der Einführungsveranstaltung »Grundlagen des Experimentierens« (»GdE«) als Teil des Praktikums zu Experimentalphysik I werden Sie davon bereits profitieren und können das dort gelernte bei der Auswertung der Versuche entsprechend anwenden. Als Beispiel werden Sie Versuch [1](#page-51-0) während der GdE vorgeführt bekommen, um daran Auswertung, Fehlerrechnung und Protokollerstellung konkret zu üben und bei der eigenen Durchführung des Versuchs davon zu profitieren.

Bitte bedenken Sie auch immer, dass Ihre Betreuerinnen und Betreuer für *Ihr* Praktikum, also für *Ihren* Lernerfolg, viel Arbeit und Zeit investieren. Dies geschieht neben dem eigenen Studium oder der eigenen Promotion und resultiert in einer Belastung, die weit über das hinausgeht, was als Lehrverpflichtung von Betreuer(innen) im Durchschnitt an der Fakultät erbracht wird. Leider stehen uns nicht so viele Betreuer(innen) zur Verfügung, wie wir dies aus praktischen und didaktischen Erwägungen für sinnvoll erachten. Erleichtern Sie deshalb bitte Ihren Betreuerinnen und Betreuern diese Belastung durch Ihre engagierte, aktive, gut vorbereitete und möglichst eigenständige Mitarbeit im Praktikum und »zahlen« Sie deren Engagement mit Ihrem persönlichen guten Lernerfolg zurück. Nur Ihr *aktives und eigenständiges* Arbeiten erzielt auch eine hohe Nachhaltigkeit des Erlernten und schafft so das solide Wissensfundament, auf dem Sie Ihre Zukunft aufbauen können.

Zusammenfassend wünschen Ihnen alle Betreuerinnen und Betreuer des Praktikums viel Spaß im und einen guten Lernerfolg durch das Praktikum. Wir alle, insbesondere Ihre Betreuerinnen und Betreuer, bemühen uns, damit dies – Ihre Mithilfe angenommen – auch erreicht werden kann.

Göttingen, im September 2016 *Jörn Große-Knetter, Wolfram Kollatschny*

# Teil I

<span id="page-10-0"></span>Vorbemerkungen

### <span id="page-11-0"></span>A Literatur für das Praktikum

Als begleitende Literatur für das Physikalische Praktikum sind prinzipiell alle Physikbücher geeignet. Insbesondere sind die folgenden Bücher zu nennen. Die Aufzählung erhebt weder einen Anspruch auf Vollständigkeit, noch stellt sie eine Wertung dar. Welches Buch für Sie persönlich das Beste ist, können nur Sie selbst entscheiden. Schauen Sie sich die Bücher an, vergleichen Sie dabei beispielsweise direkt die unterschiedlichen Darstellungen eines bestimmten engen Gebietes. Wählen Sie dann dasjenige Buch aus, welches Ihnen am besten liegt. Neben dieser Aufzählung finden sich diese und weitere Bücher auch im Literaturverzeichnis wieder. Die Abkürzungen der Bücher werden zum Teil auch bei den Versuchen zur Angabe vertiefender Literatur benutzt.

Wählen Sie anhand der Sachverzeichnisse und der Stichworte in den Anleitungen die geeignete Literatur zum jeweiligen Versuch aus. Zu einigen Versuchen wird spezielle Literatur angegeben. Die meisten Bücher sind in der Bereichsbibliothek Physik BBP ausleih- oder einsehbar. Wir sind bemüht, die wichtigsten physikalischen Grundlagen in diese Anleitung aufzunehmen. Dies ist aber erst für einige Versuche gelungen. Bitte eignen Sie sich selbständig die zugehörige Physik durch Nachlesen in mehreren Büchern (zur Not auch in Vorgängerprotokollen, aber auf Richtigkeit achten!) tiefgehender an. Die unterschiedlichen Darstellungsweisen fördern das Verständnis.

#### A.1 Spezielle Praktikumsbücher

Tabelle [A.1](#page-11-1) enthält eine Aufzählung von Büchern, die speziell für Physikalische Praktika gedacht sind (Praktikumsbücher) und somit auch Methodisches und Handlungshinweise enthalten.

#### A.2 Allgemeine Physikbücher

Folgende, in Tabelle [A.2](#page-12-0) aufgeführte, allgemeine Physikbücher sind für das Praktikum und das Studium insgesamt nützlich.

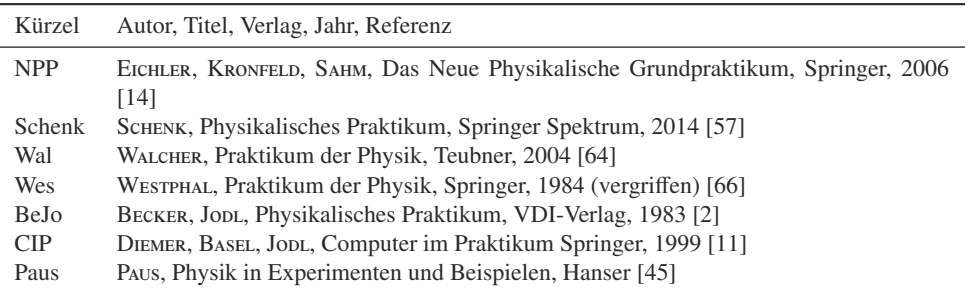

<span id="page-11-1"></span>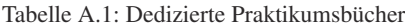

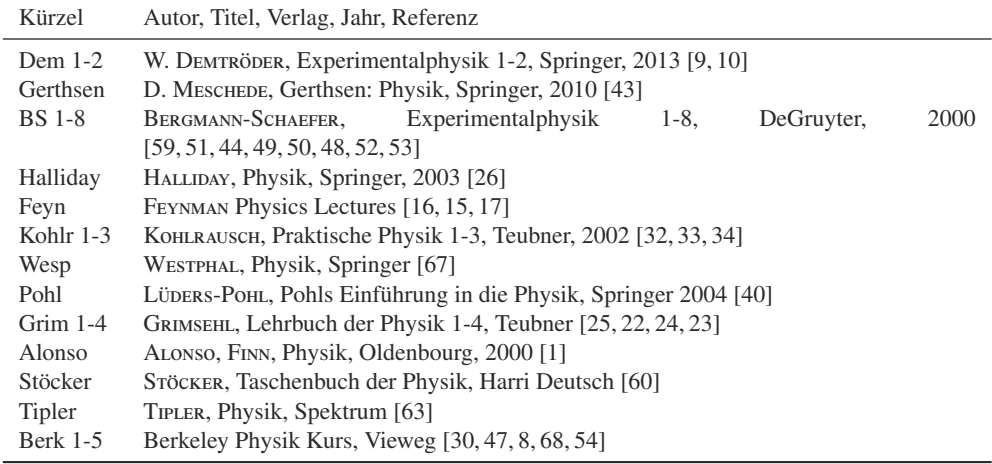

<span id="page-12-0"></span>Tabelle A.2: Allgemeine Physikbücher, die für das Praktikum nützlich sind.

### A.3 Handbücher und Nachschlagewerke

Nützliche Hinweise zur Auswertung und Fehlerrechnung, sowie eine Vielzahl von Werten und Materialdaten, findet man in den in Tabelle [A.3](#page-12-1) aufgeführten Nachschlagewerken.

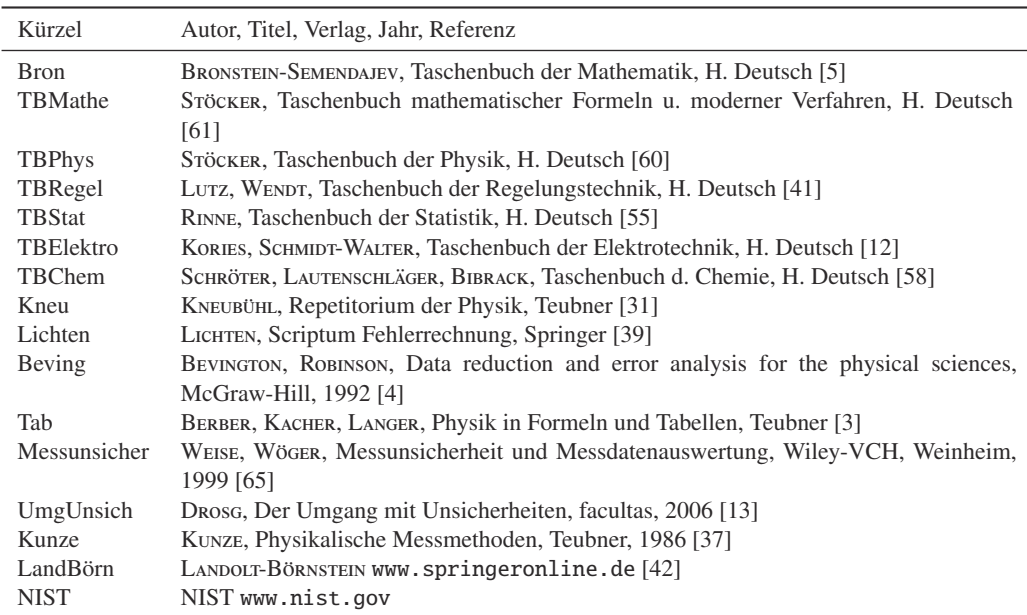

<span id="page-12-1"></span>Tabelle A.3: Handbücher und Nachschlagewerke für das Praktikum

#### A.4 Fundamentalkonstanten

Viele physikalische Fundamentalkonstanten werden im Praktikum für Berechnungen benötigt oder werden dort gemessen. Tabelle [A.4](#page-13-0) gibt eine Auswahl aus der von der IUPAP (*International Union of Pure and Applied Physics*) festgelegten Zusammenstellung CODATA [\[7\]](#page-115-16) wieder.

<span id="page-13-0"></span>Tabelle A.4: Wichtige physikalische Fundamentalkonstanten [\[7\]](#page-115-16). ∆*x*/*x* ist die relative Unsicherheit (*ppm* parts per million,  $\times 10^{-6}$ ).

| Konstante                           | Symbol                       | Wert                                                                    | $\Delta x/x$ [ppm] |
|-------------------------------------|------------------------------|-------------------------------------------------------------------------|--------------------|
| Vakuumlichtgeschwindigkeit          | c <sub>0</sub>               | $299792458 \,\mathrm{m\,s}^{-1}$                                        | exakt              |
| Permeabilität des Vakuums           | $\mu_0$                      | $4\pi \cdot 10^{-7}$ N A <sup>-2</sup>                                  | exakt              |
| Permittivität des Vakuums           | $\epsilon_0$                 | $8,854$ 187 817 $\cdot$ 10 <sup>-12</sup> Fm <sup>-1</sup>              | exakt              |
| Gravitationskonstante               | $G, \gamma$                  | $6,67259\cdot 10^{-11}$ m <sup>3</sup> kg <sup>-1</sup> s <sup>-2</sup> | 128                |
| <b>Planck Konstante</b>             | $\boldsymbol{h}$             | $6,6260755 \cdot 10^{-34}$ J s                                          | 0,60               |
|                                     | $\boldsymbol{h}$             | 4,135 669 $2 \cdot 10^{-15}$ eV s                                       | 0,30               |
| Elementarladung                     | $\ell$                       | $1,602$ 177 33 $\cdot$ 10 <sup>-19</sup> C                              | 0,30               |
| Hall-Widerstand                     | $R_{\rm H}$                  | $25812,8056\Omega$                                                      | 0,045              |
| <b>Bohr Magneton</b>                | $\mu_{\rm B} = e\hbar/2m_e$  | 5,788 382 63 $\cdot$ 10 <sup>-5</sup> eV/T                              | 0,089              |
| Feinstrukturkonstante               | $\alpha = \mu_0 c e^2 / 2h$  | 0,007 297 353 08                                                        | 0,045              |
|                                     | $\alpha^{-1}$                | 137,035 989 5                                                           | 0,045              |
| Rydberg Konstante                   | $R_{\infty}$                 | $10973731,534 \text{ m}^{-1}$                                           | 0,0012             |
|                                     | $cR_{\infty}$                | 3,289 841 949 9 $\cdot 10^{15}$ Hz                                      | 0,0012             |
|                                     | $hcR_{\infty}$               | 13,605 698 1 eV                                                         | 0,30               |
| <b>Bohr Radius</b>                  | $a_0 = \alpha/4\pi R_\infty$ | $0,529177249 \cdot 10^{-10}$ m                                          | 0,045              |
| Elektronenmasse                     | $m_e$                        | 9,109 389 $7 \cdot 10^{-31}$ kg                                         | 0,59               |
| Avogadro Konstante                  | $N_{\rm A}$                  | $6,022$ 1367 $\cdot$ 10 <sup>23</sup> mol <sup>-1</sup>                 | 0,59               |
| Atomare Masseneinheit               | $m_{\mu}$                    | $1,660\,540\,2\cdot10^{-27}\,\mathrm{kg}$                               | 0,59               |
|                                     | $m_{\mu}$                    | 931,494 32 MeV                                                          | 0,30               |
| Faraday Konstante                   | $\overline{F}$               | $96485,309 \text{ C mol}^{-1}$                                          | 0,30               |
| Molare Gaskonstante                 | $\boldsymbol{R}$             | $8,314510$ J mol <sup>-1</sup> K <sup>-1</sup>                          | 8,4                |
| <b>Boltzmann Konstante</b>          | $k_{\rm B}$                  | $1,380658\cdot 10^{-23}$ J K <sup>-1</sup>                              | 8,5                |
|                                     | $k_{\rm B}$                  | $8,617385 \cdot 10^{-5}$ eV K <sup>-1</sup>                             | 8,4                |
| Molvolumen Ideales Gas (Normalbed.) | $V_{\rm m}$                  | $22414,10 \text{ cm}^3 \text{ mol}^{-1}$                                | 8,4                |
| Loschmidt Konstante                 | $n_0 = N_A/V_m$              | $2,686763\cdot 10^{25}$ m <sup>-3</sup>                                 | 8,5                |
| Stefan-Boltzmann Konstante          | $\sigma$                     | $5,67051\cdot10^{-8}$ W m <sup>-2</sup> K <sup>-4</sup>                 | 34                 |
| Wien Konstante                      | $b = \lambda_{\text{max}} T$ | 0,002 897 756 m K                                                       | 8,4                |

### <span id="page-14-0"></span>B Organisatorische Regeln für das Praktikum

Das »Praktikum zu Experimentalphysik« (Praktikumsteil der Module B.Phy.1101 bis 1104) besteht im ersten Teil, welcher im ersten Semester durchgeführt wird (B.Phy.1101.2), aus der Einführungsveranstaltung »Grundlagen des Experimentierens« sowie 5 Versuchen, und im zweiten Teil, welcher im zweiten Semester durchgeführt wird (B.Phy.1102.2), aus einer Messgeräteeinführung sowie 6 Versuchen (jeweils 3 SWS in beiden Semestern). Alle Versuche werden während der Vorlesungszeit durchgeführt, um eine zeitlich enge Bindung an die Vorlesung zu erzielen.

Das »Grundpraktikum für 2FB« besteht aus einer eigenständigen Version der »Grundlagen des Experimentierens« mit IT, welche im zweiten Semester durchgeführt wird, woran sich im dritten Semester das eigentliche Praktikum mit fünf Versuchen anschließt (Teil 1, B.Phy.2601). Im vierten Semester folgt der zweite Teil mit weiteren 10 Versuchen (B.Phy.2602). Dieses Grundpraktikum findet weitestgehend parallel zu den Praktika zur Experimentalphysik und damit während der Vorlesungszeit statt.

Es gelten folgende organisatorische Regeln für das Praktikum, die einen reibungslosen und effektiven Ablauf des Praktikums ermöglichen sollen. Diese sind immer zu beachten.

#### B.1 Anmeldung

Eine persönliche Anmeldung ist für die Versuchsdurchführung erforderlich. Zu diesem Zweck werden in der zugehörigen StudIP-Veranstaltung Versuchsgruppen zu Semesterbeginn angelegt. Eine Teilnahme an den Versuchen ist nur bei einem entsprechenden Gruppeneintrag möglich.

#### B.2 Versuchsvorbereitung

Jede Praktikantin und jeder Praktikant muss sich genügend auf den durchzuführenden Versuch vorbereiten. Die Durcharbeitung der Anleitung zum Praktikum und das Literaturstudium sind obligatorisch. Auch ist es äußerst hilfreich, sich die Versuchsapparatur vor dem Praktikumstag anzuschauen (z.B. am Versuchstag davor) und sich schon vorher zu überlegen, was gemessen werden muss (Tabellen erstellen). Es empfiehlt sich, den Theorieteil für das Protokoll schon vor dem Versuch zu schreiben, da dies auch erfahrungsgemäß die benötigte Zeit zur Protokollerstellung drastisch reduziert.

Lesen Sie die jeweilige Versuchsanleitung bitte bis zum Ende. Insbesondere der letzte Abschnitt »Bemerkungen« enthält meist wichtige Hinweise für die Versuchsdurchführung.

Wer unvorbereitet zu einem Versuch kommt, riskiert, dass er/sie den Versuch an diesem Tag nicht durchführen darf und einen Nachholtermin in Anspruch nehmen muss. Eine ungenügende Vorbereitung wird von der Betreuerin/dem Betreuer sehr schnell erkannt. Es werden auch Stichproben während des Praktikums durch die Praktikumsleitung stattfinden.

Die Betreuerinnen und Betreuer sind gehalten, vor jedem Versuch nochmals die Sicherheitsaspekte zum Versuch zu erläutern und deren Verständnis zu überprüfen.

#### B.3 Theorievortrag

Die Vorbesprechung des Versuchs beginnt gewöhnlich um [1](#page-15-0)4:15 Uhr<sup>1</sup>. Erheblich verspätetes Erscheinen führt zum Ausschluss an der Durchführung des Praktikums am jeweiligen Tag. In jedem Semester (Modulteil) *muss* jede/r Praktikant/in mindestens einmal einen kleinen Theorievortrag (ca. 15 min.) über einen Versuch gehalten haben. Bei mehr Teilnehmern pro Gruppe als Versuchstermine können ggf. einzelne Vorträge zu zweit, sinnvollerweise mit dem/der Mess-partner(in), gehalten werden.<sup>[2](#page-15-1)</sup> Der Vortrag sollte einen kurzen Überblick über die Grundlagen und die Durchführung des Versuchs geben. Es ist zu empfehlen, sich vorher mit dem/der Betreuer(in) abzusprechen, wie ausführlich einzelne Themen angesprochen und erklärt werden sollen. Grundsätzlich sollte der Vortrag nicht länger als 30 Minuten dauern, aber dies ist auch vom Umfang des jeweiligen Versuchs abhängig. *Wichtig*: Auch wenn nur ein Praktikant einen Vortrag hält – die dem Versuch zugrunde liegenden physikalischen Phänomene müssen jedem bekannt sein und von jedem erklärt werden können. Insbesondere muss jede/r Praktikant/in den Gang der Versuchsdurchführung erläutern können. Ist dies nicht der Fall, wird die/der Praktikant/in an der Durchführung des Praktikums an dem jeweiligen Tag ausgeschlossen! Die Betreuerinnen und Betreuer sind angehalten in der Theorie *allen* Gruppenmitgliedern mindestens eine Frage zu stellen.

#### B.4 Durchführung

Versuche werden grundsätzlich in Gruppen bestehend aus 2 Personen durchgeführt. Insbesondere bei Nachholterminen muss der Praktikant sicherstellen, einen Mitarbeiter zu haben. Es darf niemals alleine im Praktikum gearbeitet werden. Vor dem Beginn der Messungen mache man sich mit den Apparaturen vertraut, d.h. wie sind welche Messgeräte anzuschließen, wie funktionieren sie, wie werden sie abgelesen, welche Fehler haben sie, bei welchen Apparaturen ist besondere Vorsicht geboten, usw. Insbesondere bei elektrischen Stromkreisen ist darauf zu achten, dass Strom und Spannungen sehr gefährlich sein können! Messgeräte sind vor dem Gebrauch - sofern möglich - auf Funktionsfähigkeit zu testen und auf den richtigen Messbereich einzustellen. Manchmal ist es hilfreich, Schalter und Messgeräte durch Zettel oder ähnliches (z.B. »Post-it«) zu beschriften, um Irrtümer zu vermeiden. Bei elektrischen Schaltungen ist nach dem Aufbau zunächst der Assistent zu benachrichtigen. Erst nach dessen Zustimmung wird die Stromversorgung eingeschaltet! Messkurven (z.B. Dampfdruck) sind während der Versuchsdurchführung grafisch darzustellen. Jeder ist selbst dafür verantwortlich, dass alle benötigten Daten auch richtig und vollständig gemessen werden. Bitte denken Sie nach, ob die gemessenen Werte sinnvoll sind!

Während der Versuchsdurchführung ist ein Messprotokoll *dokumentenecht* anzufertigen. Es darf also nur Kugelschreiber oder Tusche verwendet werden (kein Bleistift). Es wird nichts radiert, sondern nur gestrichen. Datum und Mitarbeiter angeben, Seiten nummerieren. Die Versuchsdurchführung muss nachvollziehbar sein. Darauf müssen folgende Informationen zu finden sein: - Name des Versuchs - Datum der Durchführung - Namen aller beteiligten Praktikanten

<span id="page-15-0"></span><sup>1</sup> Abweichende Absprachen mit dem jeweiligen Betreuer bei Zustimmung der Praktikumsleitung sind möglich, jedoch keine Arbeiten außerhalb der normalen Arbeitszeit (d.h. nicht vor 8 Uhr und nicht nach 18 Uhr, nicht am Wochenende).

<span id="page-15-1"></span><sup>2</sup> Bitte den Assistenten darauf hinweisen, dass dies auch auf der Karteikarte vermerkt wird.

- Nummer der verwendeten Apparatur (1, 2, 3 oder A, B, C, sofern vorhanden) - die gemessenen Werte mit Fehlerangabe. Das Protokoll muss leserlich sein und sollte übersichtlich gestaltet sein, z.B. durch einleitende Sätze, was bei den dann folgenden Messwerten bestimmt werden soll. Jeder Messwert muss eindeutig mit der gemessenen Größe in Verbindung gebracht werden können, ggf. sollten Skizzen (ein Bild sagt mehr als 1000 Worte) angefertigt werden. Es müssen die tatsächlich gemessenen (direkt abgelesenen) Werte aufgeschrieben werden, zusätzlich ausgerechnete Werte (z.B. Differenzen) dürfen nur zusätzlich aufgeschrieben werden. Dies soll (Kopf-)Rechen- und Denkfehlern vorbeugen. Zu jedem Messwert ist die Einheit zu notieren! Zu jedem Messwert ist ein Fehler zu notieren (Ablesefehler, Gerätefehler, Schwankungen).

*Wichtig*: Am Ende des Versuchs muss das Messprotokoll vom Assistenten testiert werden, sonst ist es ungültig! Sinnigerweise sollte der Versuch erst hiernach abgebaut werden, da u.U. bestimmte Dinge erneut gemessen werden müssen oder Daten fehlen. Grundsätzlich braucht jede Praktikantin ein vom Assistenten original unterschriebenes Messprotokoll. Dieses Protokoll kann aber auch nach dem Versuch von dem/der Gruppenpartner/in kopiert werden. Die Kopie muss dann am gleichen Tag vom Assistenten durch Unterschrift bestätigt werden. Das Protokoll muss nach dem Versuch kopiert und testiert werden. Jede(r) Student/in muss ein eigenes testiertes Messprotokoll haben. Erst nachdem der/die Betreuer/in die Werte kontrolliert, das Versuchsprotokoll testiert (Versuchs-Testat) und dies in die Karteikarte eingetragen hat, ist der Versuch abzubauen und alles aufzuräumen.

Nach Beendigung eines Versuchstages sind alle Versuche, Geräte und Räume wieder in den ursprünglichen Zustand zu versetzen. Messgeräte, Kabel und Stoppuhren sind wieder an die vorgesehenen Stellen zu bringen. Defekte sollen sofort einem/r Betreuer/in gemeldet werden. Flaschen und sonstige Abfälle sind bitte zu entsorgen.

#### B.5 Protokolle

Beachten Sie zum Protokoll auch die Hinweise in Kapitel [G.](#page-34-0) Im Protokollkopf müssen der Name des Versuchs und das Datum der Durchführung stehen. Bei einem in Eigenarbeit geschriebenen Protokoll steht als »Praktikant« der Name des Praktikanten und unter »Mitarbeiter« die Namen der übrigen an der Versuchsdurchführung beteiligten Personen. Bitte auch den Namen des/der Betreuers/in und die eigene E-Mail Adresse im Kopf angeben. Wurde das Protokoll in Gruppenarbeit erstellt, stehen alle Namen als »Praktikanten« auf dem Protokoll. Im letzteren Fall liegt es, wie auch beim Messprotokoll, im Ermessen des Betreuers, nur ein einziges Exemplar zu fordern, das nach dem Testat von den Studenten kopiert wird. Diese Kopie wird dann vom Betreuer durch Unterschrift bestätigt und gilt als Originaldokument. Jeder Praktikant braucht für die Unterschrift auf der Karteikarte eine eigene Kopie des Protokolls, welches auch unterschrieben werden soll. Das Erstellen von Protokollen ist nur im Rahmen der Gruppe, mit der auch die Versuchsdurchführung stattfand, gestattet, d.h. die Gruppe sollte maximal zwei, in Ausnahmefällen drei, Personen umfassen.

Das Protokoll muss leserlich und übersichtlich gestaltet sein. Es ist für sich eigenständig, also keine Verweise auf die Praktikumsanleitung.[3](#page-16-0) Zu Anfang sollen in einem *kurzen* theoretischen Teil die wesentlichen physikalischen Grundlagen und Formeln erläutert werden. Bei Formeln müssen alle Variablen benannt bzw. definiert werden. Zeichnungen und Skizzen dürfen so oft

<span id="page-16-0"></span><sup>3</sup> Sätze wie »Versuchsdurchführung s. Praktikumsanleitung« sind überflüssig.

wie möglich eingefügt werden. Danach sollte kurz beschrieben werden, wie die Auswertung aufgebaut ist, d.h. welche Werte gemessen wurden und was man aus diesen Messwerten bestimmen möchte.

Der Theorieteil sollte kurz und prägnant sein, aber alles Wichtige enthalten. Die Betreuerinnen und Betreuer sind angehalten, überlange Theorieteile (mit zu viel Prosa) mit der Bitte um Kürzung zurückzugeben.

Im eigentlichen Teil der Auswertung sind deutlich und nachvollziehbar die einzelnen Auswertungsschritte aufzuschreiben. Einleitende Sätze, was gemessen wurde, und was daraus berechnet wird, sind obligatorisch. Ergebnisse sind deutlich zu kennzeichnen (Rahmen, farbiges Markieren, größere Schrift, usw.). Was sind Zwischen- oder Hilfsergebnisse, was sind Endergebnisse? Alle benutzten Formeln müssen im theoretischen Teil beschrieben sein bzw. aus den dort vorgestellten Formeln hergeleitet werden. Es ist auf eine durchgehend eindeutige Variablendefinition und Variablenbenutzung im Protokoll zu achten. Alle Variablen in den Funktionen sind zu benennen bzw. zu definieren. Die Fehlerrechnung muss nachvollziehbar beschrieben werden (einfacher Mittelwert oder gewichtetes Mittel, ggf. Formel der Fehlerfortpflanzung angeben). Fehler sind sinnvoll anzugeben! Alle Werte haben Einheiten, alle Grafen eine Beschriftung! Bei Vergleich mit Literaturwerten: Woher kommen die Werte (Quellenangabe)? Eine Diskussion der Ergebnisse und der Fehler ist obligatorisch. Dazu muss man sich natürlich vorher die Frage stellen, ob das, was man berechnet hat, ein sinnvolles Ergebnis ist.

Bei der Abgabe des Protokolls muss das dazugehörige original unterschriebene Messprotokoll mit abgegeben werden. Protokolle müssen in geeigneter Form zusammengeheftet sein (einfache Mappe oder Heftung reichen vollkommen), lose Blätter werden nicht akzeptiert. Wird ein/e Praktikant/in auf die Auswertung seines/ihres eigenen oder des gemeinsam in der Gruppe erstellten Protokolls angesprochen und kann keine Auskunft zu den gemachten Rechnungen geben, so gilt das Protokoll als nicht selbständig erstellt und wird nicht testiert. Protokolle mit einer Auswertung, die nicht auf den eigenen Messdaten basieren, bei denen die Messdaten nachträglich geändert wurden oder bei denen die Liste der am Versuch beteiligten Personen erweitert wurde, gelten als Täuschungsversuch/Urkundenfälschung und werden entsprechend geahndet.

Ein vollständiges Protokoll muss innerhalb einer Woche abgegeben werden. Wird das Protokoll nicht innerhalb von 1 Woche (gerechnet vom Tag der Versuchsdurchführung) abgegeben, wird das Protokoll nicht mehr angenommen und der Versuch gilt als nicht durchgeführt. Pro Praktikumsabschnitt kann die Abgabefrist bei entsprechender Begründung in Abstimmung mit dem Betreuer bei einem Versuch auf zwei Wochen verlängert werden.

Ein Protokoll gilt nur dann als vollständig, wenn es die oben genannten Bedingungen erfüllt. Insbesondere gilt es als nicht vollständig, wenn es außer dem Endergebnis keine Zwischenergebnisse enthält, die den Rechenweg und die Werte nachvollziehbar machen. Sollte das Protokoll für Korrekturen ohne Testat zurückgegeben werden, so gilt erneut die 1 Woche-Frist ab dem Tag der Rückgabe. Die Korrekturen sind (z.B. als Anhang) zusammen mit dem vollständigen ursprünglichen Protokoll abzugeben. Es ist zu beachten, dass es für jedes Semester einen Termin gibt, ab dem alle bis zu diesem Tag nicht testierten Protokolle nicht mehr angenommen und testiert werden. Dies ist in der Regel der 30.03. für das vergangene Wintersemester und der 31.09. für das vergangene Sommersemester. Dies ist erforderlich, da auch die Betreuer Fluktuationen unterworfen sind und so der/die Betreuer/in später eventuell Göttingen schon verlassen hat.

Auch für die Rückgabe der Protokolle durch die Assistenten soll die 1-Woche-Frist eingehal-

ten werden.[4](#page-18-0) Bei Angabe der E-Mail Adresse auf dem Protokoll kann der/die Betreuer/in eine Nachricht schicken, wenn die Korrektur fertig ist.

#### B.6 Nachholtermine

Nach jedem Versuchsblock stehen Nachholtermine für versäumte Versuche zur Verfügung. Bitte sorgen Sie dafür, dass ggf. ein/e Partner/in für die Versuchsdurchführung zur Verfügung steht.

#### B.7 Benotung

Im zweiten Praktikumsabschnitt des Praktikums zu Experimentalphysik (B.Phy.1102.2) bzw. in beiden Teilen des Grundpraktikum für 2FB (B.Phy.2601 und 2602) werden Protokolle zur Benotung herangezogen, d.h. die Benotung wird während des Praktikums vorgenommen.

Die Auswahl der zu benotenden Protokolle geschieht wie folgt: Pro Themenblock wird aus zwei möglichen Versuchen vor Abgabe ein Versuch gewählt (B.Phy.2601: ein Versuch), zu dem in vollkommener Einzelarbeit, also nicht wie bei den übrigen Versuchen zu zweit, das Pro-tokoll angefertigt<sup>[5](#page-18-1)</sup> und zur Bewertung spätestens zwei Wochen nach dem Versuchstermin bei der Praktikumsleitung abgegeben wird. Diese benoteten Protokolle werden also nicht wie die übrigen Protokolle bei Mängeln zur Verbesserung zurückgegeben, sondern nach Korrektur und Benotung als Prüfungsleistung archiviert. Es empfiehlt sich daher, zunächst einige Protokolle ohne Benotung anzufertigen. Die endgültige Benotung geschieht durch die Praktikumsleitung.

Im »Praktikum zu Experimentalphysik« stehen dabei die folgenden Versuche zur Auswahl:

- 1. Mechanik, Thermodynamik (1. Teil, B.Phy.1101.2): keine Benotung
- 2. Elektromagnetismus (2. Teil, B.Phy.1102.2):
	- Magnetfeld von Spulen *oder*
	- Para- und Diamagnetismus
- 3. Optik, Atomphysik (benotetes Protokoll 3./4. Teil, B.Phy.1103/1104): siehe Band 2 der Anleitung

Im »Grundpraktikum für 2FB« werden die folgenden Versuche benotet:

- 1. Mechanik, Thermodynamik (1. Teil, B.Phy.2601): Kreiselpräzession.
- 2. Elektromagnetismus (erstes benotetes Protokoll im 2. Teil, B.Phy.2602):
	- Magnetfeld von Spulen *oder*
	- Para- und Diamagnetismus
- 3. Optik, Atomphysik (zweites benotetes Protokoll im 2. Teil, B.Phy.2602): siehe Band 2 der Anleitung

<sup>4</sup> Sollten hier drastische Verzögerungen auftreten, benachrichtigen Sie bitte die Praktikumsleitung.

<span id="page-18-1"></span><span id="page-18-0"></span><sup>5</sup> Die beiden Praktikumspartner können sich dabei für unterschiedliche Versuche entscheiden. Als Konsequenz muss aber auch der/die Partner/in, dessen/deren Protokoll zum gewählten Versuch nicht bewertet wird, dieses in Einzelarbeit anfertigen, was also insgesamt mehr Arbeit bedeutet.

#### B.8 Karteikarte

Nach der Anmeldung zum Praktikum werden zum ersten Versuch Karteikarten ausgeteilt, die die Praktikantin oder der Praktikant bis zum Abschluss des jeweiligen Praktikumsabschnitts behält. In diese werden dann die Versuchs-Durchführung, die Theorievorträge und alle Protokoll-Testate vom Assistenten eingetragen und mit Unterschrift bestätigt. Diese Karteikarte ist der Nachweis für die Gesamtleistung im Praktikum und damit Zulassung zum Eintrag in FlexNow, also bitte nicht verlieren.

Nach Abschluss des Praktikums geben Sie bitte Ihre vollständig ausgefüllte Karteikarte bei der Praktikumsleitung ab, um die Praktikumsleistung (s.u.) zu belegen. Die Abgabe im Postfach der Praktikumsleitung genügt.

#### B.9 Leistungsnachweis

Die Gesamtleistung der Praktika zu Experimentalphysik (B.Sc. Physik) besteht damit im ersten Teil (B.Phy.1101.2) aus fünf durchgeführten Versuchen mit fünf testierten Protokollen und im zweiten Teil (B.Phy.1102.2) aus sechs durchgeführten Versuchen mit einem benoteten und fünf weiteren (unbenoteten, aber testierten) Protokollen und je einem Theorievortrag.

Die Gesamtleistung des Grundpraktikums für 2FB (Lehramt mit Physik) besteht im ersten Teil (B.Phy.2601) aus fünf durchgeführten Versuchen mit einem benoteten und vier weiteren (unbenoteten, aber testierten) Protokollen, wozu noch die (separate) Prüfung zur GdE/IT-Veranstaltung kommt. Im zweiten Teil (B.Phy.2602) besteht die Gesamtleistung aus zehn durchgeführten Versuchen mit zwei benoteten und acht weiteren (unbenoteten, aber testierten) Protokollen.

### <span id="page-20-0"></span>C Sicherheit im Praktikum

Nehmen Sie Ihre eigene Sicherheit und die Ihrer Kommilitonen sehr wichtig. Auch im Praktikum gibt es viele Gefahrenquellen (Spannung, Strom, Wasserdampf, Kochplatten, flüssiger Stickstoff, Radioaktivität, Gase, Druck, Vakuum, *et cetera*). Bitte machen Sie sich dies immer bewusst und handeln Sie besonnen. *Immer zuerst denken, dann handeln.* Sind Sie sich über Gefahren, Prozeduren und Vorgehensweisen im Unklaren, wenden Sie sich bitte zuerst an eine betreuende Person. Generell sind alle Unfallverhütungsvorschriften UVV zu beachten.

Aus Sicherheitsgründen müssen während des Aufenthaltes in den Räumen des Praktikums mindestens zwei Studierende anwesend und eine betreuende Person in unmittelbarer Nähe sein, damit bei einem Unfall für eine schnelle und wirksame Erste Hilfe gesorgt werden kann. Für dringende Notfälle sind bei den Telefonen die Notrufnummern 110 und 112 freigeschaltet.

Folgende Sicherheitsbestimmungen fassen die für das Praktikum wichtigsten Punkte zusammen und erheben keinen Anspruch auf Vollständigkeit. Auf Wunsch können die einschlägigen Sicherheitsbestimmungen eingesehen werden.

In den Labors und Praktikumsräumen darf weder geraucht noch gegessen oder getrunken werden.

Im Falle eines Feuers ist unverzüglich eine betreuende Person zu verständigen. Feuerlöscher befinden sich in den Fluren. Die Feuerwehr ist unter der Notrufnummer 112 zu erreichen. Die Feuermelder sind im Notfall auf dem Weg aus dem Gebäude zu betätigen. Bei einem Feueralarm ist das Gebäude auf den gekennzeichneten Fluchtwegen zügig, aber ruhig zu verlassen. Man muss sich am entsprechenden Sammelpunkt vor dem Gebäude einfinden (Mitte des Parkplatzes), damit festgestellt werden kann, ob alle Personen das Praktikum verlassen haben. Es gilt der generelle Grundsatz »Personenschutz geht vor Sachschutz«.

Auch bei Unfällen oder Verletzungen ist sofort eine betreuende Person zu benachrichtigen. Ein Verbandskasten ist in den Praktikumsräumen vorhanden. Die Notrufnummern 110 und 112 sind freigeschaltet. Ein Notfallblatt mit entsprechenden Telefonnummern ist an verschiedenen Stellen ausgehängt. Die betreuende Person muss Unfälle und Verletzungen sofort weitermelden.

Werden Schäden an einer Apparatur oder an einem Gerät festgestellt, dürfen diese nicht weiter verwendet werden. Bitte sofort eine betreuende Person benachrichtigen.

Bananenstecker gehören keinesfalls in Steckdosen! Bei Aufbau und Arbeiten an elektrischen Schaltungen ist die Schaltung zuerst in einen spannungsfreien Zustand zu bringen. Schaltungen sind vor deren Einsatz durch eine betreuende Person zu kontrollieren. Schwingkreise, Spulen und Kondensatoren können auch nach Abschalten der Spannung noch eine längere Zeit Spannung führen. Sollte ein elektrischer Unfall passieren, ist sofort der NOT-AUS Schalter<sup>[1](#page-20-1)</sup> zu betätigen und dann Hilfe zu leisten. Danach sofort eine betreuende Person verständigen oder weitere Hilfe veranlassen.

Beim Umgang mit Chemikalien und anderen Gefahrstoffen sind die Gefahrstoffverordnung und weitere Vorschriften zu beachten. Beim Umgang mit radioaktiven Stoffen und ionisierender

<span id="page-20-1"></span><sup>1</sup> Der NOT-AUS Schalter (Roter Knopf auf gelbem Grund), welcher den ganzen Raum stromlos schaltet, befindet sich immer direkt neben der Raumtür. Bei Gefahr einfach eindrücken.

Strahlung ist die Strahlenschutzverordnung (StrSchV) und Röntgenverordnung (RöV) zu beachten. Beide liegen in den jeweiligen Räumen aus. Da diese Gesetze auch besondere Regeln für Schwangere enthalten, müssen Schwangerschaften dem Praktikumsleiter gemeldet werden. Am Versuch »Radioaktivität« darf dann nicht teilgenommen werden.

Kochendes Wasser, Wasserdampf und Heizplatten stellen ein Gefahrenpotenzial für schwere Verbrennungen dar. Unter Druck stehender Wasserdampf (Versuch »Dampfdruck«) ist noch eine Stufe gefährlicher.

Laserlicht ist äußerst intensiv und kann bei direkter Einstrahlung in das Auge zu Schädigungen, bis hin zur Erblindung, führen. Im Praktikum werden Laser der Klasse 2 oder Klasse 3 verwendet. Gehen Sie bitte entsprechend vorsichtig damit um.

Druckgasflaschen stehen unter sehr hohem Druck, sie sind nur durch eine betreuende Person zu benutzen. Die Betätigung der zentralen Gasarmaturen in den Praktikumsräumen erfolgt ausschließlich durch den Praktikumstechniker.

Die Betreuerinnen und Betreuer sind gehalten, vor jedem Versuch nochmals die Sicherheitsaspekte zum Versuch zu erläutern und deren Verständnis zu überprüfen.

*Generell gilt: Alle Unfälle und Verletzungen sind sofort einer betreuenden Person zu melden, die dann das weitere veranlassen und den Unfall weitermelden muss.*

# <span id="page-22-0"></span>D Regeln guter wissenschaftlicher Praxis

Die Ordnung der Georg-August-Universität Göttingen zur Sicherung guter wissenschaftlicher Praxis ist auf ihrer Homepage

<http://www.uni-goettingen.de/de/gute-wissenschaftliche-praxis--ombudsangelegenheiten-/223832.html> veröffentlicht.

### D.1 Präambel der ,Ordnung der Georg-August-Universität Göttingen zur Sicherung guter wissenschaftlicher Praxis'

(1) Die Georg-August-Universität Göttingen trägt im Rahmen ihres gesetzlichen Auftrags Verantwortung für die Organisation von Forschung, Lehre und Nachwuchsförderung. Lehre und Nachwuchsförderung sind untrennbar mit der Forschung verbunden. Für die Universität ist es daher von besonderer Bedeutung, eine Atmosphäre der Offenheit, Kreativität und Leistungsbereitschaft zu erhalten und diese weiter zu fördern. Ein reges wissenschaftliches Leben, welches in entsprechenden Arbeitsgruppen stattfindet, ist ein wichtiges Element zur Vermeidung von wissenschaftlichem Fehlverhalten. In Wahrnehmung ihrer Verantwortung trifft die Universität Vorkehrungen gegen wissenschaftliches Fehlverhalten.

(2) Die Universität wird daher jedem konkreten Verdacht auf wissenschaftliches Fehlverhalten nachgehen. Sollte sich nach Klärung des Sachverhalts der Verdacht auf ein Fehlverhalten bestätigen, werden, im Rahmen der rechtlichen Möglichkeiten, die im Einzelfall erforderlichen Maßnahmen ergriffen.

### D.2 Regeln guter wissenschaftlicher Praxis

Für die wissenschaftliche Arbeit an der Universität sind die Regeln guter wissenschaftlicher Praxis zu beachten. Sie umfassen:

- Lege artis zu arbeiten.
- Dokumentation der Resultate: Daten müssen vom Experiment bis zur Interpretation nachvollziehbar dokumentiert sein. Nach Abschluss (Bachelor, Master, Doktorarbeit, wissenschaftlicher Publikation) müssen die Originaldaten und Laborbücher mindestens zehn Jahre aufbewahrt werden: Vorbeugung der Datenmanipulation.
- Reproduzierbarkeit der Daten und eigene Skepsis (z.B. gegenüber systematischen Fehlern).
- Nachvollziehbare Beschreibung der Methoden.
- Fehlerbetrachtung.
- Wie wurden die Meßgeräte und Daten kalibriert.
- Diskussion und Kooperation mit anderen Wissenschaftlern (vor der Veröffentlichung). Wahrung strikter Redlichkeit im Hinblick auf die Beiträge von anderen Personen.
- Korrekte Zitierung vorhergehender Arbeiten.

### D.3 Wissenschaftliches Fehlverhalten

- Daten erfinden, fälschen oder fremde Daten aneignen.
- Selektion von Daten.
- Diebstahl und Plagiat von Ideen.
- Unterlassung der Zitierung verwendeter Arbeiten.
- Verweigerung publizierter Daten.
- Behinderung der Forschung anderer Wissenschaftler.
- Ausbeutung unterstellter Wissenschaftler, Unterschlagung der Autorenschaft.

#### D.4 Zum Protokollieren von Versuchsdaten

Leitlinie: Wenn ich ein Laborbuch nach einem oder zwei Jahren wieder zur Hand nehme, müssen genügend Informationen nachvollziehbar sein:

- Was getan wurde.
- Wie das Experiment durchgeführt wurde (Name und Datum, Experimentskizze, Protokoll der Messwerte, Angabe der Messgrößen und Einheiten, Angabe der Fehler: Genauigkeit der Messgrößen, Tabellen mit abgeleiteten Größen).
- Warum auf diese Weise.
- Was die Ergebnisse und Schlußfolgerungen waren.

### <span id="page-24-0"></span>E Verwendung von Messinstrumenten

Ein Hauptpunkt im Praktikum ist das Erlernen des Umgangs mit verschiedensten Messgeräten. Einige wichtige und häufige Messgeräte werden hier etwas genauer beschrieben. Dennoch sollten Sie sich die ausführlicheren Anleitungen zu den jeweiligen Messgeräten mindestens einmal durchlesen. Dies erleichtert Ihnen auch die Durchführung der entsprechenden Versuche.

### E.1 Allgemeines

Sollte bei der Bedienung des Gerätes Unsicherheit bestehen, so fragen Sie bitte Ihre/n Betreuer/in. Die Anleitungen für die Geräte sind meist am Gerät selbst oder in dessen Nähe zu finden. Falls nicht bitte einfach nachfragen. Ist ein Gerät defekt, bitte dies sofort dem/r Betreuer/in melden. Das Gerät bitte nicht zurück in den Schrank stellen, denn im Schrank repariert es sich nicht von alleine.

Auf den Praktikums-Webseiten finden Sie auch einen Punkt »Geräte«, unter dem wir Bilder und detaillierte Anleitungen mit Zusatzinformationen zusammengestellt haben. Sehen Sie sich die Anleitungen zu den entsprechenden Geräten bitte vor dem Versuch an. Im Praktikum wird auch ein Ordner mit einer Sammlung aller Bedienungsanleitungen zu finden sein.

Alle Messgeräte, also auch digitale Messgeräte, verursachen Messfehler. Diese sind, wenn möglich, herauszufinden<sup>[1](#page-24-1)</sup>, oder aber abzuschätzen und im Messprotokoll zu notieren.

#### E.2 Multimeter

Die im Praktikum wohl am häufigsten verwendeten Messgeräte sind die Digital-Multimeter (DMM) M2012 oder METRAMAX 12. Ersteres ist in Bild [E.1](#page-25-0) dargestellt. Die Bedeutung der einzelnen Anschlüsse und Knöpfe ist in Tabelle [E.1](#page-25-1) aufgeführt. Das Multimeter wird an Knopf (1) ein- und auch ausgeschaltet. Der Messbereich wird mit dem Drehschalter (2) gewählt. Auf der Schalterstellung mit dem Batteriezeichen kann der Ladezustand des internen Akkus geprüft werden, die Spannung sollte mehr als 7 V betragen. Vor der Messung ist darauf zu achten, dass i) die richtige Messgröße (Strom, Spannung, Widerstand, auch AC oder DC!) und ii) zuerst der höchste Messbereich ausgewählt wird. Dann kann auf den optimalen Messbereich runtergeschal-tet werden.<sup>[2](#page-24-2)</sup>

*Achtung*: Bei einigen Versuchen können die Messleitungen hohe Spannungen oder Ströme führen (z.B. Transformator), also die Kabel vorsichtig an der Isolierung anfassen, nie am eigentlichen Stecker. Auch nicht am Kabel ziehen. Prinzipiell sollten alle Manipulationen an der Schaltung und den Messgeräten im spannungs- und stromlosen Zustand getätigt werden.

<sup>1</sup> Diese stehen meist auf dem Gerät selbst oder in der entsprechenden Anleitung.

<span id="page-24-2"></span><span id="page-24-1"></span><sup>2</sup> Dies bitte nicht beim Versuch »Transformator«, da durch den Messbereichswechsel beim Ampèremeter der Strom kurzfristig unterbrochen wird und somit große Induktionsspannungen erzeugt werden können, die andere Messgeräte beschädigen.

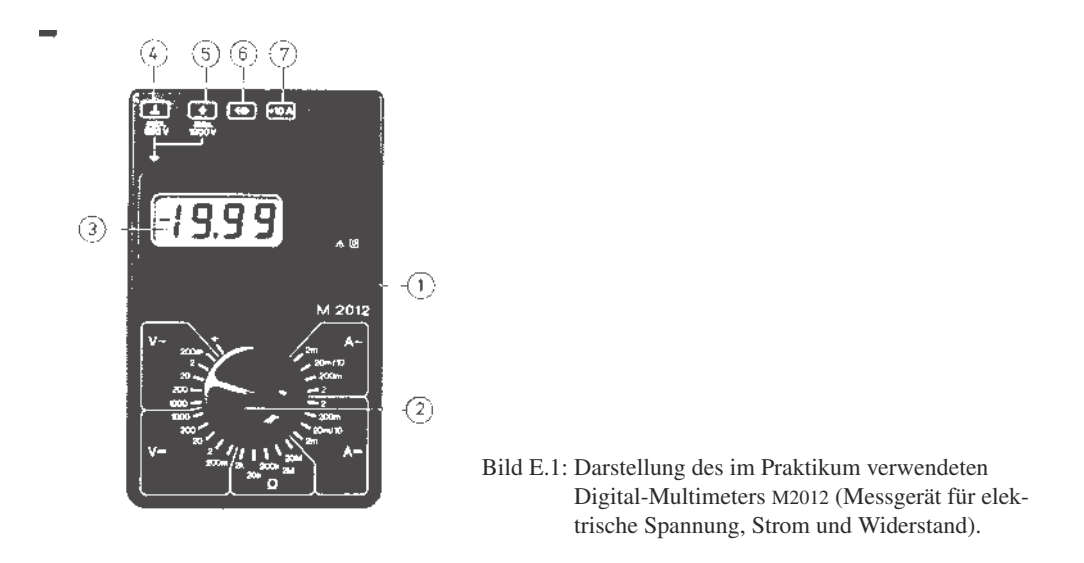

<span id="page-25-1"></span><span id="page-25-0"></span>Tabelle E.1: Bedienelemente des Digital-Multimeters.

- 1 EIN-/AUS-Schalter
- 2 Messbereichsumschalter
- 3 Flüssigkristallanzeige (LCD)
- 4 Anschlussbuchse für alle Messbereiche, niedriges Potenzial (»Erde«)
- 5 Anschlussbuchse für alle Messgrößen (ausgenommen Ströme größer als 2 A)
- 6 Anschlussbuchse für Netzadapter
- 7 Anschlussbuchse für Strommessbereich 10 A

Das Multimeter hat eine so genannte 31/2-stellige Anzeige, d.h. die größte darstellbare Ziffernanzeige ist 1 999. Wird der Messbereich überschritten, dann verschwinden die rechten 3 Ziffern und nur die linke 1 wird angezeigt.

Das Gerät ist mit einer Schutz-Sicherung gegen Überlast geschützt. Wurde diese Sicherung ausgelöst, ist keine Messung mehr möglich, das Gerät bitte aussondern und den/die Betreuer/in informieren.[3](#page-25-2) Der gesonderte 10 A Eingang ist nicht gesichert, hier kann also das Gerät bei Fehlbedienung zerstört werden, also ist hier Vorsicht angebracht (Insbesondere beim Schalten von Spulenströmen!).

Die Genauigkeits- oder auch Güteklasse des Gerätes ist 1,5, daraus ergeben sich die in Tabelle [E.2](#page-26-0) zusammengefassten maximalen (systematischen) Messfehler. Der Eingangswiderstand beträgt in allen Spannungsmessbereichen 10 MΩ. Die Eingangswiderstände in den Strommessbereichen hängen natürlich stark vom Messbereich ab (warum?) und können mit einem weiteren Multimeter im Widerstandsmessbetrieb gemessen werden (gewünschten Messbereich wählen und Geräte einschalten).

<span id="page-25-2"></span><sup>3</sup> Sie können das Gerät testen, indem Sie den Widerstand eines Kabels messen. Ist dieser kleiner als 1 Ω, so ist die Sicherung in Ordnung; ist der Widerstand ∞, ist die Sicherung defekt und das Gerät muss vom Praktikumstechniker repariert werden.

| Messbereich                                                                                                | DC.                                                                                                    | AC.                                                                                         |
|----------------------------------------------------------------------------------------------------|----------------------------------------------------------------------------------------------------|---------------------------------------------------------------------------------------------|
| alle Spannungen<br>alle Ströme<br>Widerstände $2 k\Omega$ -2 M $\Omega$<br>Widerstand $20 \text{ M}\Omega$ | $\pm (0.25\% \text{ v. Max.-Wert} + 1 \text{ Digit})$<br>$\pm$ (1 % v. Max.-Wert + 1 Digit)<br>$\pm (0.5\% \text{ v. Max.-Wert} + 1 \text{ Digit})$<br>$\pm$ (2 % v. Max.-Wert + 1 Digit) | $\pm$ (1 % v. Max.-Wert + 3 Digits)<br>$\pm(1.5\% \text{ v. Max.-Wert} + 3 \text{ Digits})$ |

<span id="page-26-0"></span>Tabelle E.2: Größtmögliche Messfehler des Digitalmultimeters in den verschiedenen Messbereichen.

Die detaillierte Anleitung kann auf Wunsch eingesehen werden (Assistenten fragen) und ist auf den Webseiten zu finden. Warum sollte man immer im kleinstmöglichen Messbereich messen?

Es gibt auch neuere Multimeter, die einen größeren Funktionsumfang haben, und u.a. auch Kapazitäten messen können. Informieren Sie sich auf unseren Webseiten über diese.

Eine Bitte: Beim Wegräumen Multimeter ausschalten, Messbereich 1000 V wählen, defekte Geräte nicht wieder in den Schrank wegräumen. Ihre Nachfolgerinnen ärgern sich sonst über defekte Geräte und irgendwann sind Sie selbst ein Nachfolger.

#### E.3 Oszilloskop

Mittlerweile werden im Praktikum nur noch die digitalen Speicheroszilloskope TDS210, TDS1012 und TDS2001C von *Tektronix* verwendet. Die Bedienung von allen Oszilloskopen ist aber prinzipiell sehr ähnlich. Deren Einsatz erfolgt bei den Versuchen »Wechselstromwiderstände« und »Transformator«. Bei Versuchen, in denen zwei Signale gleichzeitig analysiert werden sollen, kommt die Farbversion TDS2001C zum Einsatz.

Ein Oszilloskop ist das vielseitigste Messgerät im Bereich der Elektrik und Elektronik. Jedes Oszilloskop erschreckt durch die Vielzahl seiner Knöpfe, die aber halbwegs logisch sortiert sind. Eine Anleitung liegt im Praktikum aus, kann aber auch auf den Webseiten eingesehen werden.

Der besondere Vorteil der digitalen Oszilloskope ist, dass sie eine Kurve speichern (im Gegensatz zu den herkömmlichen) und über eine Schnittstelle die Messkurve auf einen Drucker ausgeben können oder die Daten an einen Computer zur weiteren Verarbeitung weitergeleitet werden können. Die weiteren Eigenschaften sind jedoch vollkommen ähnlich zu den alten analogen Elektronenstrahloszillographen.

Nutzen Sie die Gelegenheit sich mit diesem wichtigen Messinstrument vertraut zu machen und spielen Sie damit.[4](#page-26-1) Die Daten des Gerätes und die Anleitung finden Sie im Fach unter dem Oszilloskop. Detaillierte Anleitungen und Handbücher finden Sie auch auf den Webseiten. Auf Wunsch kann das Gerät auch gerne als Ergänzung für andere Versuche eingesetzt werden.

An die Eingänge der Oszis gehören normalerweise so genannte BNC Stecker (außen Masse und innen Signal). Die Massen der beiden Eingänge sind verbunden. Daneben gibt es noch einen »Trigger«-Eingang. Den Oszis liegen Tastköpfe bei. Machen Sie sich mit der Funktion und dem Anschluss vertraut. Bitten Sie hierzu einfach Ihre Betreuerin um Hilfestellung.

<span id="page-26-1"></span><sup>4</sup> Bei den normalerweise im Praktikum vorkommenden Situationen können Sie es nicht beschädigen.

#### E.4 Stromzange

Im Praktikum steht ein »Zangenstromwandler« (*Stromzange*) für die Messung hoher Wechselströme zur Verfügung. Das vorhandene Modell C160 ist in Bild [E.2](#page-27-0) dargestellt und hat einen

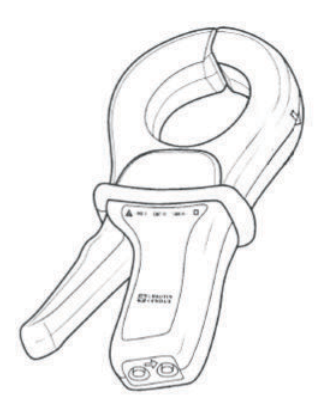

<span id="page-27-0"></span>Bild E.2: Abbildung der Stromzange C160.

Nenn-Messbereich für Wechselströme von 100 mA bis zu 1 000 A. Es kann mit einem BNC-Kabel direkt an die Eingangsbuchse des Oszilloskops angeschlossen werden, oder auch an Multimeter, Wattmeter und Messwertschreiber. An der BNC-Ausgangsbuchse steht eine Wechselspannung mit Messbereichsumschaltung zur Verfügung.

Der oben auf den Zangenbacken eingeprägte Pfeil zeigt die Stromrichtung an. Man geht davon aus, dass der Strom vom Stromerzeuger zum Stromverbraucher in positive Richtung fließt. Die Flußrichtung ist nur bei Leistungsmessungen oder Detektion einer Phasenverschiebung von Bedeutung.

Zur Verwendung wie folgt vorgehen:

- 1. Vor Anschluss der Stromzange prüfen, ob das angeschlossene Messgerät den richtigen Messbereich hat.
- 2. Zangenbacken öffnen und Leiter mit dem zu messenden Strom umschließen. Den Leiter in den Backen möglichst zentrieren und auf die Flußrichtung achten, falls es die Messung erfordert.
- 3. Beim Ablesen des Messwertes auf das Wandlungsverhältnis und den Messbereich der Messgerätes (Oszi) achten.
- 4. Den Bereich mit der bestmöglichen Auflösung wählen.
- 5. Achten Sie darauf, dass keine anderen stromdurchflossenen Leiter in der Nähe liegen und dass keine magnetischen Streufelder einkoppeln.

Die Eingangsimpedanz des C160 ist ≥ 10 MΩ und ≤ 100 pF. Der Frequenzbereich geht von 10 Hz bis 100 kHz.

Die Wandlungsverhältnisse sind in Tabelle [E.3](#page-28-0) angegeben.

|                                          | Nenn-Messbereich   Wandlerverhältnis Ausg./Eing.   Fehler |                    |
|------------------------------------------|-----------------------------------------------------------|--------------------|
| $1 A - 1000 A$                           | $1 \text{ mV} / 1 \text{ A}$                              | $\leq 1\% + 1$ mV  |
| $100 \,\mathrm{mA}$ - $100 \,\mathrm{A}$ | $10 \text{ mV} / 1 \text{ A}$                             | $\leq 2\% + 5$ mV  |
| $100 \,\mathrm{mA}$ - $10 \,\mathrm{A}$  | $100 \,\mathrm{mV}$ / 1 A                                 | $\leq 3\% + 10$ mV |

<span id="page-28-0"></span>Tabelle E.3: Wandlungsverhältnisse der Stromzange C160 (jeweils AC).

#### E.5 Stoppuhr

Die alten mechanischen (sehr genauen und teuren) Stoppuhren wurden mittlerweile durch neue elektronische Stoppuhren (nicht genauer, aber billiger) ersetzt. Eine Anleitung liegt im Messgeräteschrank aus und kann zudem auf den Praktikums-Webseiten abgerufen werden. Wie funktioniert eine elektronische Uhr eigentlich? In Bild [E.3](#page-28-1) ist die Uhr dargestellt.

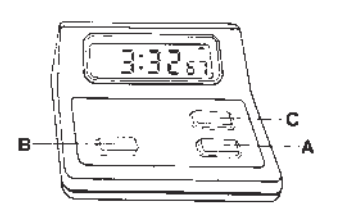

<span id="page-28-1"></span>Bild E.3: Die elektronische Stoppuhr.

#### E.5.1 Bedienungsanleitung

Einstellen der Funktionen

Drücken Sie »C« und die Funktion schaltet von »Lap« (Rundenzeit) in »Split« (Zwischenzeit) um.

Split (Zwischenzeit) Funktion

Sobald die Stoppuhr gestartet wurde, wird durch Drücken von B die verstrichene Zeit angezeigt. Durch nochmaliges Drücken von B fährt die Uhr mit der Zeitmessung fort.

Lap (Rundenzeit) Funktion

Befindet sich die Uhr in der Lap (Zwischenzeit) Funktion, so wird die verstrichene Zeit für die vorhergehende Runde oder Etappe angezeigt. Die Uhr stellt sich intern sofort auf Null und beginnt mit der Messung für die folgende Runde oder Etappe.

Der Gebrauch der Stoppuhr

- Drücken Sie A und die Uhr beginnt sofort mit der Zeitmessung.
- Drücken Sie A nochmals, und die Uhr hält sofort an.
- Drücken Sie B, um die Uhr wieder in die Nullstellung zu bringen.

#### E.6 Barometer

Bei einigen Versuchen ist für die Auswertung der aktuelle Luftdruck zu bestimmen. Hierzu befinden sich in den Praktikumsräumen Quecksilber-Barometer. Das Aussehen ist in Bild [E.4](#page-29-0) zu

erkennen. Die Bedienung ist in der dort beigefügten Beschreibung erklärt. Wie kann der Luftdruck noch gemessen werden?

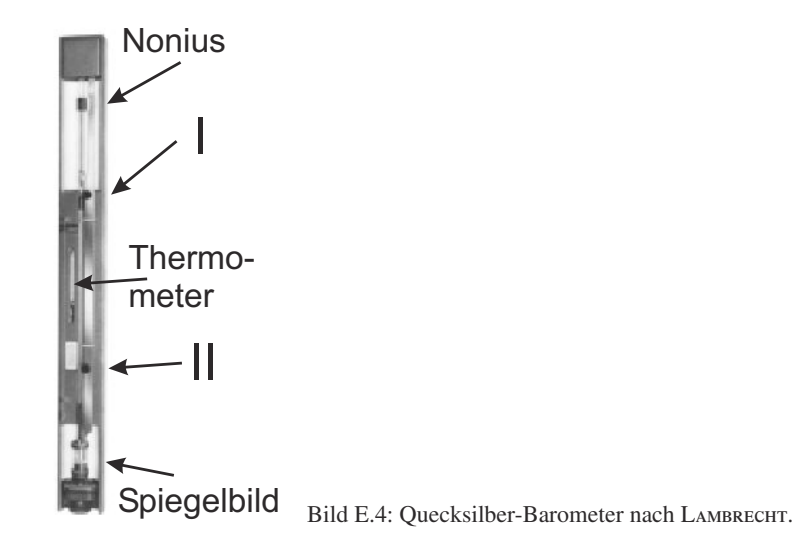

<span id="page-29-0"></span>Die Messung des Luftdrucks erfolgt durch eine Längenmessung der Quecksilbersäule, die dem augenblicklichen Luftdruck gegenüber dem Toricellischen Vakuum das Gleichgewicht hält. Der Nullpunkt der mm-Skala fällt mit der Spitze des Maßstabes zusammen. Der Nullpunkt des Nonius fällt mit dem unteren Rand des Ableserings zusammen.

- 1. Mit der am unteren Ende der mm-Skala befindlichen Rändelmutter II wird die Spitze so auf das Hg-Niveau im unteren Gefäß eingestellt, dass sie mit Ihrem Spiegelbild ein X bildet.
- 2. Mit der im oberen Teil der mm-Skala befindlichen Rändelmutter I wird der am Nonius befestigte Ablesering so eingestellt, dass sein unterer Rand mit der Kuppe der Hg-Säule abschließt. Für das Auge müssen die vor und hinter dem Glasrohr liegenden Kanten des Metallringes zusammenfallen (parallaxenfrei) und die Hg-Kuppe tangential berühren.

Die Einstellungen 1. und 2. sind einige Male zu wiederholen. Nach beendeter Messung die Spitze bitte wieder mit Rändelmutter II ca. 10 mm oberhalb des Hg-Niveaus einstellen!

#### E.7 Schaltpläne

Die elektrischen Aspekte eines Versuchs werden in diesem Handbuch weitestgehend über Schaltpläne dargestellt, d.h. einer schematischen Darstellung der elektrischen Bauteile und deren Verbindungen. Dies betrifft vor allem die Versuche zum Elektromagnetismus. Bauteile, die im Schaltplan mit einer Linie verbunden sind, sind dabei elektrisch verbunden. In diesem Buch folgen wir der Konvention, das sich schneidende bzw. berührende Linien ebenfalls elektrisch verbunden sind. Die wichtigsten elektrischen Bauelemente, wie sie in im folgenden verwendet werden, sind in Tabelle [E.4](#page-30-0) aufgeführt.

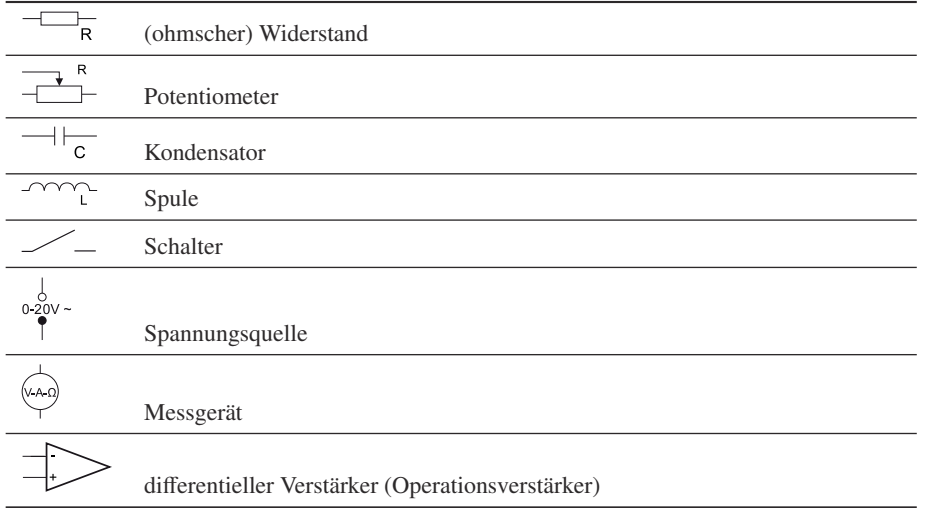

<span id="page-30-0"></span>Tabelle E.4: Schaltplansymbole elektrischer Bauelemente.

#### E.8 Diverse

Darüber hinaus kommen auch weitere Instrumente zu Einsatz, z.B. Schieblehre, Mikrometerschraube, Waagen, Thermometer, Mikroskope, Goniometer, Winkelskalen, Manometer, Hallsonde, Stromintegratoren. Deren Einsatz ist meist selbstverständlich oder selbsterklärend, oder wird anhand einer am Versuchsplatz ausliegenden Kurzanleitung erläutert. Bei Bedarf wird eine Betreuerin/ein Betreuer gerne über die Verwendung eines Gerätes informieren.

#### E.9 Anleitungen und Handbücher

Wie bereits erwähnt, werden zu fast allen Geräten detaillierte Anleitungen und Handbücher auf unseren Webseiten angeboten. Falls Sie weitere Informationen benötigen oder etwas nicht finden können, fragen Sie bitte Ihren Betreuer/Ihre Betreuerin.

# <span id="page-31-0"></span>F Umgang mit Computern

Das Physikalische Praktikum unterstützt im Rahmen seiner Möglichkeiten die Verwendung von Computern, sowohl bei der Datenerfassung und der Experimentsteuerung, als auch bei der Auswertung von Versuchen und der Darstellung der Ergebnisse.

#### F.1 Allgemeines

Die experimentelle Physik arbeitet mit Apparaturen. Dementsprechend liegt das Schwergewicht des Göttinger Physikalischen Praktikums auf dem Umgang mit Apparaten und Messinstrumenten. Die allgemeine Verfügbarkeit von leistungsfähigen Computern hat allerdings in den letzten Jahren einen Strukturwandel bewirkt, bei dem die Computersimulation und die Experimentsteuerung und Datennahme mit Computern eine immer größere Bedeutung erlangen. Die Computersimulation ermöglicht es, experimentelle Abläufe auf dem Computer so genau nachzubilden, wie die Naturgesetze bekannt sind. Dadurch können Versuchsanordnungen optimiert und neue physikalische Erkenntnisse aus den Unterschieden zwischen dem simulierten Ergebnis und dem gemessenen Ergebnis gewonnen werden. Die Experimentsteuerung und Datennahme mit dem Computer ermöglicht die Handhabung immer komplexerer Versuchsanordnungen. Als Beispiel mag dienen, dass bei Rutherfords Experimenten zur Streuung von Alphateilchen einzelne Lichtblitze auf Szintillationsschirmen mit dem Auge beobachtet werden mussten, während in modernen Apparaturen der Kern- und Teilchenphysik mehrere tausend Detektoren gleichzeitig betrieben werden und die Messergebnisse zeitgeordnet aufgeschrieben werden können (Transientenrekorder). Die Daten liegen dann in einer Form vor, in der sie unmittelbar mit dem Computer weiterverarbeitet werden können.

Auch die (mathematische) Auswertung von Messdaten wird heute fast ausschließlich mit dem Computer durchgeführt. Hierzu können speziell entwickelte eigene Programme verwendet werden, die auf das jeweilige Problem zugeschnitten sind. Allerdings gibt es auch Standard-Pakete, z.B. unter LINUX »xmgrace« oder »gnuplot«, sowie die gängigen Pakete unter WINDOWS oder MAC. Vielfach sind auch FREEWARE und SHAREWARE Programme zu diesem Zweck erhältlich. Besitzt man einen Compiler für eine Programmiersprache, kann man die entsprechenden Programme auch selbst schreiben. Im CIP-Pool werden Sie die meisten benötigten Programme finden. Die Computer im CIP-Pool der Fakultät können selbstverständlich für die Auswertungen zu den Versuchen verwendet werden. Sie können auch gerne Ihre/n Betreuer/in um weiteren Rat fragen.

#### F.2 Datenerfassung

Bei einigen Versuchen im Praktikum werden Sie bereits Computer für die Datenaufnahme vorfinden. Wir sind gerade dabei, weitere Versuche mit einer modernen Computer-Datenerfassung auszurüsten. Allerdings werden wir - wo wir es didaktisch für sinnvoll halten - auch auf Computer verzichten. Manche Messungen gehen ohne Computer viel schneller und instruktiver.

#### F.3 Experimentsteuerung

Mehrere Versuche sind mit einer computergesteuerten Versuchsführung ausgerüstet, soweit dies notwendig bzw. didaktisch sinnvolle erscheint. Hierzu wird die Steuer- und Erfassungssoftware LABVIEW verwendet. Dieser Industriestandard eignet sich sehr gut für physikalische Versuche und stellt somit einen weiteren positiven Aspekt für die spätere Bachelor-/Masterarbeit oder Berufstätigkeit dar.

#### F.4 Programme zur Auswertung und Diagrammerstellung

Jedes Office-Paket enthält heutzutage Programme zur Auswertung von Daten (EXCEL oder ähnliches). Diese Programme können zwar benutzt werden, sind aber meist nicht auf die besonderen Bedürfnisse der Physikerinnen und Physiker zugeschnitten. Besser geeignet sind professionelle Programme (ORIGIN<sup>[1](#page-32-0)</sup>, MATLAB, MATHEMATICA 0.ä.), die allerdings sehr teuer sind.<sup>[2](#page-32-1)</sup> Diese Programme können sehr gut mit der Fehlerrechnung umgehen, erstellen gleichzeitig ansprechende Diagramme und sind für LINUX und WINDOWS erhältlich.

Für das Praktikum bestens geeignet sind jedoch auch einige kostenlose PublicDomain Programme oder auch FREEWARE. Diese Programme sind einfach zu bedienen und enthalten dennoch alle wesentlichen Funktionen, die Sie für das Praktikum benötigen. Sehr zu empfehlen ist z.B. GNUPLOT (sowohl für WINDOWS als auch LINUX), oder XMGRACE unter LINUX. Auch dort ist die Fehlerrechnung und die Diagrammerstellung eingebaut. Hier empfiehlt es sich, gleich zu Beginn des Studiums oder des Praktikums den Umgang mit diesen Programmen einzuüben, da dann die nachfolgenden Versuche viel schneller und einfacher ausgewertet werden können. Die Praktikums-PCs enthalten alle das Programm GNUPLOT.

### F.5 Textverarbeitungsprogramme

Verwendet werden können alle beliebigen Programme (OFFICE o.ä.). Empfehlen lässt sich die Verwendung von LATEX. Es eignet sich insbesondere für die Formeldarstellung und die Einbindung von Diagrammen, ermöglicht eine einfache Gliederung des Textes und automatisiert die Nummerierungen und Referenzverwaltung. Auch diese Anleitung wurde mit L<sup>AT</sup>EX geschrieben.

LATEX ist nicht nur ein Schriftsatzsystem für mathematische Texte. Es wird sowohl zum Verfassen von kurzen Mitteilungen verwendet als auch für geschäftliche oder persönliche Korrespondenzen, Zeitschriften, naturwissenschaftliche Artikel oder geisteswissenschaftliche Abhandlungen. Sogar ganze Bücher und Referenzwerke zu den verschiedensten Themen werden mit L<sup>AT</sup>FX erstellt. LATEX-Dateien liegen im ASCII-Format vor, sie nehmen deshalb wenig Speicherplatz ein und lassen sich so problemlos über Netzwerke austauschen.

Als Algorithmus zur Textverarbeitung wird LAT<sub>EX2</sub> $\epsilon$  verwandt, der den früher üblichen Algorithmus LATEX2.09 ersetzt hat. Die Benutzung von LATEX erfordert eine ausführliche Dokumentation [\[36,](#page-116-11) [35,](#page-116-12) [20\]](#page-116-13) und etwas Übung. Empfohlen werden

#### 1. LATEX Eine Einführung, *Helmut Kopka* [\[36\]](#page-116-11).

<sup>1</sup> Die beiden Beispiel-Diagramme in Bild [H.1](#page-38-0) wurden mit ORIGIN angefertigt und ausgewertet.

<span id="page-32-1"></span><span id="page-32-0"></span><sup>2</sup> Für diese Pakete gibt es meist sehr preisgünstige Studentenversionen.

#### 2. Der LATEX-Begleiter, *Michael Goossens et al.* [\[20\]](#page-116-13).

LATEX-Dokumente können mit einem beliebigen Texteditor (z.B. emacs) oder speziellen TEX-Editoren (z.B. WINEDT) erstellt werden. Ein Beispiel-Datei ist in Beispiel [F.1](#page-33-0) gegeben. Nützliche Webadressen zu LATEXsind z.B. <www.dante.de>, <www.miktex.de> oder <www.winedt.org>.

#### <span id="page-33-0"></span>Beispiel F.1:

```
\documentclass[11pt,a4paper]{article}
\usepackage[ngerman,french]{babel}
\usepackage[dvips]{graphicx}
\addtolength{\textheight}{2cm}
\begin{document}
Hier wird jetzt der Text eingegeben
\end{document}
```
Die Option 11pt legt die Schriftgröße fest, die Option a4paper das Papierformat. Die Option ngerman und die Option french unterstützen Besonderheiten der deutschen bzw. französischen Sprache. Das Programm-Paket babel bewirkt, dass beide Optionen nebeneinander benutzt werden können. Mit dem Befehl \addtolength können die Standardwerte (default) des A4-Formats verändert werden. Das eigentliche Textdokument wird von \begin{document} und \end{document} eingeschlossen.

Alle Computer im CIP-Pool der Fakultät sind mit L<sup>AT</sup>EX versehen.

#### F.6 Programmierung

Um wissenschaftliche Programme erstellen zu können, braucht man Kenntnisse über eine Programmiersprache und den zugehörigen *Compiler*, der die Programme in ausführbare Computercode übersetzt. Im wissenschaftlichen Bereich wird häufig die Programmiersprache »C« verwendet, entsprechend braucht man einen C-Compiler.

Für Beispiele sei auf weiterführende Literatur verwiesen [\[4,](#page-115-13) [46,](#page-117-16) [56\]](#page-117-17).

## <span id="page-34-0"></span>G Anfertigung eines Versuchsprotokolls

Das Protokoll ist nicht nur ein wichtiger Aspekt im Physikalischen Praktikum, es ist auch eine »Visitenkarte« für Ihre Arbeit im Praktikum. Das Protokoll fasst Ihre Ergebnisse des Versuches zusammen und soll das Nachvollziehen des Versuches ermöglichen. Eine klare Gliederung und eine prägnante Formulierung ist anzustreben und langatmigen Passagen aus Lehrbüchern unbedingt vorzuziehen. Die Fertigkeit einen Versuch gut darzustellen (mit Grundlagen, Aufbau, Durchführung, Messprotokoll, Ergebnis, Diskussion) ist eine der wichtigen Schlüsselkompetenzen Ihrer Ausbildung, die durch das Praktikum vermittelt werden.

Die äußere Form des Protokolls sollte zudem ein sauberes Schriftbild und Seitenbild und einen Heft- und Korrekturrand beinhalten. Das Protokoll ist zu heften.

Die Muster für ein Protokoll (für L<sup>AT</sup>EX und WORD) können von den Praktikumswebseiten herunter geladen werden. Wir schlagen folgenden schematischen Aufbau und Inhalt für ein Versuchsprotokoll vor:

### Titel

Versuchstitel und Nummer: Datum der Durchführung: Praktikant/-in: Name, E-Mail: e-mail, Gruppe: Nr. Mitarbeiter/in: Mitarbeiter/in: Assistent: Name des Assistenten Platz für Stempel, Testat und Unterschrift

#### G.1 Einleitung

Was wird gemessen? Was ist die Motivation?

### G.2 Theorie

Kurze aber prägnante Darstellung der physikalischen Grundlagen auf *max. zwei Seiten*: Welche physikalischen Effekte werden benutzt, um die Größe *X* zu messen? Herleitung der dazu notwendigen Gleichungen soweit im Rahmen möglich, sonst Verweis auf die Fachliteratur. Kein Abschreiben aus Lehrbüchern oder Vorgängerprotokollen, lieber kurze und eigenhändige Darstel- $\text{lung}^1$  $\text{lung}^1$  Ein kurzer Teil zur Einordnung der Grundlagen und der Zusammenhänge ist wünschenswert. Es wird dringend empfohlen diesen Teil des Protokolls bereits vor der Durchführung des Versuches anzufertigen.

<span id="page-34-1"></span><sup>1</sup> Die Betreuer sind angehalten, überlange Theorieteile zur Kürzung zurückzugeben.

#### G.3 Durchführung

Kurze Beschreibung des aktuellen Versuchsaufbaus, der Versuchsteile und der erzielten Messergebnisse.[2](#page-35-0) Darstellungen auf den Versuch bezogener experimenteller Techniken gehören ebenfalls in diesen Abschnitt, *nicht* in die Theorie. Kleine Skizzen zum Aufbau und zur Durchführung sind besser als viele Worte. Einzelne Schritte (Kalibrierung, Justierung usw.) sollten nachvollziehbar beschrieben werden. Das Original-Messprotokoll mit Unterschrift der/des Betreuers/in gehört verpflichtend zu diesem Teil des Versuchsprotokolls. Es dient zur Not auch als Nachweis, dass man den Versuch durchgeführt hat (nur mit Originalunterschrift).

#### G.4 Auswertung

Mit Hilfe der im Theorieteil aufgeführten Formeln werden die unbekannten Größen bestimmt. Grafische Auftragungen (Beschriftung, Einheiten, Fits), falls verlangt. Bei Fits bitte auch deren Ergebnisse in der Grafik angeben und auch angeben, wie gefittet wurde. Auch Zwischenergebnisse angeben, Berechnungen sollten nachvollziehbar sein. Vollständige Beschriftung von Grafiken mit Achsenskalierung und Einheiten. Das Endergebnis sollte gut sichtbar angegeben werden. Eine sinnvolle Fehlerrechnung ist obligatorisch. Falls möglich, sind die ermittelten Werte mit Literaturwerten zu vergleichen.

#### G.5 Diskussion

Diskussion des ermittelten Messwertes und des Messfehlers. Beschreibung und Bewertung systematischer Fehler der Messung und Vergleich mit Alternativmethoden. Konstruktive Kritikpunkte und Verbesserungsvorschläge zum Versuch.

#### G.6 Literatur

Verwendete Literatur und Datenquellen angeben.

#### G.7 Verbesserungsvorschläge

Wenn Sie zusätzlich Ihre Verbesserungsvorschläge und Kritikpunkte auf einem separaten Blatt abgeben, kann der/die Betreuer/in dies an die Praktikumsleitung weitergeben. Sie können dies aber auch gerne per E-Mail an die Praktikumsleitung senden.

<span id="page-35-0"></span><sup>2</sup> Sätze wie »Durchführung wie in der Anleitung beschrieben« sind hier nicht angebracht.
# H Erstellung von Diagrammen

Hier folgen einige kurze Hinweise zur Erstellung von Diagrammen in den Protokollen des Praktikums.

### H.1 Allgemeines

Die meisten Auswertungen in der Physik werden heute meist mit sehr umfangreichen Programmpaketen durchgeführt, die auch gleichzeitig eine komfortable Diagrammerstellung erlauben. Dennoch kann es vorkommen, dass man eine einfache Auswertung sehr viel schneller und mit guter Genauigkeit auch auf konventionellem Wege auf Millimeterpapier oder Logarithmenpapier ausführen kann. Zudem sind die hier folgenden Hinweise auch sehr nützlich, wenn man Computerprogramme zur Diagrammerstellung verwendet.

Manuelle Diagramme sind grundsätzlich immer auf Millimeter- oder Logarithmenpapier anzufertigen. Bei Computerprogrammen kann auf dies verzichtet werden, dennoch sollte man auch hier auf eine leichte Ablesbarkeit der Daten achten.

### H.2 Achsen

- Wahl der Achsen: Die unabhängige (die eingestellte) Variable sollte auf der waagerechten Achse, der »x-Achse« (Abszisse), aufgetragen werden. Die abhängige (die gemessene) Variable sollte auf der vertikalen Achse, der »y-Achse« (Ordinate), aufgetragen werden.
- Achseneinteilung: Die Achseneinteilung sollte so gewählt werden, das die Werte eines Datenpunktes einfach und schnell ermittelt werden können.
- Nullpunktsunterdrückung: Der Wertebereich der Achsen sollte so gewählt werden, dass ein möglichst großer Bereich ausgefüllt wird (mindestens 75% des Diagrammbereiches). Hierbei kann der Nullpunkt unterdrückt werden, wenn kein triftiger Grund dagegen spricht. Dies gilt auch für logarithmische Skalen.
- Achsen sind zu beschriften! Was ist aufgetragen? Zahlenwerte sind anzugeben. Einheiten sind unverzichtbar.
- Bei logarithmierten Werten ist die Angabe der Einheit problematisch, da der Logarithmus im Argument keine Einheit haben darf. Hier teilt man die Messwerte einfach durch die Einheit und erhält so reine Zahlenwert. Dies ist dann auch so anzugeben.

### H.3 Datenpunkte und Fehlerbalken

• Symbole: Die Messpunkte sollten durch deutliche Symbole gekennzeichnet werden. Üblich sind zum Beispiel:  $\square \blacksquare \blacktriangle \blacktriangledown \blacklozenge \wedge \neg \blacktriangledown \blacktriangledown \lozenge \wedge \neg \star \star$ .

- Unterschiedliche Messreihen sollten auch durch unterschiedliche Symbole gekennzeichnet werden. Auf eine eindeutige Legende ist zu achten. Farbe kann hier sehr nützlich sein, doch diese geht leider beim Kopieren verloren.
- Fehlerbalken: Normalerweise sind alle Messpunkte mit Fehlerbalken zu versehen, deren Länge der Größe des (1σ-)Fehlers auf den jeweiligen Messwert entspricht. Dabei kann es notwendig sein, in den verschiedenen Achsrichtungen unterschiedlich große Fehlerbalken zu verwenden.

### H.4 Kurven und Verbindungslinien

- Eine durchgezogene Kurve kann die Lesbarkeit einer Darstellung deutlich erhöhen. Dennoch sollte dies mit Bedacht angewendet werden.
- In allen Fällen des Praktikums sind »glatte« Kurven zu erwarten. Zumeist ist der funktionale Zusammenhang der Messdaten auch durch die Theorie schon bekannt. Im Allgemeinen sollte eine Kurve möglichst wenig Wendepunkte haben.
- Es ist nicht zwingend erforderlich, dass die durchgezogene Kurve alle, oder überhaupt, Messpunkte trifft. Endpunkte sind meist weniger genau und müssen nicht unbedingt getroffen werden. Das einfache lineare Verbinden der Messpunkte durch eine »Zick-Zack-Kurve« ist physikalisch kompletter Unsinn und sollte unterlassen werden.
- Die Kurve sollte möglichst dicht an den Messpunkten liegen (Minimierung der Fehlerquadrate). Die eingezeichneten Fehlerbalken können hier eine gute Hilfe sein. Zudem ist das Auge ein sehr guter »Computer« für die Ausgleichskurve.
- Im Wesentlichen sollte die Kurve die Messpunkte halbieren, d.h. eine Hälfte der Punkte über der Kurve, die andere darunter. Das gilt sinngemäß auch für Teilstücke.
- An Regressionsgeraden sind auch die Ergebnisse der Regression mit den richtigen Einheiten anzugeben.
- Bei Ermittlung des Fehlers über Grenzgeraden, sind auch diese in der Zeichnung anzudeuten.

Als Beispiel für die Diagrammerstellung sind in Bild [H.1](#page-38-0) zwei typische Diagramme aufgeführt. Die Aktivitätskurve wird halblogarithmisch aufgetragen, d.h. die Zeit normal (linear) als x-Achse, während die Aktivität logarithmisch (Logarithmenpapier) aufgetragen wird.[1](#page-37-0) Dies hat zur Folge, dass aus der Exponentialfunktion eine lineare Funktion wird:

$$
A(t) = A_0 \cdot \exp(-\lambda t) \Longrightarrow \ln(A(t)) = \ln(A_0) - \lambda t \tag{H.1}
$$

Die Zerfallskonstante λ kann dann aus der Steigung *m* der sich ergebenden Geraden ermittelt

<span id="page-37-0"></span><sup>1</sup> Es erfolgt keine Umrechnung der Messwerte, die Skalenteilung ist logarithmisch, genauer gesagt halblogarithmisch.

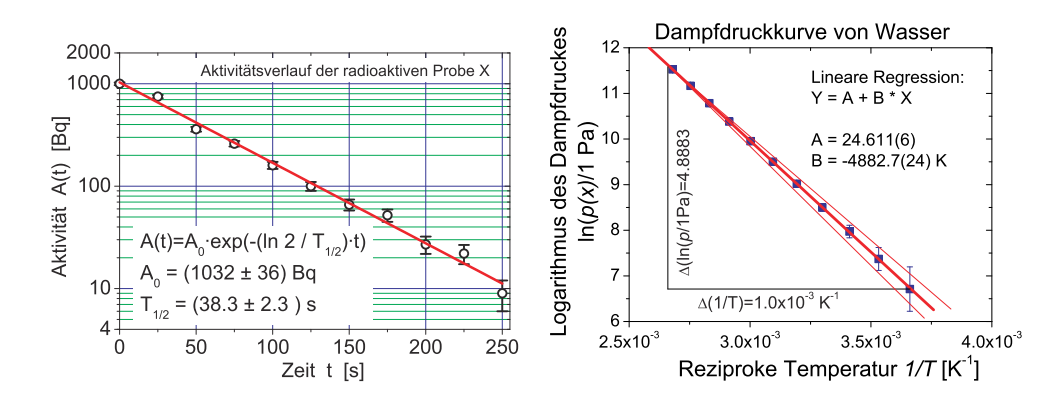

<span id="page-38-0"></span>Bild H.1: Beispiele für grafische Auftragungen zu Messwerten und Auswertungen: a) (links) Halblogarithmische Darstellung des exponentiellen Zerfalls; b) (rechts) Arrheniusplot der Dampfdruckkurve von Wasser.

werden, woraus dann die Halbwertszeit folgt. Man beachte die unterschiedliche Länge der Fehlerbalken. Für viele Skalengesetze und stark streuende Messwerte, oder wenn man den Zusammenhang nicht genau kennt, verwendet man die doppeltlogarithmische Auftragung, die für fast alle beliebigen Messungen eine Gerade entstehen lässt.

In Bild [H.1b](#page-38-0)) ist ein Arrheniusplot des Dampfdruckes von Wasser aufgetragen. Hier werden die Messwerte (in Pa) vor dem Auftragen durch ihren Logarithmus ersetzt. Da das Argument des Logarithmus keine Einheit enthalten kann, behilft man sich, indem man durch die Einheit dividiert (d.h. diese »Basiseinheit« muss auch im Diagramm mit angegeben werden). Durch die Auftragung der logarithmierten Messwerte gegen die reziproke Temperatur erhält man eine Gerade

$$
p(T) = p_0 \cdot \exp\left(-\frac{\Lambda}{RT}\right) \Rightarrow \ln\left(p(T)\right) = \ln(p_0) - \frac{\Lambda}{R} \cdot \frac{1}{T},\tag{H.2}
$$

aus deren Steigung die Verdampfungsenthalpie Λ berechnet werden kann. Das Steigungsdreieck ist eingezeichnet und die Steigung ergibt sich zu  $m = \frac{4,883}{1 \cdot 10^{-3} \text{ K}^{-1}} = 4,883 \text{ K}^{-2}$  $m = \frac{4,883}{1 \cdot 10^{-3} \text{ K}^{-1}} = 4,883 \text{ K}^{-2}$  $m = \frac{4,883}{1 \cdot 10^{-3} \text{ K}^{-1}} = 4,883 \text{ K}^{-2}$  Mit der allgemeinen Gaskonstanten  $R = 8,3145 \text{ J mol}^{-1} \text{ K}^{-1}$  ergibt sich die Verdampfungswärme zu  $\Lambda = m \cdot R =$  $40\,597\,\mathrm{J}\,\mathrm{mol}^{-1}$  mit einem Fehler von  $\Delta A = 20\,\mathrm{J}\,\mathrm{mol}^{-1}$ .

<span id="page-38-1"></span><sup>2</sup> Bitte beachten Sie, dass die Steigung natürlich eine Einheit hat, die angegeben werden muss.

### I Fehlerrechnung und Auswertungen im Praktikum

### I.1 Allgemeines

Dieser Abschnitt müsste eigentlich richtiger heißen: »Rechnen mit Ungenauigkeiten«. Im Folgenden sollen kurz einige Grundlagen zur Fehlerrechnung, Statistik und Auswertung von Messdaten dargelegt werden, soweit sie für dieses Praktikum wichtig sind. Für eine genauere Betrachtung sei auf die Spezialliteratur [\[4,](#page-115-0) [5,](#page-115-1) [14,](#page-115-2) [29,](#page-116-0) [37,](#page-116-1) [39,](#page-117-0) [55,](#page-117-1) [61,](#page-118-0) [62,](#page-118-1) [65\]](#page-118-2) verwiesen.

### I.2 Vorbemerkung

Eine physikalische Größe kennzeichnet Eigenschaften und beschreibt Zustände sowie Zustandsänderungen von Objekten der Umwelt. Sie muss nach einer Forderung von Einstein messbar sein. Die Vereinbarung, nach der die beobachtete physikalische Einheit quantifiziert wird, ist die Einheit der physikalischen Größe. Somit besteht eine physikalische Größe G immer aus einer quantitativen Aussage G (Zahlenwert) und einer qualitativen Aussage [G] (Einheit):  $G = G \cdot [G]$ .

Für physikalische Größen gilt: »Physikalische Größe = Zahlenwert · Einheit«, also bitte immer Einheiten angeben.[1](#page-39-0) Gesetzlich vorgeschrieben ist die Verwendung des *Internationalen Einheitensystems (SI-Einheiten)*. Im amtlichen und geschäftlichen Verkehr dürfen nur noch SI-Einheiten benutzt werden [\[7,](#page-115-3) [14\]](#page-115-2). Teilweise muss man als Physikerin/Physiker aber auch mit anderen, älteren Einheiten umgehen können (Bsp.: Torr, Gauß). Einen sehr schönen Übersichtsartikel über physikalische Größen, deren Nomenklatur und Einheiten, finden Sie in Ref. [\[7\]](#page-115-3).

Die Messung einer physikalischen Größe erfolgt durch Vergleich der Einheit dieser Größe nach der Messmethode der (SI-)Vereinbarung oder einem darauf aufbauenden Messverfahren. Je nach Genauigkeit des Messverfahrens tritt ein unterschiedlich großer Messfehler (Ungenauigkeit, Abweichung) auf. Dabei ist zwischen den *systematischen*, für das Messverfahren charakteristischen Messfehlern und den *zufälligen* oder *statistischen*, vom einzelnen Experiment abhängigen Fehler zu unterscheiden. Zu systematischen Messfehlern gehören z.B. eine falsche Kalibrierung eines Messgerätes, Ablesefehler (Parallaxe), falsche Justierung, Messwertdrift, etc. Zu statistischen Fehlern gehören (zufällige) Schwankungen wie elektronische Triggerschwankungen, Temperaturschwankungen, Rauschen, ungenaues Anlegen von Maßstäben etc. Zur grafischen Analyse der Messwertschwankungen dient das Histogramm. Bei zufälligen Messfehlern ist die Häufigkeitsverteilung der Messwerte *Nj*(*xj*) symmetrisch zu einem Mittelwert, dem Erwartungswert µ. Wird die Anzahl *n* der Wiederholungsmessungen stark erhöht, so geht die (diskrete) relative Häufigkeitsverteilung  $N_i(x_i) \rightarrow h(x)$  in eine glockenförmige Normalverteilung (Gausssche Verteilungsfunktion) mit der Halbwertsbreite  $\Gamma$  (= halbe Breite der Kurve in halber Höhe des Maximums, engl. *HWHM*=*Half Width at Half Maximum*) der Messwerte über:

<span id="page-39-0"></span><sup>1</sup> Die Betreuerinnen sollen Protokolle mit fehlenden Einheiten zurückgeben.

$$
h(x) = \frac{1}{\sqrt{2\pi}\sigma} e^{-\frac{(x-\mu)^2}{2\sigma^2}} \quad \text{mit} \quad \sigma = \frac{\Gamma}{\sqrt{2 \ln 2}}.
$$
 (I.1)

Der Parameter σ ist ein Maß für die Breite der Verteilungsfunktion *h*(*x*): 68,3 % liegen im Bereich µ−σ < *x* < µ+σ. Aus der Häufigkeitsverteilung *h*(*xj*) einer endlichen Anzahl *N* von Messungen der *m* diskreten Messwerte  $x_1, \ldots, x_m$  lassen sich für  $\mu$  und  $\sigma$  nach der Theorie der Beobachtungsfehler von Gauss Schätzwerte berechnen. Demnach ist die beste Näherung für  $\mu$  der arithmetische Mittelwert  $\bar{x}$ , für  $\sigma$  die Standardabweichung *s*, die sich aus der Fehlersumme berechnet (s.u.).

#### I.3 Ungenauigkeiten und Fehler

Alle Messvorgänge liefern Messergebnisse mit einem Fehler, der nach einer verbindlichen Übereinkunft ein Maß für die Genauigkeit des Messergebnisses darstellt. Ein Beispiel: Die Länge eines Stabes wird durch Anlegen eines Maßstabes bestimmt. Dann sind zwei Arten von Fehlern möglich:

- 1. der systematische Fehler des Maßstabs, der sich durch genauen Vergleich mit dem Urmeter ermitteln lässt,
- 2. der zufällige Fehler, der sich durch Unsicherheiten beim Anlegen des Maßstabs ergibt.

Alle Messergebnisse müssen deshalb mit Fehlerangabe ¯*x*±∆*x* angeben werden. In den meisten Fällen darf man annehmen, dass die Messwerte um den wahren Wert statistisch streuen, d.h. dass die Abweichungen im Betrag schwanken und im Mittel gleich oft positiv wie negativ ausschlagen. Dann ist der beste Wert (Bestwert), den man aufgrund von *n* wiederholten Messungen mit Messergebnis  $x_i$  angeben kann, der Mittelwert  $\bar{x}$ :

$$
\text{Mittelwert: } \bar{x} = \frac{1}{n} \sum_{i=1}^{n} x_i \,. \tag{I.2}
$$

Außer den Streufehlern, die man auch zufällige - oder statistische - Fehler nennt, treten gewöhnlich auch so genannte systematische Fehler auf. Ist ein Messgerät falsch kalibriert, wird es zum Beispiel immer zu große Werte liefern. Um eine Aussage über die Zuverlässigkeit des Messergebnisses machen zu können, muss die Größe dieser beiden Fehlereinflüsse abgeschätzt werden. Die Aufgabe der Fehlerrechnung ist also die Bestimmung des Fehlers ∆*x* = ∆*x*syst. +∆*x*stat. . Das Ergebnis der Messung mit Fehlerangabe lautet dann:

Ergebnis mit Fehlerangabe: ¯*x*±∆*x* . (I.3)

Diese Angabe bedeutet: Man erwartet, dass der wahre Wert  $x_w$  im Bereich  $\bar{x}$ −∆*x* ≤  $x_w$  ≤  $\bar{x}$ +∆*x* liegt. ∆*x* nennt man den absoluten Fehler. Es kann auch der relative Fehler angegeben werden:  $\Delta x/\bar{x}$ .

Da jede gemessene physikalische Größe mit einem Fehler behaftet ist, macht es keinen Sinn als Ergebnis eine Zahl mit vielen Ziffern anzugeben. Die Zahl der angegebenen Ziffern sollte an die Größe des Fehlers angeglichen werden, d.h. das Ergebnis ist entsprechend sinnvoll zu

runden. Das Ergebnis und der Fehler werden an der gleichen Stelle gerundet. Der Fehler wird normal gerundet.

#### I.4 Systematische Fehler

Systematische Fehler bei Messungen im Praktikum rühren hauptsächlich von Ungenauigkeiten der Messgeräte oder der Messverfahren her. Abweichungen der Messbedingungen, wie z.B. der Temperatur, spielen in der Regel eine untergeordnete Rolle. Beispiele für systematische Fehler sind:

- Eine Stoppuhr geht stets vor oder nach
- Ein Voltmeter zeigt wegen eines Kalibrierfehlers einen stets zu großen (oder zu kleinen) Wert an
- Der Ohmsche Widerstand in einer Schaltung weicht vom angegebenen Nominalwert ab.
- Eine Beeinflussung der Messung durch Messgeräte (z.B. Innenwiderstände) wird nicht berücksichtigt.

Systematische Fehler haben stets einen festen Betrag und ein eindeutiges Vorzeichen. Sie ändern sich auch nicht, wenn die Messung mit der gleichen Anordnung und den gleichen Geräten wiederholt wird. Da das Vorzeichen nicht bekannt ist, muss man sie auch mit dem unbestimmten Vorzeichen ± angeben. Für die Abschätzung des Betrages gelten die folgenden Hinweise.

Für Messgeräte sind die maximal erlaubten Abweichungen ∆*x*syst. einer Anzeige *x* vom wahren Wert in der Regel durch Herstellungsnormen festgelegt (Güte des Gerätes, siehe Beschreibung bei »Messgeräten«). Für elektrische Messgeräte ist der Begriff »Güteklasse« eingeführt worden. Diese gibt den erlaubten systematischen Fehler als Prozentwert vom Vollausschlag an. Diesen Fehler setzt man dann für alle Messungen in diesem Messbereich an.

Bei Längenmessgeräten beträgt der mögliche systematische Fehler selten mehr als wenige Promille vom Messwert und kann daher gegenüber den Streufehlern in den meisten Fällen vernachlässigt werden. Für eine quantitative Abschätzung kann die folgende Formel verwendet werden:

$$
\frac{\Delta x_{\text{syst}}}{x} = \frac{1 \text{ Skalenteil der Skala}}{\text{Skalenteile bei Vollausschlag.}}\tag{I.4}
$$

Stoppuhren sind noch genauer und Ihr Fehler kann zu  $\Delta x_{syst}$  = kleinster Skalenwert + 0,005 · Messwert abgeschätzt werden.

Bei der Messung von Temperaturen mit einem Flüssigkeitsthermometer beträgt der Gerätefehler etwa 1 Strichabstand.

#### I.5 Statistische, zufällige Fehler

Ursachen für zufällige Fehler sind z.B. Schwankungen der Messbedingungen während der Messung oder auch Ungenauigkeiten bei der Ablesung von Messinstrumenten (z.B. Parallaxe). Um den Betrag des Streufehlers abschätzen zu können, wiederholt man die Messung mehrfach. Ein

Maß für die Streuung kann dann aus den Abweichungen *xi*−*x*¯ der einzelnen Messwerte vom Mittelwert gewonnen werden, die von Gauß als Standardabweichung *s* für *n* Messungen *x<sup>i</sup>* definiert wurde:

$$
s = \sqrt{\frac{1}{n-1} \sum_{i=1}^{n} (x_i - \bar{x})^2}
$$
 (I.5)

Die Standardabweichung *s* repräsentiert die Genauigkeit der einzelnen Messung und damit auch des Messverfahrens. Deshalb wird *s* auch als mittlerer quadratischer Fehler der Einzelmessung bezeichnet. Je mehr Einzelmessungen vorliegen, umso genauer wird der Mittelwert sein. Der mittlere quadratische Fehler des Mittelwertes  $\Delta x_{\text{stat.}}$  ist nach der Fehlertheorie um den Faktor 1/ √ *n* kleiner.

$$
\Delta x_{\text{stat}} = \frac{s}{\sqrt{n}} = \sqrt{\frac{1}{n(n-1)} \sum_{i=1}^{n} (x_i - \bar{x})^2}
$$
(I.6)

Dieser Wert  $\Delta x_{stat}$  wird manchmal in Anlehnung an die Normalverteilung als  $\sigma_{\bar{x}}$  bezeichnet. Dabei sollte der Wert σ<sub>*x*</sub>, der den Fehler auf den arithmetischen Mittelwert *x* angibt, *nicht* mit dem Fehler  $\sigma = s$  der Einzelmessung  $x_i$  verwechselt werden! Die Fehlerrechnung erlaubt dann die Aussage (wenn systematische Fehler wesentlich kleiner sind), dass der wahre Wert mit einer Wahrscheinlichkeit von 68% im Intervall mit der Breite  $\sigma_{\bar{x}}$  um den Mittelwert liegt:  $\bar{x} - \sigma_{\bar{x}}$  <  $x_w < \bar{x} + \sigma_{\bar{x}}$ .

Nach der Theorie der Beobachtungsfehler (t-Verteilung nach Student, alias W. S. Gosset) sind bei normalverteilten Messgrößen die Vertrauensgrenzen abhängig von der Anzahl *n* der Messungen und der Standardabweichung *s* des Messverfahrens:

$$
x = \bar{x} \pm t_P \cdot \frac{s}{\sqrt{n}} \tag{I.7}
$$

Der Faktor *t<sup>P</sup>* folgt aus der Student-t-Verteilung und ist abhängig von der Anzahl der Wiederholungsmessungen und der geforderten statistischen Sicherheit *P* [\[5,](#page-115-1) [55\]](#page-117-1). Für große *n* entspricht *t*68,3 %=1. Einige Werte für *t<sup>P</sup>* sind in Tabelle [I.1](#page-43-0) aufgeführt.

Im Praktikum, wie meistens in der Physik, können wir uns mit  $1\sigma$ , also 68,3 % Sicherheit zufrieden geben. Bitte geben Sie Ihre Ergebnisse in den Protokollen auch so an, d.h. benutzen Sie die 1σ-Regel für Ihre Fehlerangaben. Liegt neben der statistischen Unsicherheit auch noch ein systematischer Fehler vor, so ist als Gesamt-Messfehler die Summe der beiden Fehler anzugeben.

### I.6 Gewichteter Mittelwert

Bei Vorliegen mehrerer *unabhängiger* Ergebnisse ist es üblich, den gewichteten Mittelwert anzugeben:

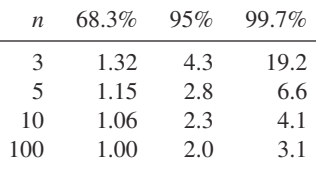

<span id="page-43-0"></span>Tabelle I.1: Einige Werte von *t<sup>P</sup>* bei der Student-t-Verteilung für die angegebene statistische Sicherheit.

$$
\bar{x} = \frac{\sum_{i} \frac{x_i}{\sigma_i^2}}{\sum_{i} \frac{1}{\sigma_i^2}}
$$
 mit Fehler:  $\sigma = \sqrt{\frac{1}{\sum_{i} \frac{1}{\sigma_i^2}}}$ . (I.8)

Bei stark unterschiedlich genauen Werten greift man besser auf folgende Berechnung des Fehlers zurück:

$$
\sigma = \sqrt{\frac{\sum \frac{(x_i - \bar{x})^2}{\sigma_i^2}}{(n-1)\sum \frac{1}{\sigma_i^2}}},\tag{I.9}
$$

oder nimmt das Maximum des mit den beiden obigen Formeln berechneten Fehlers.

### I.7 Lineare Regression

Hat man die Messwerte  $y_i(x_i)$  vorliegen und vermutet einen linearen Zusammenhang  $y = m \cdot x + b$ , so kann man dies einfach mit der linearen Regression testen.

#### I.7.1 Einfache Regression

Ohne Berücksichtigung bzw. Kenntnis der Fehler auf die Messwerte y*<sup>i</sup>* ergibt sich für die Steigung aus der linearen Regression:

$$
m = \frac{n \sum x_i y_i - \sum x_i \sum y_i}{n \sum x_i^2 - (\sum x_i)^2}
$$
\n(1.10)

und der Achsenabschnitt ist

$$
b = \frac{\sum x_i^2 \sum y_i - \sum x_i \sum x_i y_i}{n \sum x_i^2 - (\sum x_i)^2}
$$
 (I.11)

Die jeweiligen Fehler berechnen sich zu:

$$
\sigma_m^2 = \frac{n \sum (y_i - b - mx_i)^2}{(n-2)\left(n \sum x_i^2 - (\sum x_i)^2\right)}
$$
(I.12)

$$
\sigma_b^2 = \frac{\sum x_i^2 \cdot \sum (y_i - b - mx_i)^2}{(n-2)\left(n\sum x_i^2 - (\sum x_i)^2\right)}
$$
(I.13)

und der Korrelationskoeffizient berechnet sich folgendermaßen:

$$
r = \frac{n \sum x_i y_i - \sum x_i \sum y_i}{\sqrt{n \sum x_i^2 - (\sum x_i)^2} \cdot \sqrt{n \sum y_i^2 - (\sum y_i)^2}}
$$
(I.14)

Man sei aber vorsichtig, aus einem guten *r* sofort auf einen wirklich physikalischen linearen Zusammenhang zu schließen.

#### I.7.2 Regression mit Messfehlern

Unter der Voraussetzung, dass nur die y*i*-Werte mit dem Fehler σ*<sup>i</sup>* fehlerbehaftet, während die  $x_i$ -Werte fehlerfrei sind (exakte Definition siehe [\[4\]](#page-115-0)), ergibt sich für die lineare Regression:

$$
A = \sum \frac{1}{\sigma_i^2} \sum \frac{x_i^2}{\sigma_i^2} - \left(\sum \frac{x_i}{\sigma_i^2}\right)^2
$$
  
\n
$$
m = \frac{1}{A} \left(\sum \frac{1}{\sigma_i^2} \sum \frac{x_i y_i}{\sigma_i^2} - \sum \frac{x_i}{\sigma_i^2} \sum \frac{y_i}{\sigma_i^2}\right)
$$
  
\n
$$
b = \frac{1}{A} \left(\sum \frac{x_i^2}{\sigma_i^2} \sum \frac{y_i}{\sigma_i^2} - \sum \frac{x_i}{\sigma_i^2} \sum \frac{x_i y_i}{\sigma_i^2}\right)
$$
  
\n
$$
x^2 = \sum \left[\frac{1}{\sigma_i} (y_i - mx_i - b)\right]^2
$$
  
\n
$$
y^2 = \sum \left[\frac{1}{\sigma_i} (y_i - mx_i - b)\right]^2
$$

#### I.8 Mathematische Behandlung

#### I.8.1 Grundlagen der Fehlerrechnung: Bestwert und Fehler

Wir betrachten im Folgenden einen vorher berechneten Mittelwert aus Messergebnissen für eine physikalische Größe und bezeichnen diesen mit *M*. Für diese Größe *M* kennen wir den wahren Wert  $M_W$ , der in einem wirklichen Experiment natürlich unbekannt ist, aber als existent angenommen werden kann. Jeder Messwert *M<sup>i</sup>* der Größe *M* weicht vom wahren Wert um den absoluten Fehler ∆*M<sup>i</sup>* ab:

<span id="page-44-0"></span>
$$
\Delta M_i = M_i - M_W. \tag{I.15}
$$

Das Endergebnis einer *n*-mal wiederholten Bestimmung von *M* soll durch einen Bestwert *M<sup>B</sup>* beschrieben werden, der der Vorschrift

$$
\sum_{i=1}^{n} (M_i - M_B)^2 = f(M_B) = \text{Minimum} \tag{I.16}
$$

genügt, die als Gausssche Methode der kleinsten (Fehler-)Quadrate zur Bestimmung des Bestwertes bezeichnet wird. Führt man die Bestimmung des Minimums nach der Vorschrift

$$
\frac{\mathrm{d}}{\mathrm{d}M_B} \sum_{i=1}^{n} (M_i - M_B)^2 = 0 \tag{I.17}
$$

aus, so ergibt sich

<span id="page-45-1"></span>
$$
M_B = \frac{1}{n} \sum_{i=1}^{n} M_i = \bar{M}
$$
 (I.18)

und damit die Definition:

#### Definition I.1:

Der Bestwert ist gleich dem arithmetischen Mittel.

Der in [\(I.15\)](#page-44-0) definierte absolute Fehler der Einzelmessung lässt sich in der Praxis nicht ermitteln. Deshalb führen wir nach der Vorschrift

<span id="page-45-0"></span>
$$
\Delta M = \sqrt{\frac{1}{n-1} \sum_{i=1}^{n} (M_i - M_B)^2}
$$
 (I.19)

den mittleren quadratischen Fehler der Einzelmessung ein. Der in [\(I.19\)](#page-45-0) eigentlich erwartete Gewichtsfaktor 1/*n* wurde durch 1/(*n* − 1) ersetzt, weil man für 1 Messwert natürlich keinen Fehler berechnen kann [\[4,](#page-115-0) [55\]](#page-117-1).

#### I.8.2 Die Normalverteilung

Normalerweise sind die Messdaten *M<sup>i</sup>* genähert in Form einer Glockenkurve um den wahren Wert  $M_W$ , angenähert durch den Bestwert  $M_B$  verteilt. Die mathematische Form der Glockenkurve ist gegeben durch die Gausssche Normalverteilung:

$$
P(x) = \frac{1}{\sqrt{2\pi}\sigma} \cdot \exp\left(-\frac{(x-\bar{x})^2}{2\sigma^2}\right)
$$
 (I.20)

wobei *x* = *M<sup>i</sup>* − *M<sup>B</sup>* gesetzt wurde und somit hier ¯*x* = 0 gilt. Darüber hinaus wird die Normierung erfüllt:

$$
\int_{-\infty}^{+\infty} P(x)dx = 1.
$$
 (I.21)

Eine solche *Glockenkurve* ist in Bild [I.1](#page-46-0) schematisch dargestellt. Weiter kann folgende Formel

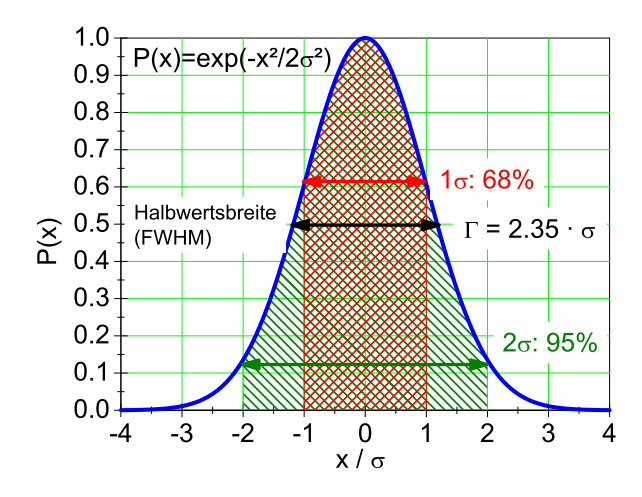

<span id="page-46-0"></span>Bild I.1: Schematische Darstellung der Glockenkurve. Die Abszisse ist in Vielfachen von σ angegeben. Auf die Normierung der Ordinate wurde der Übersicht wegen verzichtet. Die schraffierten Intervalle geben die jeweiligen Sicherheitsintervalle von 68,3 % (1 $\sigma$ ) und 95 % (2 $\sigma$ ) wieder (siehe Text).

hergeleitet werden:

$$
s^{2} = \int_{-\infty}^{+\infty} P(x) \cdot (x - \bar{x})^{2} dx = \sigma^{2}
$$
 (I.22)

<span id="page-46-1"></span>Das bedeutet, dass der Parameter σ der Glockenkurve mit deren Standardabweichung *s* übereinstimmt. Man kann ferner zeigen, dass die Wahrscheinlichkeit für den wahren Wert innerhalb des 1σ-Intervalls um ¯*x* zu finden

$$
W(\sigma) = \int_{\bar{x}-\sigma}^{\bar{x}+\sigma} P(x)dx = 0,68
$$
 (I.23)

beträgt. Beziehung [\(I.23\)](#page-46-1) beinhaltet, dass die Angabe des mittleren quadratischen Fehlers nicht bedeutet, dass für alle Messwerte *M* die Abweichung vom Bestwert *M<sup>B</sup>* kleiner als σ ist. Vielmehr beträgt die relative Häufigkeit (Wahrscheinlichkeit oder Sicherheit) hierfür nur 68%.

#### I.8.3 Der Bestwert einer Funktion und Fehlerfortpflanzung

Der Bestwert einer Funktion *f*(*x*, y, ...) von verschiedenen unabhängigen Messgrößen *x*, y, ... erschwert die Fehlerrechnung etwas, und es muss das Fehlerfortpflanzungsgesetz angewandt werden. Gegeben seien die Messwerte

$$
x_i, \quad i = 1 \dots r; \qquad \qquad y_k, \quad k = 1 \dots s \tag{I.24}
$$

aus denen ein Endergebnis *fi*,*<sup>k</sup>* = *f*(*x<sup>i</sup>* , y*k*) berechnet wird. Beispiel: Berechnung der Fläche *A* eines Rechtecks aus den Kantenlängen *x* und *y*. Es lässt sich zeigen, dass der Bestwert  $\bar{f}$  von  $f$ gegeben ist durch

<span id="page-47-3"></span>
$$
\bar{f} = \frac{1}{r} \cdot \frac{1}{s} \cdot \sum_{i=1}^{r} \sum_{k=1}^{s} f(x_i, y_k) = f(\bar{x}, \bar{y}).
$$
\n(1.25)

Dieses Ergebnis gilt für beliebige Funktionen und beliebig viele Variablen. Wir bezeichnen jetzt die mittleren quadratischen Fehler von *f* , *x* und y mit σ*<sup>f</sup>* , σ*<sup>x</sup>* bzw. σy. Dann lässt sich unter Benutzung der Definitionen der mittleren quadratischen Fehler dieser drei Größen zeigen, dass ein Fehlerfortpflanzungsgesetz in der Form

<span id="page-47-1"></span>
$$
\sigma_f = \sqrt{\sigma_x^2 \left(\frac{\partial f}{\partial x}\right)^2 + \sigma_y^2 \left(\frac{\partial f}{\partial y}\right)^2}
$$
\n(1.26)

gilt<sup>[2](#page-47-0)</sup>. Auch in [\(I.26\)](#page-47-1) sind beliebig viele Variablen zugelassen. Spezialfälle von (I.26) sind:

<span id="page-47-4"></span>
$$
\bar{f} = \bar{x} + \bar{y} \qquad \text{mit:} \qquad \sigma_f = \sqrt{\sigma_x^2 + \sigma_y^2} \tag{I.27}
$$

<span id="page-47-5"></span>
$$
\bar{f} = \bar{x} \cdot \bar{y} \qquad \text{mit:} \qquad \frac{\sigma_f}{\bar{f}} = \sqrt{\left(\frac{\sigma_x}{\bar{x}}\right)^2 + \left(\frac{\sigma_y}{\bar{y}}\right)^2}.
$$
\n(1.28)

#### I.8.4 Der mittlere quadratische Fehler des Bestwertes

Die Beziehung [\(I.19\)](#page-45-0) gibt den mittleren quadratischen Fehler ∆*M<sup>i</sup>* der Einzelmessung *M<sup>i</sup>* an.[3](#page-47-2) Da aber nicht die Einzelmessung sondern der Bestwert *M<sup>B</sup>* das Endergebnis darstellt, muss der Fehler des Bestwertes ∆*M<sup>B</sup>* bestimmt werden. Dazu fassen wir *M<sup>B</sup>* als Funktion der Größen *M<sup>i</sup>* auf, d.h.:

$$
M_B = \frac{1}{n} \sum_{i=1}^{n} M_i = f(M_1, M_2, \ldots)
$$
 (I.29)

<span id="page-47-0"></span><sup>2</sup> Die gilt, wie eingangs angenommen, *nur* für unabhängige Messgrößen. Andernfalls muss ein zusätzlicher Term, der die Korrelation zwischen *x* und y berücksichtigt, hinzugefügt werden.

<span id="page-47-2"></span><sup>3</sup> Hier werden häufig auch die Begriffe »Standardabweichung« *s* oder »Varianz« *s* <sup>2</sup> verwendet. Die Verwendung der Begriffe erfolgt nicht immer einheitlich, man sollte daher auf die jeweilige Definition achten.

und wenden hierauf das Fehlerfortpflanzungsgesetz

$$
\Delta M_B = \sqrt{\sum_{i=1}^n \left( \sigma_i \frac{\partial f}{\partial M_i} \right)^2}
$$
 (I.30)

an. Da alle  $\sigma_i$  als gleich angenommen werden können, d.h.  $\sigma_i = \sigma$ , und

$$
\frac{\partial f}{\partial M_i} = \frac{1}{n} \tag{I.31}
$$

ist, ergibt sich schließlich:

$$
\Delta M_B = \frac{\sigma}{\sqrt{n}} = \sqrt{\frac{1}{n(n-1)} \sum_{i=1}^n (\Delta M_i)^2}.
$$
\n(1.32)

Genau dies sollte auch in den Protokollen zur Fehlerangabe verwendet werden.

#### I.8.5 Ableitung der Beziehung [\(I.25\)](#page-47-3) und [\(I.26\)](#page-47-1)

Wir entwickeln das Endergebnis  $f(x_i, y_k)$  einer Messung von Teilergebnissen  $x_i, y_k$  in eine Taylorreihe um die Bestwerte  $\bar{x}$ ,  $\bar{y}$  und brechen nach dem ersten Glied ab:

<span id="page-48-1"></span>
$$
f(x_i, y_k) = f(\bar{x}, \bar{y}) + (x_i - \bar{x})\frac{\partial f}{\partial x} + (y_k - \bar{y})\frac{\partial f}{\partial y}.
$$
 (I.33)

Der Bestwert  $\bar{f}$  der Endergebnisse  $f(x_i, y_k)$  ist dann gegeben durch:

<span id="page-48-0"></span>
$$
\bar{f} = \frac{1}{r} \cdot \frac{1}{s} \cdot \sum_{i=1}^{r} \sum_{k=1}^{s} f(x_i, y_k) = f(\bar{x}, \bar{y}) + \frac{1}{r} \sum_{i=1}^{r} (x_i - \bar{x}) \frac{\partial f}{\partial x} + \frac{1}{s} \sum_{k=1}^{s} (y_k - \bar{y}) \frac{\partial f}{\partial y}.
$$
(I.34)

Da der 2. und 3. Term auf der rechten Seite von [\(I.34\)](#page-48-0) gemäß [\(I.18\)](#page-45-1) verschwinden, ergibt sich [\(I.25\)](#page-47-3).

Weiter gehen wir aus von der Definition des mittleren quadratischen Fehlers (Standardabweichung):

<span id="page-48-2"></span>
$$
\sigma_f^2 = \frac{1}{r-1} \cdot \frac{1}{s-1} \cdot \left\{ \sum_{i=1}^r \sum_{k=1}^s (f(x_i, y_k) - \bar{f})^2 \right\} \tag{I.35}
$$

und entwickeln wie in [\(I.33\)](#page-48-1) in eine Taylorreihe. Dann ergibt sich unter der Benutzung von [\(I.25\)](#page-47-3):

$$
\sigma_f^2 = \frac{1}{r-1} \cdot \frac{1}{s-1} \cdot \sum_{i=1}^r \sum_{k=1}^s \left[ (x_i - \bar{x}) \frac{\partial f}{\partial x} + (y_k - \bar{y}) \frac{\partial f}{\partial y} \right]^2.
$$
 (I.36)

Definieren wir nun die Fehler der Teilergebnisse  $\sigma_x$  bzw.  $\sigma_y$  nach der in [\(I.19\)](#page-45-0) gegebenen Vor-

schrift, so ergibt sich in Übereinstimmung mit [\(I.26\)](#page-47-1):

$$
\sigma_f^2 = \sigma_x^2 \left(\frac{\partial f}{\partial x}\right)^2 + \sigma_y^2 \left(\frac{\partial f}{\partial y}\right)^2 \,. \tag{I.37}
$$

Wir wenden jetzt [\(I.35\)](#page-48-2) auf die in [\(I.27\)](#page-47-4) und [\(I.28\)](#page-47-5) angegebenen Spezialfälle an: Aus  $f = x + y$ ergibt sich  $\frac{\partial f}{\partial x} = \frac{\partial f}{\partial y} = 1$  und damit  $\sigma_f^2 = \sigma_x^2 + \sigma_y^2$  in Übereinstimmung mit [\(I.27\)](#page-47-4). Aus  $f = x \cdot y$ ergibt sich  $\frac{\partial f}{\partial x}|_{y=\bar{y}} = \bar{y}$  und  $\frac{\partial f}{\partial y}|_{x=\bar{x}} = \bar{x}$  und damit  $\sigma_f^2 = \bar{y}^2 \sigma_x^2 + \bar{x}^2 \sigma_y^2$  oder wegen  $\bar{f} = \bar{x} \cdot \bar{y}$  dann  $\frac{\sigma_f^2}{f^2} = \frac{\sigma_x^2}{\bar{x}^2} + \frac{\sigma_y^2}{\bar{y}^2}$  in Übereinstimmung mit [\(I.28\)](#page-47-5).

#### I.8.6 Programme zur Fehlerrechnung

Es sind eine Vielzahl von Programmen in einer Vielzahl von Programmiersprachen für die Fehlerrechnung erhältlich. Einige davon finden Sie auf der Webseite des Praktikums. Früher war FORTRAN eine in der Wissenschaft viel benutzte Programmiersprache, die heute weitgehend durch »C« abgelöst ist. Nützliche Teilprogramme findet man beispielsweise in den »Numerical Recipes«. Für weitergehende Erklärungen und weitere Beispiele sei auf die entsprechende Literatur und auch Programme verwiesen [\[4,](#page-115-0) [46,](#page-117-2) [55\]](#page-117-1).

# Teil II

Versuche

# 1 Der Pohlsche Resonator

In diesem Versuch wird die erzwungene gedämpfte Schwingung eines mechanischen Systems behandelt. Die hier behandelten Differentialgleichungen (Schwingungsgleichungen) sind in vielen Bereichen der Physik von großer Bedeutung, z.B. beim elektrischen Schwingkreis. Das Verständnis von Resonanzerscheinungen und Phasenverschiebungen ist notwendig, da sie unter anderem in der Atom-, Festkörper- und Astrophysik eine wichtige Rolle spielen. Die Aufnahme der Messwerte des Pohlschen Resonators erfolgt computergesteuert mit Hilfe eines Winkelkodierers und einer Schrittmotorsteuerung. Der zeitliche Verlauf der Bewegung des Resonators für verschiedene Frequenzen und Dämpfungen, sowie die jeweiligen Phasenraumprojektion werden während der Datenaufnahme auf einem Computer ausgegeben und in Graphen gespeichert. Die eigentliche Auswertung erfolgt anhand dieser gespeicherten bzw. ausgedruckten Graphen.

### 1.1 Stichworte

Pohlscher Resonator; Schwingungsgleichung; harmonische Schwingung; erzwungene, gedämpfte Schwingung; Wirbelstrombremse; homogene und inhomogene Differentialgleichung; Bewegungsgleichung; Resonanzkurve; Phasenverschiebung; Einschwingvorgang; logarithmisches Dekrement.

### 1.2 Literatur

Empfohlen: Dem 1 [\[9\]](#page-115-4): Kap. 5.1-5.6, 11.1-11.5; Gerthsen [\[43\]](#page-117-3): Kap. 2.1-2.4, 4.2. Weitere Literatur: NPP [\[14\]](#page-115-2), 7; Walcher [\[64\]](#page-118-3), 2.7; Schenk [\[57\]](#page-118-4); Joos: Lehrbuch der theoretischen Physik: erzwungene Schwingungen [\[28\]](#page-116-2); BS 1: Kap. III-IV [\[59\]](#page-118-5).

### 1.3 Zubehör

Bild [1.1](#page-52-0) zeigt den Versuch mit Zubehör: Pohlscher Resonator mit Winkelkodierer und Wirbelstrombremse, Schrittmotor, Computer zur Steuerung und Datenaufnahme, Internetverbindung.

### 1.4 Grundlagen

Die einfachste Form der mechanischen Schwingung erhält man, wenn ein System linear in eine Richtung *x* so bewegt werden kann, dass sich eine rücktreibende Kraft proportional zu *x* einstellt. Die Bewegungsgleichung ergibt durch die Proportionalität der Kraft zur Beschleunigung damit eine Differentialgleichung 2. Ordnung in *x* [\[9,](#page-115-4) Kap. 11.1]. Da im Allgemeinen noch Reibungseffekte proportional zur Geschwindigkeit berücksichtigt werden müssen, sieht diese z.B. für ein

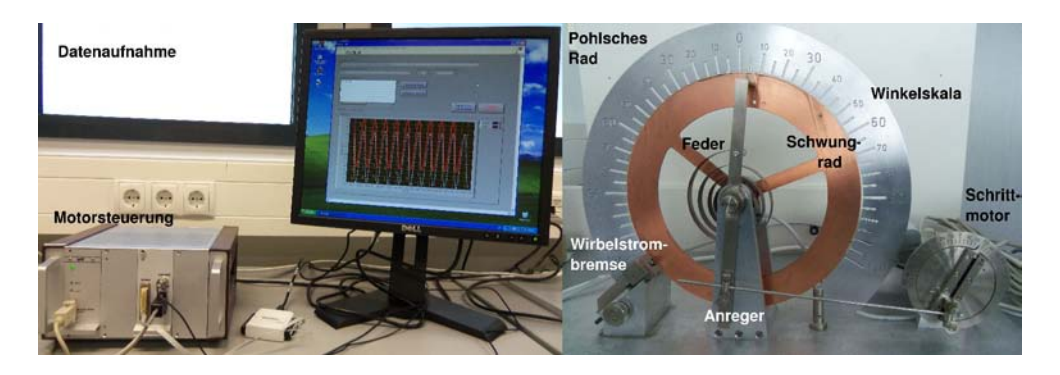

Bild 1.1: Pohlscher Resonator bestehend aus einer Schwungscheibe mit Rückstellfeder und Winkelskala, Erreger (Schrittmotor) mit Exzenter und Winkelskala, Wirbelstrombremse mit Millimetertrieb, Computer zur Steuerung des Schrittmotors und zur Datenaufnahme.

<span id="page-52-0"></span>Federpendel mit Masse *m*, Federkonstante *D* und Proportionalitätsfaktor *b* zwischen Reibungskraft und Geschwindigkeit folgendermaßen aus [\[9,](#page-115-4) Kap. 11.4][\[43,](#page-117-3) Kap. 4.2]:

<span id="page-52-1"></span>
$$
m\ddot{x} + b\dot{x} + Dx = 0.
$$
\n<sup>(1.1)</sup>

Bei der erzwungenen Schwingung wirkt von außen eine zusätzliche periodische Kraft *F* = *F*<sup>0</sup> · cosω*t* [\[9,](#page-115-4) Kap. 11.5][\[43,](#page-117-3) Kap. 4.2.3]. Beim Federpendel kann diese Kraft z.B. anstelle der festen Aufhängung auf die Feder übertragen werden. Gl. [\(1.1\)](#page-52-1) ändert sich dann zu

$$
m\ddot{x} + b\dot{x} + Dx = F_0 \cdot \cos \omega t. \tag{1.2}
$$

Der Pohlsche Resonator funktioniert analog zur linearen erzwungenen Schwingung, wobei Rückstellkraft und Reibung aus einer Drehbewegung resultieren, so dass anstelle von der linearen Auslenkung *x* der Auslenkungswinkel ϕ einer Drehscheibe betrachtet wird und entsprechend die kinematischen Größen einer Drehbewegung verwendet werden [\[9,](#page-115-4) Kap. 5.1-5.6][\[43,](#page-117-3) Kap. 2.1- 2.4]. Auf die Drehscheibe mit dem Trägheitsmoment  $\Theta$  wirkt durch die Spiralfeder ein zu  $\varphi$  proportionales Rückstellmoment *D* ∗ϕ (*D* ∗ wird auch als Winkelrichtgröße bezeichnet). Die Wirbelstrombremse (und natürlich auch Reibungsverluste) erzeugen ein bremsendes Moment  $\rho \dot{\varphi}$ , das proportional zur Winkelgeschwingigkeit angenommen wird (ρ ist der Reibungskoeffizient). Mit dem äußeren periodischen Anregungsmoment *M* cosω*t* erhalten wir die Bewegungsgleichung für die erzwungene gedämpfte Schwingung des Pohlschen Rades:

$$
\Theta \ddot{\varphi} + \rho \dot{\varphi} + D^* \varphi = M \cos \omega t, \tag{1.3}
$$

wobei  $\omega$  als Erregerfrequenz bezeichnet wird. Bringen wir dies auf die Normalform, indem wir durch  $\Theta$  teilen, erhalten wir mit 2 $\beta := \rho/\Theta$ ,  $\omega_0^2 := D^*/\Theta$  und  $N := M/\Theta$  eine inhomogene lineare Differentialgleichung 2. Ordnung:

$$
\ddot{\varphi} + 2\beta \dot{\varphi} + \omega_0^2 \varphi = N \cos \omega t. \tag{1.4}
$$

Für das freie Rad (ohne Antrieb,  $N = 0$ ) gelangen wir mit dem Ansatz  $\varphi$  ∝ exp( $\lambda t$ ) zur Lösung

für den Schwingfall ( $\beta^2 < \omega_0^2$ ):

$$
\varphi(t) = \varphi_0 \exp(-\beta t) \exp(i(\omega_e t - \phi)), \qquad (1.5)
$$

wobei die Eigenfrequenz ω*<sup>e</sup>* gegeben ist durch:

$$
\omega_e = \sqrt{\omega_0^2 - \beta^2} \tag{1.6}
$$

Die Parameter der Differenzialgleichung können somit physikalisch interpretiert werden:  $\omega_0$  ist die Eigenfrequenz *ohne* Dämpfung, die Stärke der Dämpfung ist durch β gegeben.

Ein typischer zeitlicher Verlauf einer freien Schwingung ist in Bild [1.2a](#page-53-0) dargestellt. Das Ver-

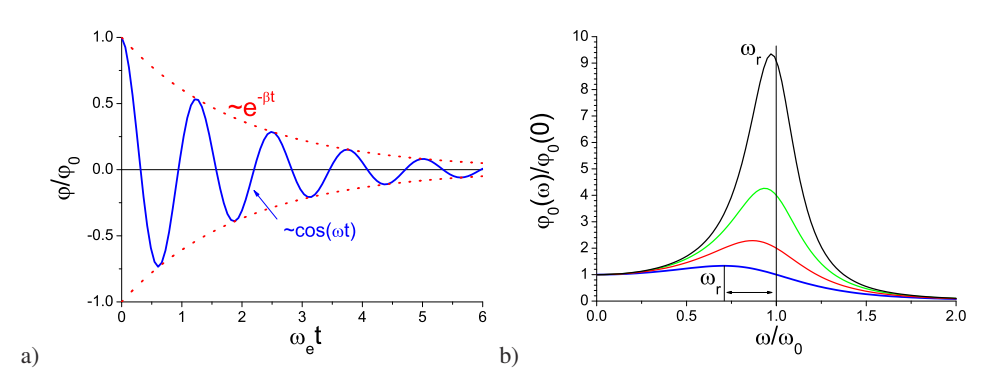

<span id="page-53-0"></span>Bild 1.2: Schwingungen: a) Zeitlicher Verlauf einer gedämpften freien Schwingung. Beachten Sie die Einhüllende; b) Frequenzgang einer erzwungenen gedämpften Schwingung für verschiedene Dämpfungen. Beachten Sie die Verschiebung des Resonanzmaximums ω*r*.

hältnis zweier aufeinander folgender Maxima ist nur von der Dämpfung abhängig  $\varphi(t)/\varphi(t+T)$  = exp(+β*T*), was zur Definition des Logarithmischen Dekrements Λ führt:

$$
\Lambda = \ln \left[ \varphi(t) / \varphi(t + T) \right] = \ln \left[ \exp(+\beta T) \right] = \beta T \,. \tag{1.7}
$$

Hiermit kann leicht die Dämpfung β eines schwingenden Systems bestimmt werden.

Für die erzwungene Schwingung muss zusätzlich zur gerade beschriebenen homogenen Lösung jetzt noch eine partikuläre Lösung der inhomogenen Gleichung gesucht werden. Die gelingt beispielsweise mit dem Ansatz  $\varphi = \varphi_0/2 \cdot \exp(i(\omega t - \phi)) + c$  und führt auf die Lösung für die stationäre erzwungene Schwingung:

$$
\varphi = \frac{N}{\sqrt{(\omega_0^2 - \omega^2)^2 + 4\beta^2 \omega^2}} \cdot \cos\left(\omega t - \arctan\left(\frac{2\beta\omega}{\omega_0^2 - \omega^2}\right)\right). \tag{1.8}
$$

Der Vorfaktor kann auch als Amplitude  $\varphi_0$  bezeichnet werden:

$$
\varphi_0(\omega) = \frac{N}{\sqrt{(\omega_0^2 - \omega^2)^2 + 4\beta^2 \omega^2}}
$$
\n(1.9)

Den konstanten additiven Term bezeichnen wir als Phasenverschiebung  $\phi$ : <sup>[1](#page-54-0)</sup>

$$
\phi = \arctan\left(\frac{2\beta\omega}{\omega_0^2 - \omega^2}\right). \tag{1.10}
$$

Die Amplitude ϕ<sup>0</sup> wird maximal für die Resonanzfrequenz ω*<sup>r</sup>* , die sich ergibt als:

$$
\omega_r = \sqrt{\omega_0^2 - 2\beta^2} \,. \tag{1.11}
$$

Daraus ist ersichtlich, dass auch die Resonanzkurve und die Phasenverschiebung zur Bestimmung der Dämpfung benutzt werden können. Eine solcher Frequenzgang (Amplituden-Kurve) ist in Bild [1.2b](#page-53-0) dargestellt. Die Phasenverschiebung  $\phi$  verhält sich für verschiedene Dämpfungen wie in Bild [1.3](#page-54-1) dargestellt.

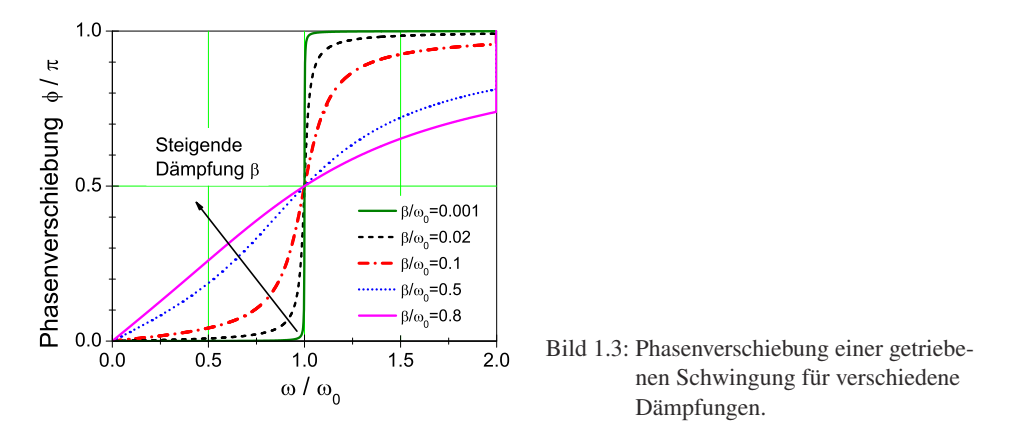

#### <span id="page-54-1"></span>1.5 Durchführung

#### 1.5.1 Vorbereitung

Starten Sie den PC und melden Sie sich als Benutzer »Prakt« (kein Passwort) an. Schalten Sie die Motorsteuerung in dem separaten Kasten auf der Rückseite ein. Starten Sie das Programm »Pohl« über die Verknüpfung auf dem Desktop. Ihre Messdaten werden nach dem Ende jeder einzelnen Messung graphisch dargestellt und sollten umgehend ausgedruckt werden. Zusätzlich wird eine PDF-Datei in dem angegebenen Verzeichnis gespeichert. Bitte nicht in anderen Verzeichnissen Dateien verändern oder löschen.

<span id="page-54-0"></span><sup>1</sup> Beachten Sie die Quadranten, eine Phasenverschiebung von  $-π$  ist identisch zu +π.

#### 1.5.2 Bedienung des Messprogramms

Das Programm »Pohl« ist eine grafische Oberfläche für die Messwertaufnahme am Pohlschen Resonator.

- 1. Starten Sie das Programm »Pohl«, falls dies noch nicht geschehen ist.
- 2. Legen Sie eine neue Messung an. Geben Sie hierzu die Parameter der Messung in den dafür vorgesehen Textfeldern an, damit diese im Ergebnisgraphen vermerkt werden. Die Frequenz geben Sie bitte in Millihertz (mHz) an, mit der der Exzenter betrieben werden soll. Ein Wert von 250 lässt den Exzenter also in 4 Sekunden eine vollständige Umdrehung durchführen. Bei der Eingabe von 0 ist der Exzenter deaktiviert.
- 3. Klicken Sie auf den Button »neue Messung starten«, um eine neue Messreihe anzulegen. Die Datenaufnahme und ggf. auch die Motorsteuerung starten nun.
- 4. Das Pohlsche Rad befindet sich nun in Eigenschwingung bzw. im Einschwingvorgang. Dabei wird der Amplitudenverlauf grafisch aufgetragen, sobald das Rad zwecks Kalibrierung der Auslese die Nulllage zwei mal durchlaufen hat (vorher keine Datenanzeige).
- 5. Bei der erzwungenen Schwingung empfiehlt es sich, sobald der Einschwingvorgang beendet ist, die Messung durch einen Klick auf den Button »Messreihe neu starten« erneut zu starten. Bei Messung der Eigenschwingung empfiehlt es sich, gerade bei starker Dämpfung, zunächst die Initialisierung der Elektronik abzuwarten, dann das Rad erneut auszulenken und den Button »Messreihe neu starten« zu betätigen.
- 6. Durch einen Klick auf die Reiter »Amplitude« bzw. »Phasenraum« können Sie sich verschiedene Messdaten schon während der Messung anschauen.
- 7. Wenn Sie genug Daten haben, beenden Sie die Messung mit einem Klick auf »Messung beenden«. Es wird nachfolgend eine PDF-Datei mit dem graphisch dargestellten Ergebnis angelegt und angezeigt; diese bitte umgehend ausdrucken.

#### 1.5.3 Durchführung

- <span id="page-55-0"></span>1. Bringen Sie den Motor mit dem Messprogramm in Position 0.
- 2. Starten Sie die Messung für die freie Schwingung für vier verschiedene Stellungen des Millimetertriebs der Wirbelstrombremse: 0, 4, 6 und 8 mm. Die Skala des Millimetertriebs weist dabei ggf. einen Versatz auf: »0 mm« bezieht sich auf die Position bei Deckung der Kante des Magneten mit der Außenseite des Kupferrads und die anderen Angaben gelten relativ dazu. Regen Sie den Resonator bei abgeschaltetem Motor zu Eigenschwingungen an (Anregung 0 Hz; falls nötig die Nulllage des Motors vorher per Software einstellen). Dabei die Auslenkung der Drehscheibe von Hand auf 120° stellen und loslassen. Während einer kurzen Initialisierungsphase der Messelektronik werden noch keine Messdaten angezeigt.
- 3. Messen Sie nun bitte die erzwungene gedämpfte Schwingung. Für drei verschiedene Dämpfungen 4, 6 und 8 mm (Stellung am Millimetertrieb der Wirbelstrombremse) führen Sie dazu jeweils die nachfolgenden Schritte durch:
- a. Nehmen Sie für die jeweils eingestellte Dämpfung für genügend viele verschiedene Frequenzen (150-600 mHz) die Schwingung des Oszillators auf. Stellen Sie sicher, dass nach dem Einschwingvorgang<sup>[2](#page-56-0)</sup> auch noch genügend viele Schwingungen aufgezeichnet werden.
- <span id="page-56-1"></span>b. Während und nach einer Messung für eine bestimmte Erregerfrequenz wird der bisher gemessene Frequenzgang im Programm angezeigt. Machen Sie insbesondere in der Nähe der Resonanz viele Messungen. Achten Sie dabei jedoch auf eine mögliche Resonanzkatastrophe. In diesem Fall ist die Messung sofort über »Messung beenden« zu beenden.

Für die Auswertung sind die ausgedruckten Graphen ausreichend. Wer es vorzieht, die PDF-Dateien zu verwenden, sollte diese über das Internet oder einen mitgebrachten USB-Stick übertragen. Am einfachsten geht dies mit einer E-Mail an sich selbst. Ihr/e Betreuer/in kann Ihnen dabei helfen.

### <span id="page-56-3"></span>1.6 Auswertung

- 1. Die Abklingkurven ϕ0(*t*) aus Messung [2](#page-55-0) für alle Dämpfungen (gemeint ist hier die Stellung der Wirbelstrombremse) werden verwendet, um die Eigenfrequenz ω*e*, das logarithmische Dekrement  $\Lambda$ , und daraus die jeweilige Dämpfungskonstante  $\beta$  zu bestimmen.
- <span id="page-56-2"></span>2. Bestimmen Sie aus den vorhergehenden Ergebnissen die ungedämpfte Eigenfrequenz  $\omega_0$ . Stimmt diese mit der Eigenfrequenz ω*<sup>e</sup>* für die Stellung »0« der Wirbelstrombremse überein?
- 3. Für jede Dämpfung ist aus Messung [3b](#page-56-1) die Resonanzkurve (der Frequenzgang) aufzutragen. Das Verhältnis von Erregerfrequenz zur ungedämpften Eigenfrequenz des Resonators  $\omega/\omega_0$ ist als Abszisse aufzutragen, wobei  $\omega_0$  aus Auswertungspunkt [2](#page-56-2) verwendet wird. Als Ordinate ist das Verhältnis der Amplituden  $\varphi_0(\omega)/\varphi_0(0)$  zu verwenden;  $\varphi_0(0)$  aus Messungen bei Frequenzen in der Nähe von Null abschätzen. Dabei sollen die entsprechenden Kurven für die verschiedenen Dämpfungen in eine gemeinsame Figur gezeichnet werden.
- 4. Die gemessene Phasenverschiebung  $\phi$  aus Messung [3b](#page-56-1) soll für die verschiedenen Dämpfungen in eine gemeinsame Figur eingetragen werden (wieder  $\omega/\omega_0$  als Abszisse). Es ist darauf zu achten, dass die Werte für φ zwischen 0 und 180° liegen. (Genaue Beachtung der Vorzeichen und der Richtung des Nulldurchgangs!).
- 5. Vergleichen Sie die gemessene Resonanzfrequenz  $\omega_r$  mit der theoretisch erwarteten ( $\omega_0$ ) und  $\beta$  aus Auswertung [1](#page-56-3) und [2\)](#page-56-2).

### 1.7 Bemerkungen

Man achte bei den Frequenzmessungen ständig und insbesondere bei schwachen Dämpfungen auf den Maximalausschlag des Resonators! Die Amplitude muss im Skalenbereich bleiben. Nä-

<span id="page-56-0"></span><sup>2</sup> Woran ist dieser zu erkennen? Man beachte hierbei die Phasenraumprojektion.

hert sie sich dem Maximalwert bei 120°, ist *sofort* die Frequenz des Motors aus dem Resonanzbereich herauszubringen (Resonanzkatastrophe)!

# <span id="page-58-1"></span>2 Das Trägheitsmoment

Drehbewegungen jeglicher Art spielen im Alltag eine sehr große Rolle, man denke z.B. daran, dass sämtliche Fortbewegungsmittel direkt oder indirekt auf Drehbewegungen von Rädern, Wellen, Propellern etc. beruhen. In diesem Versuch wird das Trägheitsmoment Θ als zentrale Größe der Drehbewegungen (vergleichbar mit der Masse in der linearen Mechanik) auf zwei verschiedene Weisen bestimmt. Der anschließende Kreiselversuch ergänzt diesen Themenkreis der Rotationsmechanik, indem er die Drehbewegung für eine frei bewegliche Drehachse behandelt. Im Falle des Kreisels gibt es zwar keine feste Drehachse, es gibt aber in dem betrachteten Körper einen raumfesten Punkt, so dass man abgekürzt von einer Drehbewegung bei festem Punkt sprechen kann.

### 2.1 Stichworte

Trägheitsmoment, Drehmoment, Winkelrichtgröße, Steinerscher Satz, Trägheitsellipsoid, Winkelgeschwindigkeit, Winkelbeschleunigung, physikalisches Pendel, beschleunigte Masse

### 2.2 Literatur

Empfohlen: Dem 1 [\[9\]](#page-115-4): Kap. 5.4-5.7; Gerthsen [\[43\]](#page-117-3): Kap. 2.3,2.4. Weitere Literatur: NPP: 8; BS-1: Kap. III; Budo: Theoretische Mechanik [\[6\]](#page-115-5); Goldstein: Klassische Mechanik [\[19\]](#page-116-3); Kuypers: Theoretische Mechanik [\[38\]](#page-117-4).

### 2.3 Zubehör

<span id="page-58-0"></span>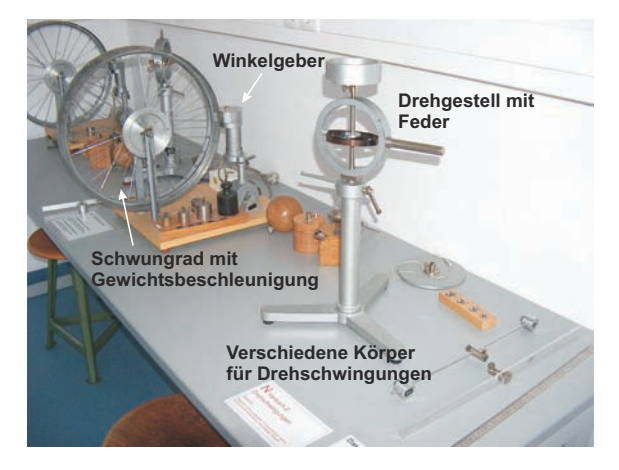

Bild 2.1: Versuch Messung von Trägheitsmomenten verschiedener Körper.

Bild [2.1](#page-58-0) zeigt ein Foto des Versuches mit Zubehör: Teil A: Trägheitsmoment aus Drehschwingungen: Gestell mit Drillachse, Scheibe mit Gradeinteilung, Gewichtssatz, 7 Versuchskörper, Schieblehre, Maßstab, Stoppuhr. Teil B: Trägheitsmoment aus Winkelbeschleunigung: Rad, Registrierpapier, Gewichtssatz, Zusatzgewicht, Zeitmarkengeber (Taktfrequenz 10 Hz), Stoppuhr.

Bild [2.2a](#page-59-0) zeigt die Anordnung in der Aufsicht. Eine Spiralfeder verbindet die zentrale feste Achse mit einem drehbar gelagerten flachen Hohlzylinder, der als Träger für die Probekörper dient. Nach Auslenkung aus der Ruhelage beobachtet man Drehschwingungen des Systems aus Hohlzylinder und Probekörper. Bild [2.2b](#page-59-0) zeigt die Anordnung in der Seitenansicht. Ein an einem Faden befestigter fallender Körper der Masse *m* setzt über ein kleines Rad ein großes Rad in Bewegung, das mit Registrierpapier belegt ist. Ein umlaufender Draht dient als Zeitmarkengeber, der in Abständen von 0,1 s eine Markierung auf das Registrierpapier zeichnet.

### 2.4 Grundlagen

Die Durchführung des Versuches ist in Bild [2.2](#page-59-0) nochmals schematisch veranschaulicht. Theo-

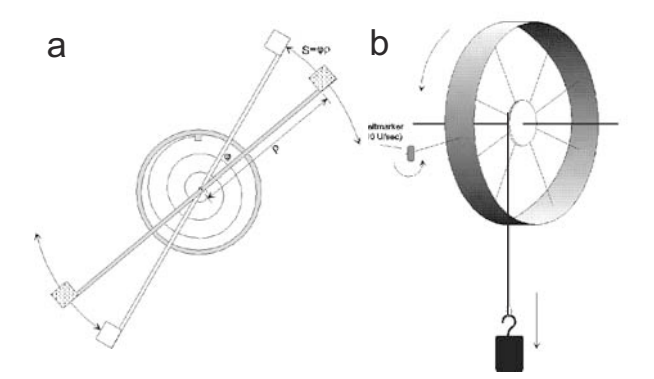

<span id="page-59-0"></span>Bild 2.2: Drehschwingung und Winkelbeschleunigung schematisch: a) Trägheitsmoment aus Drehschwingungen in der Draufsicht, b) Trägheitsmoment aus Winkelbeschleunigung in der Seitenansicht.

retische Grundlagen des Versuches sind die Definition des Drehimpulses  $\vec{L}$  für ein System von Massenpunkten mit den Ortsvektoren  $\vec{r}_i$  und den Impulsen  $\vec{p}_i$  im Laborsystem [\[9,](#page-115-4) Kap. 5.5][\[43,](#page-117-3) Kap. 2.3]

<span id="page-59-1"></span>
$$
\vec{L} = \sum_{i} \vec{r_i} \times \vec{p_i}
$$
 (2.1)

und die Kreiselgleichung

$$
\frac{\mathrm{d}\vec{L}}{\mathrm{d}t} = \dot{\vec{L}} = \vec{D},\tag{2.2}
$$

die die zeitliche Ableitung des Drehimpulses  $\vec{L}$  mit dem Drehmoment  $\vec{D}$  verknüpft. Wir nehmen an, dass die Massenpunkte zu einem starren Körper gehören und ein Punkt dieses Körpers im Raum (Laborsystem) festliegt. Dann gibt es stets eine momentane Drehachse, die sich aber im Allgemeinen sowohl im Raum als auch in Bezug auf die inneren Koordinaten des Körpers verlagern kann. Mit diesen Voraussetzungen kann man leicht zeigen, dass die Geschwindigkeiten  $\vec{v_i}$ 

der Massenpunkte im raumfesten System gegeben sind durch:

<span id="page-60-0"></span>
$$
\vec{v}_i = \vec{\omega} \times \vec{r}_i, \tag{2.3}
$$

wobei  $\vec{\omega}$  der Vektor der Winkelgeschwindigkeit ist, und  $\vec{r}$ *i* der Ortsvektor der Massenpunkte im körperfesten System. Setzt man [\(2.3\)](#page-60-0) in [\(2.1\)](#page-59-1) ein, so ergibt sich ein lineares Gleichungssystem, welches nach Transformation auf die Hauptachsen [\[9,](#page-115-4) Kap. 5.7.2][\[43,](#page-117-3) Kap. 2.3.4] die folgende Form annimmt:

$$
L_A = \Theta_A \omega_A \quad ; \qquad L_B = \Theta_B \omega_B \quad ; \qquad L_C = \Theta_C \omega_C \,. \tag{2.4}
$$

Die Größen *LA*, *L<sup>B</sup>* und *L<sup>C</sup>* sind die Komponenten des Drehimpulses bezüglich der Hauptträgheitsachsen, und ω*A*, ω*<sup>B</sup>* und ω*<sup>C</sup>* die Komponenten des Vektors der Winkelgeschwindigkeit. Im Teil A »Trägheitsmoment aus Drehschwingungen« steht eine der Hauptträgheitsachsen (z.B. C) des Probekörpers senkrecht auf der Drehachse, so dass  $\omega_C \equiv 0$  ist. Dann kann man das Skalarprodukt aus  $\vec{L}$  und  $\vec{\omega}$  in der Form

<span id="page-60-1"></span>
$$
\Theta \omega^2 = \vec{L} \cdot \vec{\omega} = \Theta_A \omega_A^2 + \Theta_B \omega_B^2 \tag{2.5}
$$

schreiben. Mit  $\omega_A = \omega \cos \alpha$  und  $\omega_B = \omega \cos \beta$  ergibt sich aus [\(2.5\)](#page-60-1) die Gleichung einer Ellipse in der Form

$$
\frac{\xi^2}{a^2} + \frac{\eta^2}{b^2} = 1\tag{2.6}
$$

mit  $\Theta_A = \frac{1}{a^2}$  $\frac{1}{a^2}$ ,  $\Theta_B = \frac{1}{b^2}$  $\frac{1}{b^2}$ ,  $\xi = \frac{\cos \alpha}{\sqrt{\theta}}$ ,  $\eta = \frac{\cos \beta}{\sqrt{\theta}}$ , welche als Trägheitsellipsoid bezeichnet wird [\[9,](#page-115-4) Kap. 5.7.1][\[43,](#page-117-3) Kap. 2.4.5].

#### 2.5 Durchführung

#### 2.5.1 Teil A: Trägheitsmoment aus Drehschwingungen

- 1. Als erstes müssen verschiedene Größen gemessen werden, die als Körpereigenschaften in die Auswertung eingehen: Radius der Kugel (z.B. kann der Umfang mit Hilfe eines Seils gemessen werden, daraus dann der Radius), des Zylinders und der Scheibe, innerer und äußerer Radius des Hohlzylinders, Abstand der Hantelkörper, Kantenlänge des Würfels, Länge des Stabes und Abstand der Drehachse vom Schwerpunkt, Massen der verschiedenen Körper.
- 2. Der Halter wird so eingespannt, dass die Drillachse horizontal liegt. Um die Winkelrichtgröße zu bestimmen, wird nun die Größe des Winkelausschlags in Abhängigkeit verschiedener angreifender Drehmomente, also verschiedener angehängter Gewichte, gemessen. Dieses soll sowohl für ein Drehmoment nach rechts, als auch diametral für ein Drehmoment nach links bestimmt werden. Die Spiralfeder soll nicht an das Gestell anstoßen.<sup>[1](#page-60-2)</sup>

<span id="page-60-2"></span><sup>1</sup> Durch die sich ergebenden Nichtlinearitäten würden sich große Fehler ergeben.

- 3. Bei vertikaler Lage der Drillachse wird für die verschiedenen Versuchskörper die Schwingungsdauer der Drehschwingungen gemessen (für 10 bis 20 Schwingungen, je dreimal). Beim Würfel soll dies sowohl für die Drehachse durch die Flächenmitte, als auch für die Achse durch die Ecken geschehen, beim Stab für zwei parallele Achsen, von denen die eine nicht durch den Schwerpunkt geht. Auch hier darf die Spiralfeder bei großen Auslenkungen nicht an das Gestell schlagen!
- 4. Zusätzlich wird ein *Tischchen*-förmiger Körper vermessen. Sein Trägheitsmoment ist durch eine drehbare Vorrichtung veränderbar. Es wird die Schwingungsdauer für verschiedene, um bekannte Winkel gegeneinander verdrehte Rotationsachsen bestimmt (15°-Schritte).

Zu messenden Größen: Alle unter 1. angeführten Größen, Winkelausschlag für 6 verschiedene Massen und zwei Richtungen, Schwingungsdauern für 8 verschiedene Körper, Massen der verschiedenen Körper (messen!), Schwingungsdauern des Tischchen für verschiedene Winkel (alle  $15^{\circ}$ ).

#### 2.5.2 Teil B: Trägheitsmoment aus Winkelbeschleunigung

- 1. Durch herabfallende Massen von 0,1, 0,2, 0,5 und 1 kg wird das Rad mit Hilfe des Bindfadens in beschleunigte Drehbewegung versetzt. Gleichzeitig zeichnet der Markengeber in zeitlichem Abstand von 0,1 s Zeitmarken auf das Registrierpapier. Vor der Messung sollte der Abstand des Markengebers so eingestellt werden, dass er an jeder Stelle des Rades deutlich sichtbare Striche auf das Papier zieht. Nach jeder Messung wird der Zeitmarkengeber etwas verschoben. Es muss darauf geachtet werden, dass auf dem Registrierpapier pro Masse nur ein Umlauf des Rades registriert wird, da es sonst schwierig ist, die verschiedenen Umläufe zu unterscheiden.
- 2. Das Rad wird durch Befestigen des Zusatzgewichtes am Rand einer Speiche als physikalisches Pendel ausgebildet. Die Schwingungsdauer des Pendels für 10 Schwingungen ist für kleine Amplituden zu messen. Die Messung wird danach mit dem Zusatzgewicht an der diametral gegenüberliegenden Speiche wiederholt. Der Radius der Felge *R*, des Zusatzgewichtes *z*, sowie des Rades für den Bindfaden *r* sind an verschiedenen Stellen zu bestimmen, um das Trägheitsmoment berechnen zu können. Da der Schwerpunkt verschoben ist, ist die Formel für Θ herzuleiten!

Zu messenden Größen: Zeitmarken für 4 verschiedene Beschleunigungsmassen, Umfang des Rades, Radien des Papierstreifens und des Rades für den Bindfaden, Masse des Zusatzgewichtes, Abstand des Schwerpunkts des Pendels von der Drehachse, 2 Schwingungsdauern des Pendels.

#### 2.6 Angaben

Bitte notieren Sie die Angaben am Versuchsplatz.

### 2.7 Auswertung

#### 2.7.1 Teil A

- 1. Zur Bestimmung der Winkelrichtgröße muss die gemessene Abhängigkeit des Winkelausschlages vom angreifenden Drehmoment grafisch aufgetragen und durch lineare Regression deren Steigung bestimmt werden.[2](#page-62-0)
- 2. Aus den Messungen unter 3. kann man dann auf zwei Arten die Trägheitsmomente der Körper bestimmen:

(a) aus den gemessenen Schwingungsdauern

(b) aus Gestalt und Masse der Körper.

Geben Sie die entsprechenden Formeln an (Herleitung ist nicht notwendig, entsprechende Literaturverweise genügen).

3. Aus den Schwingungsdauern des Tischchens sind für die unterschiedlichen Winkel die Trägheitsmomente zu bestimmen und die reziproken Quadratwurzeln der Tragheitsmomente  $(\frac{1}{\sqrt{\theta}})$  in Form eines Polardiagramms grafisch aufzutragen. Aus der Form der Ellipse ermittle man die Hauptträgheitsachsen Θ*<sup>A</sup>* und Θ*<sup>B</sup>* des Tischchens.

#### 2.7.2 Teil B

1. Durch Auftragen des Abstands der Zeitmarken auf dem Papier gegen die Zeit ist mittels linearer Regression die Winkelbeschleunigung zu berechnen. Aus diesen Kurven kann nun das Trägheitsmoment Θ bestimmt werden (bitte herleiten!):

$$
\Theta = \frac{rRmg}{a} - mr^2 \tag{2.7}
$$

mit *m* : beschleunigende Masse; *a* : gemessene Beschleunigung auf dem Papierstreifen; *r* : Radius des Rades für den Bindfaden; *R* : Radius der Felge.

2. Aus der Schwingungsdauer *T* des Rades mit Zusatzgewicht *m* im Abstand *z* von der Drehachse ist das Trägheitsmoment des Rades zu bestimmen. Die Formel lautet (bitte herleiten!):

$$
\Theta = \frac{T^2 g z m}{4\pi^2} - m z^2 \tag{2.8}
$$

Vergleichen Sie die Ergebnisse aus 1. und 2.

<span id="page-62-0"></span><sup>2</sup> Warum kann die Winkelrichtgröße *D* für eine Auslenkung nach rechts verschieden sein von der in die andere Richtung? Welche Auswirkung kann dies auf die im folgenden zu messenden Beziehungen haben?

# 3 Kreiselpräzession

Aufgabe dieses Versuches ist die Vermittlung der Bewegungsgleichungen starrer rotierender Körper. Insbesondere die Präzession eines Kreisels soll im Rahmen dieses Versuches gemessen werden. Interessante Anwendungen ergeben sich in der Himmelsmechanik, so zum Beispiel in der Äquinoktien-Präzession der Erdachse oder dem Saros-Zyklus von Sonnen-und Mondfinsternissen.

### 3.1 Stichworte

Kreisel, Präzession der Drehimpulsachse des Kreisels, Nutation, Drehmoment, Drehimpuls, Winkelgeschwindigkeit, Trägheitsmoment, Physikalisches Pendel.

### 3.2 Literatur

Empfohlen: Dem 1 [\[9\]](#page-115-4): Kap. 5.7; Gerthsen [\[43\]](#page-117-3): Kap. 2.5. Weitere Literatur: BS-1, S.205ff; H. Goldstein, Klassische Mechanik, S.173ff. [\[19\]](#page-116-3).

### 3.3 Zubehör

Der Versuch mit Zubehör ist in Bild [3.1](#page-63-0) dargestellt.

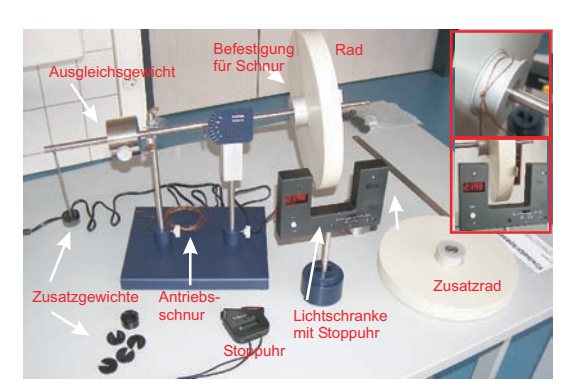

Bild 3.1: Der Versuch »Kreisel« mit Zubehör: Kreisel (gelagertes Rad mit Ausgleichsgewicht), Zusatzgewichte, Antriebsschnur, 1 Stoppuhr, 1 Lichtschranke mit Stoppuhr, Zusatzrad.

## <span id="page-63-0"></span>3.4 Grundlagen

### 3.4.1 Theorie

Die Rotation eines Körpers wie im Versuch [2](#page-58-1) wird häufig bei raumfesten Achsen betrachtet. Lässt man der Rotationsachse völlige Bewegungsfreiheit, wird diese i.A. ihre Richtung im Laufe

der Zeit ändern.

Messbar ist dieses Verhalten mit einem Kreisel, d.h. einem sich drehenden Körper, welcher nur an einem Punkt mit völliger Drehfreiheit festgehalten wird. Er besitzt also 3 Freiheitsgrade der Rotation. Die Bewegung eines starren rotierenden Körpers wird durch die Eulersche Kreiselgleichung [\[9,](#page-115-4) Kap. 5.7.4][\[43,](#page-117-3) Kap. 2.4.6] beschrieben:

$$
\left(\frac{\partial \vec{L}}{\partial t}\right)_{\text{Raum}} = \left(\frac{\partial \vec{L}}{\partial t}\right)_{\text{Körper}} + \vec{\omega} \times \vec{L}.\tag{3.1}
$$

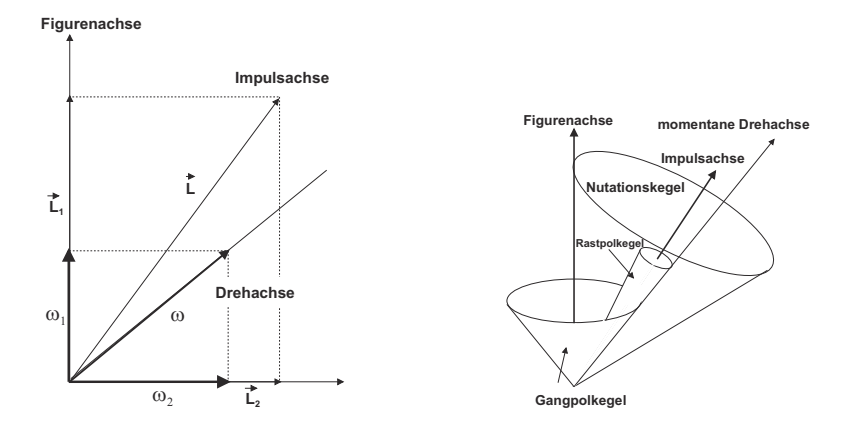

Bild 3.2: Kreisel schematisch: (Links) Festlegung der drei Kreiselachsen; (Rechts) Die drei Kegelflächen der Achsenbewegung.

Gegenüber der herkömmlichen Bewegungsgleichung der Rotation wird in diesem Fall der Transformation vom körpereigenen Bezugssystem in das raumfeste Bezugssystem Rechnung getragen. Der zusätzlich auftretende Term wird oft Coriolis-Term genannt. Dieser trägt Veränderungen im Bezug auf die Drehachse des Systems Rechnung. Ein Beispiel sind rotierende Luftmassen in Tief- und Hochdruckgebieten.

Man unterscheidet drei verschiedene Bewegungsachsen eines Kreisels [\[9,](#page-115-4) Kap. 5.7.5][\[43,](#page-117-3) Kap. 2.5]: Zum einen dreht sich der Kreisel um seine *Figurenachse*, zumeist einer Symmetrieund Hauptträgheitsachse des Körpers. Wirken nun Stöße auf den Körper ein, so verbleibt die Figurenachse nicht raumfest, sondern vollführt eine Bewegung auf dem Mantel des so genannten *Nutationskegels* [\[9,](#page-115-4) Kap. 5.7.5][\[43,](#page-117-3) Kap. 2.5.1]. Dementsprechend ist die Figurenachse nicht mehr identisch mit der *momentanen Drehachse* des Kreisels. Diese bewegt sich ebenfalls auf einem Kegel, dem so genannten *Rastpolkegel*, um die raumfeste *Impulsachse*. Letztere ist auch Mittelachse des Nutationskegels. Rollt die Figurenachse nun auf dem Nutationskegel ab, kann dies durch ein Abrollen eines Kegels um die Figurenachse, dem so genannten *Gangpolkegel*, auf dem Rastpolkegel interpretiert werden.

Wird nun ein Drehmoment  $\vec{D}$  senkrecht zur Drehimpulsachse auf den Kreisel ausgeübt, so kann dieses nur die Richtung des Drehimpulses  $\vec{L}$  ändern, nicht aber den Betrag des Drehimpulses. Das Ergebnis dieses Drehmoments ist daher eine *Präzessionsbewegung* der Drehimpulsachse

zu einer Achse senkrecht zum Drehmoment [\[9,](#page-115-4) Kap. 5.7.6][\[43,](#page-117-3) Kap. 2.5.2].

$$
\vec{D} = \vec{\omega}_P \times \vec{L} \tag{3.2}
$$

Somit folgt für den Betrag der Präzessionsgeschwindigkeit ω*<sup>P</sup>*

$$
\omega_P = \frac{D}{L \cdot \sin \theta} \tag{3.3}
$$

#### 3.4.2 Versuchsaufbau

Den Kreisel stellt in diesem Fall ein Rad dar, welches auf einer Achse am Schwerpunkt von Rad und Achse aufgehängt ist. Am Ende der dem Rad abgewandten Seite kann durch Zusatzgewichte ein Drehmoment auf den Kreisel ausgeübt werden, welche den Kreisel auf der Drehachse präzedieren lassen.

*Wichtig*: Der Kreisel muss vorsichtig von Hand in die Präzessionsbewegung eingeführt werden, um eine zu starke Nutation der Figurenachse zu verhindern.

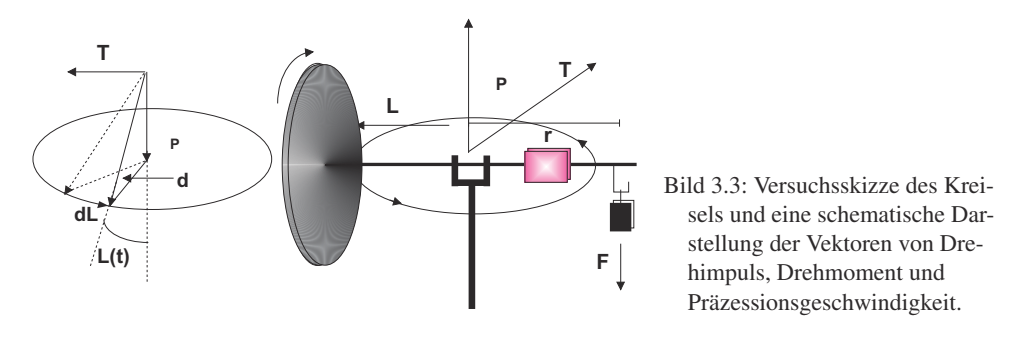

#### 3.5 Durchführung

- 1. Der Kreisel (das Rad) ist einzuspannen und mit Hilfe des Zusatzgewichtes (in Gewindeloch eindrehen) als physikalisches Pendel zu gestalten. Die Schwingungsdauer ist über 10 Perioden mehrfach mit einer Stoppuhr zu messen (mindestens 3 Messungen). Wiederholen Sie diese Messung an der diametral gegenüberliegenden Stelle.
- 2. Notieren Sie die Masse des Zusatz- und des Ausgleichsgewichts<sup>[1](#page-65-0)</sup> sowie die Stablänge und die Dimensionen des Ausgleichsgewichts.
- 3. Die Einspannung wird entfernt. Das Rad ist ohne zusätzliche Gewichte durch Verschieben des Ausgleichsgewichts auf horizontale Gleichgewichtslage zu justieren. Messen Sie den Abstand des Ausgleichsgewichts vom Unterstützungspunkt und notieren Sie seine Masse. Am äußeren Rand des Rades wird ein ca. 1-2 cm rausragender Papierstreifen für die Lichtschranke angebracht. Machen Sie sich mit den Einstellungen und der Wirkungsweise der

<span id="page-65-0"></span><sup>1</sup> Wer besonders genau sein will, kann auch die Analysewaagen beim Versuch »Dia- und Paramagnetismus« zur nochmaligen Messung verwenden.

Lichtschranke vertraut. Messen Sie den Abstand der Kerbe für das Zusatzgewicht von der Drehachse.

- 4. Der Kreisel wird mit der Aufzugsschnur in schnelle Rotation versetzt. Mit der Lichtschranke messen Sie die Rotationsperiode  $T_R$  (und damit die Drehgeschwindigkeit  $\omega_R$ ) des Rades. Hängen Sie ein Zusatzgewicht *m<sup>z</sup>* (10-60 g) an die freie Achse des Kreisels und messen dann die Präzessionsfrequenz ω*<sup>P</sup>* durch Messen eines halben Umlaufs mit der Stoppuhr  $(1/2T<sub>P</sub>)$  $(1/2T<sub>P</sub>)$  $(1/2T<sub>P</sub>)$ <sup>2</sup>. Hängen Sie das Zusatzgewicht ab und messen Sie erneut die Rotationsperiode des Rades *TR*. Das Rad sollte langsamer geworden sein. Hängen Sie wieder das gleiche Gewicht an und messen die Präzession. Wiederholen Sie dies viermal. Es ist wichtig, dass das Rad ungestört weiterläuft und dass Sie diese Messung aufgrund der Reibung zügig durchführen.
- 5. Wiederholen Sie den vorherigen Punkt für 2 weitere unterschiedliche Gewichte.
- 6. Der Kreisel wird mit der Aufzugsschnur in schnelle Rotation versetzt. Mit der Lichtschranke messen Sie die Rotationsperiode  $T_R$  (Drehgeschwindigkeit  $\omega_R$ ) des Rades. Geben Sie der Achse einen kräftigen Stoß und messen Sie die Nutationsperiode *T<sup>N</sup>* mit der Stoppuhr. Danach messen Sie wieder die Rotationsperiode gefolgt von einem erneuten Stoß zur Nutation. Dies drei mal wiederholen.
- 7. Notieren Sie alle benötigten Daten (Rad, Gewichte, Abstände, usw.).

### 3.6 Angaben

Einige Angaben sind am Versuchsplatz ausgelegt. Bitte notieren.

### 3.7 Auswertung

- 1. Berechnen Sie aus den Angaben das Trägheitsmoment des Rades um die horizontale Achse und um die vertikale Achse.
- 2. Man berechne das Trägheitsmoment des Kreisels aus Messung 1 und 2. (Siehe auch Versuch [2](#page-58-1) »Trägheitsmomente«.)
- 3. Für die Messungen 4 und 5 tragen Sie die Präzessionsfrequenz ω*<sup>P</sup>* gegen die reziproke Rotationsfrequenz ω*<sup>R</sup>* auf. Für ω*<sup>R</sup>* kann mit dem Mittelwert vor und nach der Präzession gerechnet werden. Für jedes Gewicht berechnen Sie daraus bitte das Trägheitsmoment des Rades.
- 4. Vergleichen Sie die Ergebnisse für das Trägheitsmoment.
- 5. Für Messung 6 tragen Sie die Nutationsfrequenz ω*<sup>N</sup>* gegen die jeweilige Rotationsfrequenz ω*<sup>R</sup>* auf. Es zeigt sich ein linearer Zusammenhang. Können Sie die sich ergebende Konstante auf Eigenschaften des Kreisels zurückführen?

<span id="page-66-0"></span><sup>2</sup> Die Einspannstange kann hierzu gut als Anhaltspunkt dienen.

### 3.8 Bemerkungen

Beim Anwerfen des Kreisels ist die Achse festzuhalten oder einzuspannen. Der Kreisel ist vorsichtig mit der Hand in die Präzessionsbewegung einzuführen.

# 4 Spezifische Wärme

Ziel dieses Versuches ist die Bestimmung der spezifischen Wärme über drei verschiedene Methoden: Im Teil A wird nur *c<sup>V</sup>* bestimmt, in dem Fall von Luft, während die folgenden Teile den Adiabatenexponenten  $\kappa = c_p/c_V$  mittels zweier verschiedener Methoden bestimmen: Im Teil B nach Rüchardt und im Teil C nach CLEMENT-DESORMES.

### 4.1 Stichworte

Teil A: Bestimmung der spezifischen Wärme *c<sup>V</sup>* von Luft: 1. Hauptsatz, allgemeine Gasgleichung, innere Energie, Freiheitsgrade, Energie eines geladenen Kondensators, 2. Hauptsatz. Teil B: Messung des Adiabatenexponenten nach Rüchardt: Adiabatische Zustandsänderung eines Gases, Adiabatenexponent *cp*/*c<sup>V</sup>* nach Rüchardt, ungedämpfte Schwingung, Selbststeuerung.

Teil C: Messung des Adiabatenexponenten nach Clement-Desormes: Isotherme und adiabatische Zustandsänderung eines Gases und Bestimmung von *cp*/*c*<sup>v</sup> nach Clement-Desormes.

### 4.2 Literatur

Empfohlen: Dem 1 [\[9\]](#page-115-4): Kap. 10.1, 10.3, 10.5; Gerthsen [\[43\]](#page-117-3): Kap. 6.1-6.3. Weitere Literatur: NPP: 14 und 17; BS-1: X und XI; Wal: 3.3; Schenk; *speziell zu Teil B*: A. Flammersfeld, Z. Nat. 27a, 540 (1972) [\[18\]](#page-116-4).

### 4.3 Zubehör

<span id="page-68-0"></span>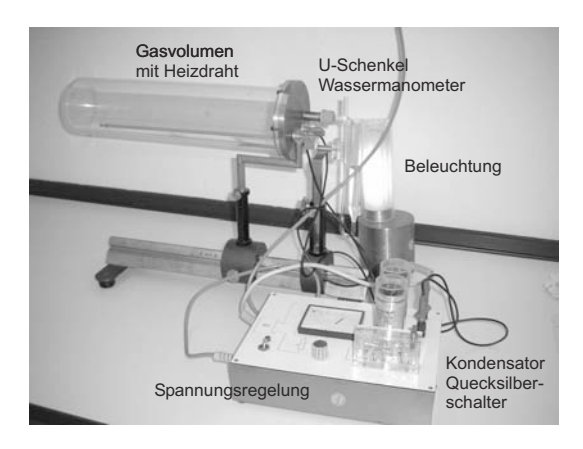

Bild 4.1: Der Versuch »Spezifische Wärme von Luft«.

Bild [4.1](#page-68-0) zeigt ein Foto des Versuches zur Messung der spezifischen Wärme von Luft mit Zubehör: Luftgefüllter Zylinder mit Heizdraht und Wassermanometer, Gleichspannungsquelle mit Voltmeter, Kondensator, Quecksilberschalter. Bild [4.2](#page-69-0) zeigt links ein Foto des Versuches nach

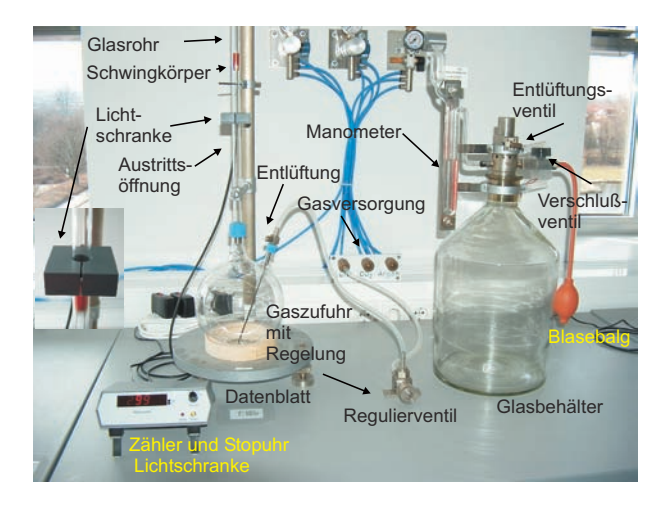

<span id="page-69-0"></span>Bild 4.2: Bestimmung des Adiabatenkoeffizienten: (links) Der Versuch »Adiabatenexponent nach Rüchardt«; (rechts): Der Versuch »Adiabatenexponent nach Clement-Desormes«.

Rüchardt mit Zubehör: 1 Glaskolben nach Rüchardt mit Schwingkörper und Selbststeuerung, Lichtschranke, 1 Elektronischen Zähler mit Stoppuhr für Lichtschranke. Bild [4.2](#page-69-0) zeigt rechts ein Foto des Versuches nach Clement-Desormes mit Zubehör: Flasche mit Ventilen und Blasebalg, verbunden mit einem Manometer mit Ölfüllung.

### 4.4 Grundlagen

#### 4.4.1 Spezifische Wärme der Luft

Dieser Teil soll die thermodynamischen Grundgesetze vertiefen in dem die spezifische (molare) Wärmekapazität *c* verwendet wird, welche über

$$
\Delta Q = n c \Delta T \tag{4.1}
$$

(mit *n*=Zahl der Mole, ∆*Q*=zugeführte Wärmemenge, ∆*T*=Temperaturänderung) bei konstantem Druck (*cp*) oder konstantem Volumen (*cV*) definiert ist. Ausgehend von der allgemeinen Gasgleichung [\[9,](#page-115-4) Kap. 10.1.6][\[43,](#page-117-3) Kap. 6.3.1])

$$
p \cdot V = nRT = Nk_BT \,,\tag{4.2}
$$

(mit *N*=Teilchenzahl, *p*=Druck, *V*=Volumen, *T*=Temperatur, *k*<sub>*B*</sub>=Boltzmann-Konstante, *R*=allgemeine Gaskonstante) und dem 1. Hauptsatz der Wärmelehre [\[9,](#page-115-4) Kap. 10.3.2][\[43,](#page-117-3) Kap. 6.3.2])

$$
dQ = dU + dW \tag{4.3}
$$

(*U* ist die innere Energie  $U = \frac{f}{2}$  $\frac{1}{2}k_BT$  des Gases mit *f* Freiheitsgraden [\[9,](#page-115-4) Kap. 10.1.7-10.1.9][\[43,](#page-117-3) Kap. 6.1.5]), welcher in abgewandelter Form

$$
dQ = dU + p dV \tag{4.4}
$$

lautet, können die Beziehungen *c<sup>V</sup>* = *f R*/2 und *c<sup>p</sup>* − *c<sup>V</sup>* = *R* hergeleitet werden [\[9,](#page-115-4) Kap. 10.1.7- 10.1.8][\[43,](#page-117-3) Kap. 6.3.3].

#### 4.4.2 Adiabatenexponent nach Rüchardt

Lässt man eine eng anliegende Kugel (kein Gas entweicht) in eine abgeschlossene Röhre fallen, so führt die Kugel eine gedämpfte Schwingung aus. Dieses Prinzip ist in Bild [4.3](#page-70-0) nochmals veranschaulicht. Aus der Schwingungsdauer *T* kann man κ = *cp*/*c<sup>V</sup>* bestimmen. Hat die Kugel

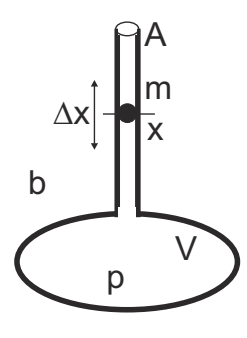

<span id="page-70-0"></span>Bild 4.3: Schematisches Prinzip der Messung des Adiabatenexponenten nach Rüchardt.

die Masse *m*, das Rohr den Querschnitt *A*, das Gas den Druck *p* und sei der Luftdruck *b*, so ist die Kugel im Gleichgewicht wenn (Gewichtskraft + Luftdruck·Fläche = Gasdruck·Fläche):

$$
p = b + \frac{mg}{A} \tag{4.5}
$$

Schwingt die Kugel um eine Strecke ∆*x* über die Gleichgewichtslage hinaus, so ändert sich der Gasdruck *p* im unteren Rohr um d*p* und es gilt:

$$
m\ddot{x} = A \cdot dp. \tag{4.6}
$$

Da der Vorgang adiabatisch erfolgt, hat man  $pV^k$  = const [\[9,](#page-115-4) Kap. 10.3.3][\[43,](#page-117-3) Kap. 6.3.4] und durch Differentiation nach *V*:

$$
dp = -\kappa p \frac{dV}{V} = -\kappa \frac{pA\Delta x}{V}
$$
\n(4.7)

also

$$
m\ddot{x} = -\kappa \frac{pA^2 \Delta x}{V},\tag{4.8}
$$

was eine Schwingungsdauer *T* von

$$
T = 2\pi \sqrt{\frac{mV}{\kappa A^2 p}}
$$
\n(4.9)

ergibt. Für den Adiabatenexponenten folgt mit dem Durchmesser *d* des Glasrohres ( $A = \frac{1}{4}\pi d^2$ ) damit:

$$
\kappa = \frac{4\pi^2 m_{\text{eff}} V}{A^2 p T^2} \tag{4.10}
$$

Die Schwingungsdauer geht quadratisch im Nenner ein, ihre Bestimmung ist also besonders genau durchzuführen, was durch Erhöhung der Zahl der gemessenen Schwingungen erreicht werden kann. Da im Rohr auch die Luftsäule mit der Masse  $m<sub>L</sub>$  mitschwingt, muss die effektiv schwingende Masse  $m_{\text{eff}}$  entsprechend korrigiert werden:  $m_{\text{eff}} = m + m_{\text{L}}$ .

#### 4.4.3 Adiabatenkoeffizient nach Clement-Desormes

Das Prinzip beruht auf der Druckmessung vor und nach einer adiabatischen Expansion. In einem Glasbehälter mit Volumen *V*<sup>0</sup> wird mit einem Blasebalg zunächst ein (geringer) Überdruck ∆*p* gegen den Luftdruck *b* erzeugt. Nach thermischem Ausgleich auf *T*<sup>0</sup> (Zimmertemperatur), bei dem die Kompressionswärme an die Umgebung abgegeben wird, bestimmt man den verbleibenden Überdruck ∆*p*, der mit dem U-Rohr Manometer gemessen wird. Dann haben wir *p*gas = *b*+ ∆*p* (Zustand a).

Nun wird ein Entlüftungsventil kurzzeitig geöffnet und das Gas expandiert gegen den Außendruck. Dies kostet innere Energie und die Temperatur des Gases sinkt (Zustand b)). Nach dem Druckausgleich haben wir wieder das Volumen *V*<sup>0</sup> (Zustand c)). Durch Wärmeaustausch mit der Umgebung steigt die Temperatur und damit auch der Druck (isochor) um ∆*p*<sup>2</sup> wieder an (Zustand d)).

Die vier Zustände werden nochmal hier zusammengefasst:

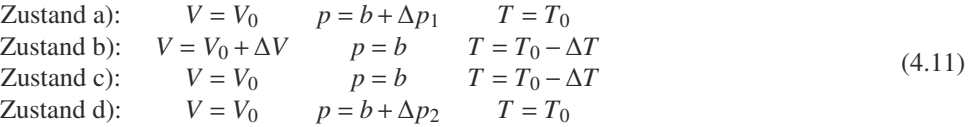

Der Übergang von Zustand a) nach b) ist adiabatisch, also können wir die Poisson-Gleichung [\[9,](#page-115-4) Kap. 10.3.3][\[43,](#page-117-3) Kap. 6.3.4] benutzen und erhalten:

$$
(b + \Delta p_1)V_0^{\kappa} = b(V_0 + \Delta V)^{\kappa}
$$
\n(4.12)

$$
(T_0 - \Delta T)(V_0 + \Delta V)^{k-1} = T_0 V_0^{k-1}
$$
\n(4.13)

Mit ∆*V* ≪ *V*<sup>0</sup> kann man auch schreiben:

$$
(V_0 + \Delta V)^{\kappa} = V_0^{\kappa} \left( 1 + \frac{\Delta V}{V_0} \right)^{\kappa} \approx V_0^{\kappa} + \kappa V_0^{\kappa - 1} \Delta V, \qquad (4.14)
$$
und dann [\(4.12\)](#page-71-0) und [\(4.13\)](#page-71-1) umformen in:

$$
\frac{\Delta p_1}{b} = \kappa \frac{\Delta V}{V_0} \quad \text{bzw.} \quad \frac{\Delta T}{T_0} = (\kappa - 1) \frac{\Delta V}{V_0},\tag{4.15}
$$

woraus schließlich folgt:

<span id="page-72-1"></span>
$$
\frac{\Delta T}{T_0} = \frac{\kappa - 1}{\kappa} \frac{\Delta p_1}{b} \,. \tag{4.16}
$$

Zustand c) geht in Zustand d) isochor über, wir können also mit der allgemeinen Gasgleichung beide miteinander verknüpfen:

<span id="page-72-0"></span>
$$
\frac{b}{b + \Delta p_2} = \frac{T_0 - \Delta T}{T_0} = 1 - \frac{\Delta T}{T_0} \,. \tag{4.17}
$$

Eliminiert man nun  $\Delta T/T_0$  in [\(4.17\)](#page-72-0) mittels [\(4.16\)](#page-72-1) und löst nach  $\kappa$  auf, so erhält man schließlich ganz einfach:

$$
\kappa = \frac{\Delta p_1}{\Delta p_1 - \Delta p_2} \tag{4.18}
$$

Die Druckdifferenzen werden über ein U-Rohr Manometer bestimmt. Hierzu müssen die Höhen *h* der Flüssigkeit auf beiden Seiten über die Spiegelskala abgelesen werden. Der Druck ergibt sich dann aus der Höhendifferenz ∆*h* = *h<sup>l</sup>* −*h<sup>r</sup>* über die Dichte der Flüssigkeit.

# 4.5 Durchführung

#### 4.5.1 Teil A: Spezifische Wärme der Luft

Ein mit Luft gefüllter Zylinder ist mit einem Wassermanometer verbunden. Über einen Kondensator und einen Glühdraht kann eine definierte Wärmemenge *Q* an das Gasvolumen abgegeben werden. Bei Vernachlässigung der Manometeränderung kann das Gasvolumen als konstant angenommen werden und die Druckänderung am Manometer abgelesen werden.

Laden Sie den Kondensator auf und entladen Sie ihn über den Heizdraht. Lesen Sie den maximalen Ausschlag ∆*p* des Manometers ab. Für möglichst viele Spannungen zwischen 100 und 500 V (oder dem Maximalwert der Spannungsversorgung) mehrfach messen. Die Belüftungsöffnung des Zylinders ist bei der Messung mit dem Ventil zu verschließen und zwischen den Messungen während des Temperaturausgleichs zu öffnen. Nach Beendigung der Messungen das Ventil bitte geöffnet zurücklassen. Messen Sie das Innenvolumen *V* des Zylinders.

#### 4.5.2 Teil B: Adiabatenexponent nach Rüchardt

1. Das Gasregulierventil aufdrehen (Der Schwingkörper sollte sich heben). Zum intensiven Gasaustausch im Glaskolben auch das Entlüftungsventil für etwa 3 Minuten öffnen. Das Entlüftungsventil dann für die Messung wieder verschließen. Dieser beschleunigte Gasaustausch sollt auch bei jedem Gaswechsel durchgeführt werden.

- 2. Das auf dem Tisch befestigte Nadelventil wird dann langsam geöffnet und so eingestellt, dass sich eine symmetrische Schwingung um die Öffnung im Glasrohr ergibt<sup>[1](#page-73-0)</sup>, ohne dass der Schwingkörper anschlägt).
- 3. Stellen Sie an dem mit der Lichtschranke verbundenen Zähler die gewünschte Anzahl von Schwingungen ein (1, 10, 20, 50, 100). Am Versuchsplatz liegt eine kurze Bedienungsanleitung für das Gerät aus. Die Schwingungsdauer ist mit derselben Apparatur für jede der drei Gasarten zu messen: 10 mal für 1 Schwingung und jeweils 3 mal für 10, 20, 50 und 100 Schwingungen<sup>[2](#page-73-1)</sup>. Der Schwingkörper soll dabei möglichst symmetrisch um die Öffnung des Glasrohres schwingen.
- 4. Notieren Sie die benötigten Daten an der Apparatur. Bestimmen und notieren Sie die ungefähre Schwingungsamplitude des Gewichtes um die Öffnung im Rohr.
- 5. Man bestimme mit dem Barometer den Luftdruck *b* im Raum.

#### 4.5.3 Teil C: Adiabatenexponent nach Clement-Desormes

Man erhöhe den Druck im Messgefäß und lese nach Temperaturausgleich mit der Umgebung den sich einstellenden Überdruck ∆*h*<sup>1</sup> ab. Darauf entspanne man das Gas durch kurzzeitiges Öffnen des Entlüftungsventils und lese nach Temperaturausgleich den neuen Gasüberdruck ∆*h*<sup>2</sup> ab. Man führe die Messung für drei verschiedene Öffnungszeiten (ca. 0,1 s, 1 s, 5 s) mit mehrmaliger Wiederholung zur Fehlerminimierung aus. Bitte notieren Sie den aktuell herrschenden Luftdruck *b*.

### 4.6 Angaben

#### 4.6.1 Teil A

Die Kapazität der Kondensatoren beträgt je *C* = 10 µF. Die Radien der Schenkel des Wasser-Manometers betragen  $r_1 = 2.0$  mm und  $r_2 = 9.2$  mm.

#### 4.6.2 Teil B

Die Masse *m* des Schwingkörpers, Rohrinnendurchmesser *r<sup>i</sup>* , Volumen von Kolben und Rohr bis zur Öffnung *V* sind neben der Apparatur »Rüchardt« angegeben und im Protokoll zu notieren.

## 4.7 Auswertung

#### 4.7.1 Spezifische Wärme der Luft

1. Tragen Sie bitte die Druckänderung ∆*p* als Funktion der elektrischen Energie ∆*Q* auf.

<sup>1</sup> Dies ist ein kleiner Schlitz etwa in halber Höhe des Rohres.

<span id="page-73-1"></span><span id="page-73-0"></span><sup>2</sup> Weichen die Zeiten für die gleiche Messung und Schwingungszahl stark voneinander ab, war der Gasaustausch wohl noch nicht vollständig.

2. Bestimmen Sie die Anzahl der Freiheitsgrade der Luft nach der Formel (bitte herleiten!):

$$
\frac{f}{2} = \frac{c_V}{R} = \frac{\Delta Q - p\Delta V}{V\Delta p + p\Delta V}.
$$
\n(4.19)

Hinweis: Betrachten Sie die Differentiale der Gesamtenergie im ersten Hauptsatz bei konstantem Volumen, sowie das Differential der Temperatur anhand der idealen Gasgleichung. (∆*V* ist die Volumenänderung bei Ausschlag des Manometers).

3. Die Molwärme *c<sup>V</sup>* von Luft ist zu berechnen.

#### 4.7.2 Adiabatenexponent nach Rüchardt

Berechnen Sie, für jedes Gas und jede Einzelmessung (1, 10, 50, 100 Schwingungen) separat,  $c_p/c_V$  für Luft, Ar und CO<sub>2</sub> nach der Formel:

$$
\frac{c_p}{c_V} = \frac{64 \cdot m_{\text{eff}} \cdot V}{T^2 \cdot p \cdot d^4} \tag{4.20}
$$

und bilden dann den gewichteten Mittelwert. Die Selbststeuerung ist zu erklären. Schließen Sie aus den erhaltenen Werten auf die Zahl der Freiheitsgrade *f* im jeweiligen Gas und erläutern Sie diese.

#### 4.7.3 Adiabatenexponent nach Clement-Desormes

1. *cp*/*c<sup>V</sup>* für Luft ist nach der folgenden Formel zu berechnen:

<span id="page-74-0"></span>
$$
\kappa = \frac{c_p}{c_V} = \frac{\Delta h_1}{\Delta h_1 - \Delta h_2} \tag{4.21}
$$

- 2. Man verfolge den Gang des Versuches im p-V-Diagramm und leite die Formel [\(4.21\)](#page-74-0) ab. Diskutieren Sie bitte das Verhalten für größere Öffnungszeiten.
- 3. Aus den Ergebnissen von Teil B (Rüchardt) und C (Clement-Desormes) für Luft berechne man das gewichtete Mittel (mit Fehler) und gebe die benötigten Formeln an.

# 4.8 Bemerkungen

Bei der Methode »Rüchardt« muss zwischen 2 Messungen mit verschiedenen Gasen der Kolben ca. 3 min mit dem neuen Gas bei geöffnetem Entlüftungsventil durchgespült werden. Hierzu wird das am Glaskolben befindliche Ventil geöffnet. Die zentrale Gasversorgung kann und darf nur vom Techniker oder der betreuenden Person bedient werden.

# 5 Der Dampfdruck von Wasser

Bringt man in ein zuvor evakuiertes Gefäß eine Flüssigkeit ein, die es nur zum Teil erfüllt, so verdampft ein Teil der Flüssigkeit, und über ihr stellt sich ein für sie charakteristischer Druck ein, den man als ihren Sättigungsdampfdruck  $p<sub>S</sub>$  bezeichnet. Die Temperaturabhängigkeit des Dampfdrucks *p*(*T*) wird durch die Clausius-Clapeyron-Gleichung beschrieben, die man mit Hilfe eines Carnot-Kreisprozesses ableiten kann. Es wird empfohlen, diese Zusammenhänge an Hand der Darstellung im Gerthsen oder Demtröder zu erarbeiten.

# 5.1 Stichworte

Reale Gase, Van-der-Waals-Gleichung, Co-Volumen, Binnendruck, Verdampfungswärme, Latente Wärme, Phasenübergang (1. Ordnung, 2. Ordnung), Clausius-Clapeyron-Gleichung, Dampfdruck, Sättigung, Luftfeuchte, Carnot Prozess, Verdunstung.

# 5.2 Literatur

Empfohlen: Dem 1 [\[9\]](#page-115-0): Kap. 10.4; Gerthsen [\[43\]](#page-117-0): Kap. 6.7. Weitere Literatur: NPP: 14, 16, 17; Walcher: 3.3; BS-1: Kap. XI; Schenk.

# 5.3 Zubehör

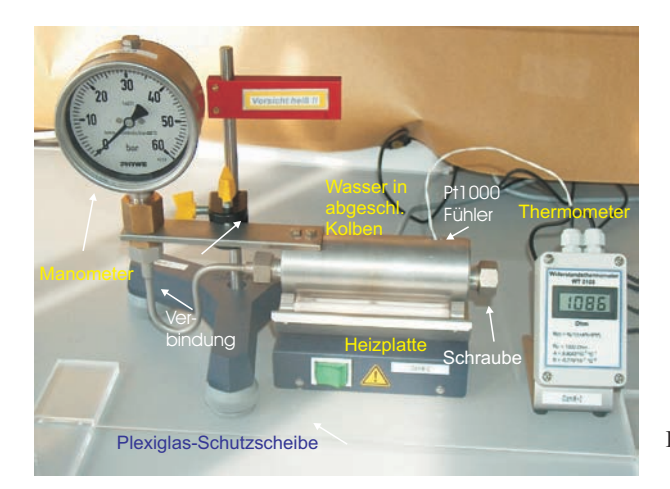

Bild 5.1: Der Versuch »Dampfdruck von Wasser«.

<span id="page-75-0"></span>Bild [5.1](#page-75-0) zeigt ein Foto des Versuches mit Zubehör: Ein Dampfdruckmanometer mit Wasserreservoir, Heizplatte, 1 Widerstandsthermometer mit Pt1000 Messfühler, Schutzwand.

### 5.4 Grundlagen

#### 5.4.1 Dampfdruck

Dieser Versuch führt in die Bedeutung der realen Gasgleichung und der latenten Wärme für reale, thermodynamische Prozesse ein. Die reale Gasgleichung lautet für die Stoffmenge von *n* mol [\[9,](#page-115-0) Kap. 10.4.1][\[43,](#page-117-0) Kap. 6.7.4]:

$$
\left(p + \frac{n^2 a}{V^2}\right)(V - nb) = nRT.
$$
\n(5.1)

Für Wasser betragen die Van-der-Waals-Konstanten  $a=0.5537$  Pa $\cdot$ m<sup>6</sup> (Binnendruck) und *<sup>b</sup>*=3,05 · <sup>10</sup>−<sup>5</sup> <sup>m</sup><sup>3</sup> (Eigenvolumen). Der kritische Punkt lässt sich hieraus einfach berechnen:

$$
T_k = \frac{8a}{27Rb} \,. \tag{5.2}
$$

Weiter lässt sich hieraus der Dampfdruck *p*<sub>S</sub> (Sättigungsdampfdruck) [\[9,](#page-115-0) Kap. 10.4.2][\[43,](#page-117-0) Kap. 6.7.1] von Wasser ableiten. Aus dem 2. Hauptsatz der Wärmelehre lässt sich allerdings ebenfalls ein Zusammenhang zwischen der molaren Verdampfungswärme  $\Lambda_V$  und der Dampfdruckänderung d*p*S/d*T* mit der Temperatur *T* ableiten:

$$
\Lambda_V = T \frac{\mathrm{d}p_S}{\mathrm{d}T} \left( V_D - V_{\text{fl}} \right) \,, \tag{5.3}
$$

wobei *V*<sub>D</sub> und *V*<sub>fl</sub> die Mol-Volumina in der Dampfphase bzw. der Flüssigkeit angeben. Dies lässt sich für nicht zu hohe Drücke ( $V_D \gg V_f$ ) auch schnell zu der Dampfdruckformel

$$
p_{\rm S} = p_0 \cdot \exp\left[\frac{\Lambda_V}{R} \left(\frac{1}{T_0} - \frac{1}{T}\right)\right]
$$
\n(5.4)

umformen. Dabei ist  $p_0$  der Druck bei der absoluten Temperatur  $T_0$ , meist wird  $p_0 = 1$  bar (1 013 hPa) gewählt, *T*<sup>0</sup> entspricht dann der Siedetemperatur *T<sup>S</sup>* (373,15 K bei Wasser). Die Verdampfungswärme von Wasser beträgt Λ*V*=40 642 J/mol (bei 1 013 hPa).

#### 5.4.2 Widerstandsthermometer

Im Versuch wird ein Pt1000 Widerstandsthermometer verwendet. Pt1000 bedeutet dabei, dass der Messfühler aus reinem Platin besteht und bei der Temperatur von 0 °C einen Widerstand von genau 1 000 Ω hat. Für Temperaturen  $\vartheta > 0$  °C steigt der Widerstand R mit der Temperatur an:

$$
R(\vartheta) = R_0 \cdot \left(1 + A\vartheta + B\vartheta^2\right). \tag{5.5}
$$

Die Koeffizienten betragen für Pt: *A* = 3,908 3 · 10<sup>-3</sup> °C<sup>-1</sup> und *B* = −5,775 · 10<sup>-7</sup> °C<sup>-2</sup>. Der aktuelle Widerstand wird über eine Konstantstromquelle und Spannungsmessung über einen Messverstärker ermittelt und ausgegeben. Der resultierende Fehler der Temperaturbestimmung mit dem Widerstandsmessfühler liegt bei  $\Delta\theta = \pm (0.3 \degree \text{C} + 0.005 \theta)$ .

# 5.5 Durchführung

- 1. Bitte Sicherheitshinweise unter »Bemerkungen« beachten!
- 2. Im Regelfall ist das Gerät ohne weitere Maßnahmen sofort betriebsbereit. Sollten Undichtigkeiten oder andere Probleme auftauchen, bitte den Praktikumstechniker verständigen.
- 3. Der mit Wasser gefüllte Kolben mit verbundenem Manometer wird mit dem Heizstrahler langsam erwärmt. Die Druckänderung wird als Funktion der Temperatur *p*(*T*) am Manometer abgelesen. Da das Manometer nur eine grobe Skala hat, empfiehlt es sich eine *gute* Druckeinstellung (auf Skalenteil oder Hälfte davon) abzuwarten und den zugehörigen Wi-derstand (Temperatur) zu notieren.<sup>[1](#page-77-0)</sup> Beenden Sie das Heizen bei 1 900  $\Omega$  (240 °C) oder bei 45 bar, je nachdem was zuerst eintritt.
- 4. Schalten Sie die Heizplatte ab. Wiederholen Sie bitte die Messung bei Abkühlung des Kolbens.

### 5.6 Angaben

Der Dampfdruck von Wasser bei 20 °C beträgt 23,3 hPa. Berücksichtigen Sie dies bei Bedarf bei Ihrer Auswertung.

### 5.7 Auswertung

- 1. Man trage die Druckkurve als Arrheniusplot auf (ln(*p*) = *f*(1/*T*)). Tragen Sie bitte sowohl die Erwärmungs- als auch die Abkühlkurve des Dampfdruckes *p*(*T*) separat auf.
- 2. Man berechne aus beiden Kurven die Verdampfungswärme Λ*<sup>V</sup>* des Wassers. Durch Extrapolation der gezeichneten Geraden bestimme man den Siedepunkt  $T<sub>S</sub>$  des Wassers unter Normaldruck und den Dampfdruck des Wassers bei 0 °C. Vergleichen Sie diese Werte bitte mit den Literaturangaben (z.B. Walcher, Praktikum der Physik [\[64\]](#page-118-0)).
- 3. Siedetemperatur von Wasser auf der Zugspitze: Berechnen Sie bitte die Siedetemperatur von Wasser auf der Zugspitze. Die Zugspitze, die höchste Erhebung Deutschlands, hat eine Höhe von 2962 m über NN. Benutzen Sie hierfür die barometrische Höhenformel und die Gleichung von Clausius-Clapeyron. Die Siedetemperatur ist definiert als die Temperatur, bei der der Dampfdruck einer Flüssigkeit gleich dem auf ihr lastenden Umgebungsdruck wird.

# 5.8 Bemerkungen

Bitte beachten Sie die folgenden Sicherheitshinweise:

<span id="page-77-0"></span><sup>1</sup> Es kann erwartet werden, dass sich messbare Drücke erst bei Temperaturen um die 100 °C einstellen werden.

- Während des Betriebes kann die Apparatur sehr heiß werden. Es besteht Verbrennungsgefahr. Nicht anfassen. Bei Problemen bitte den Praktikumstechniker rufen, der mit Schutzhandschuhen und Schlüssel die Dichtungen wieder nachziehen kann.
- Das Gerät steht unter hohem Druck, und darf nicht geöffnet werden.
- Das Gerät arbeitet von 100 bis 250 °C und bis zu einem Druck von 50 bar.
- Das Gerät darf nicht plötzlich abgekühlt werden.
- Durch Temperaturerhöhung und unterschiedliche Wärmeausdehnungen (Kupfer/Alu) können Undichtigkeiten entstehen, die zu plötzlichem Dampfaustritt führen können. Deshalb nicht zu dicht an das Gerät treten und immer hinter der Plexiglas-Schutzwand bleiben (Gesicht und Augen schützen!).

# 6 Kapillarität und Viskosität

Kapillarität und Viskosität begegnen uns im täglichen Leben in vielfältiger Form. So sorgt die Kapillarität dafür, dass in Pflanzen das Wasser und die darin enthaltenen Nährstoffe von den Wurzeln in die Blätter transportiert werden. Eine unerwünschte Folge der Kapillarität ist, dass Feuchtigkeit in den Außenwänden von Häusern aufsteigt, wenn dies nicht durch eine geeignete Isolierschicht verhindert wird. Die Viskosität ist zum Beispiel ein wichtiges Kriterium für die Auswahl des Motoröls beim Kraftfahrzeug. Die Temperaturabhängigkeit der Viskosität machte es früher erforderlich, im Sommer und im Winter verschiedene Motoröle zu verwenden. In den folgenden Versuchen werden einfache Messverfahren vorgestellt, mit denen man quantitative Aussagen über die Kapillarität und die Viskosität gewinnen kann.

# 6.1 Stichworte

Kapillarität, Oberflächenspannung, Adhäsion, Kohäsion, Innere Reibung (Viskosität) von Flüssigkeiten, dynamische Viskosität, Hagen-Poiseuillesches Gesetz, laminare Strömung, Mohrsche Waage, Archimedisches Prinzip.

# 6.2 Literatur

Empfohlen: Dem 1 [\[9\]](#page-115-0): Kap. 6.3, 6.4, 8.5; Gerthsen [\[43\]](#page-117-0): Kap. 3.3, 3.4. Weitere Literatur: NPP: 10+11; BS-1: Kap. VI; Wap: 2.3, 2.5, 2.6; Schenk.

# 6.3 Zubehör

<span id="page-79-0"></span>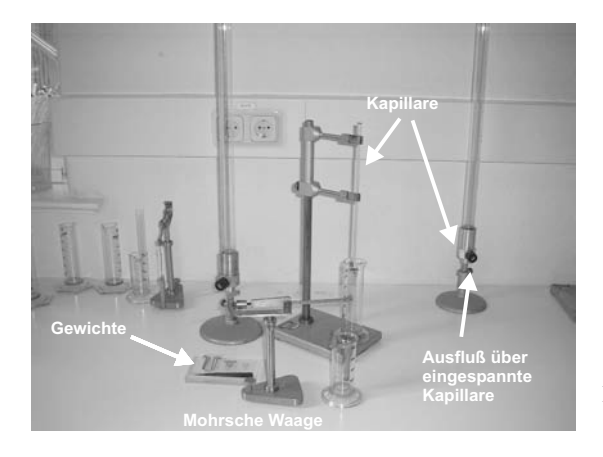

Bild 6.1: Der Versuch »Kapillarität und Viskosität«.

Bild [6.1](#page-79-0) zeigt ein Foto des Versuches mit Zubehör: *Kapillarität*: 3 Kapillaren mit verschiedenen Kapillarradien (grün, rot, blau), destilliertes Wasser, Methanol, Ethylenglykol, Mohrsche Waage, Messmikroskop, Wasserstrahlpumpe, Lösungsmittel, Bechergläser. *Innere Reibung*: Glasgefäß mit Stativ, dieselben Kapillaren wie für die Kapillaritätsmessung, destilliertes Wasser, Überlaufvorrichtung, Maßstab, Schieblehre, Stoppuhr, Thermometer.

## 6.4 Grundlagen

Thema dieses Versuches sind die Wechselwirkungen zwischen Flüssigkeitsmolekülen bzw. die daraus resultierenden Phänomene *Oberflächenspannung* und *dynamische Viskosität*. Die Oberflächenspannung  $\sigma$  einer Flüssigkeit kann im Vorgang der Kapillarität beobachtet werden, die dynamische Viskosität  $\eta$  bestimmt das Fließverhalten einer Flüssigkeit, deren Dynamik durch innere Reibung bestimmt wird.

Für die Oberflächenspannung σ gilt *dW* = σ*dA*, mit Energiegewinn *dW* beim Benetzen der Oberfläche *dA*. Hieraus leitet sich die kapillare Steighöhe *h* ab:

$$
h = \frac{2\sigma}{\rho \, g \, r} \,,\tag{6.1}
$$

mit Radius der Kapillare *r*, Dichte der Flüssigkeit  $\rho$  und Erdbeschleunigung  $q$ . Flüssigkeiten in Kapillaren bilden so genannte Menisken aus, d.h. der Winkel  $\theta$  zwischen Kapillarwand und Flüssigkeitsoberfläche ist ungleich 90*<sup>o</sup>* . Der Randwinkel θ ergibt sich zu:

<span id="page-80-0"></span>
$$
\sigma_{23} - \sigma_{13} = -\sigma_{12} \cos \theta. \tag{6.2}
$$

Zur Herleitung sehe man sich den Abschnitt über Kapillarität im Gerthsen an, wo die in Gl. [\(6.2\)](#page-80-0) eingehenden Größen definiert werden. Ein wesentlicher Gesichtspunkt ist, dass bei genauer Betrachtung alle beteiligten Oberflächen berücksichtigt werden müssen. Diese sind die Oberflächen zwischen Dampf (1) und Flüssigkeit (2), entsprechend einer Oberflächenspannung  $\sigma_{12}$ , zwischen Flüssigkeit (2) und Wand (3), entsprechend  $\sigma_{23}$ , und zwischen Wand (3) und Dampf (1), entsprechend  $\sigma_{13}$ . Im Gleichgewicht herrscht Kräftegleichheit zwischen der wandparallelen Komponente von  $\sigma_{12}$  und dem Gewinn bzw. Verlust an Oberflächenenergie, wenn nicht mehr der Dampf, sondern die Flüssigkeit die Oberfläche berührt.

Die Funktionsweise der Mohrschen Waage zur Dichtebestimmung mache man sich anhand Bild [6.2](#page-80-1) klar. $1$ 

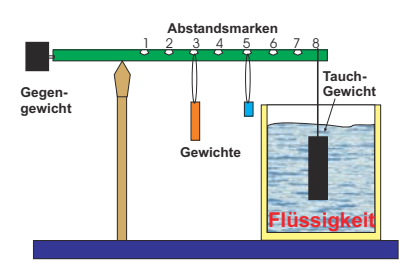

<span id="page-80-1"></span>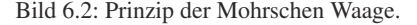

<span id="page-80-2"></span><sup>1</sup> Was war nochmal das Archimedische Prinzip?

Nach Stokes erfährt eine Kugel mit Radius *r* in einer Flüssigkeit mit der Viskosität η, die mit der Geschwindigkeit v an ihr vorbei fließt, eine Kraft von

$$
F = 6\pi \eta r v. \tag{6.3}
$$

Neben diesem Stokes-Gesetz eignet sich auch das Gesetz nach Hagen-Poiseuille für die Bestimmung der (dynamischen) Viskosität. Die Bewegungsgleichung von Flüssigkeiten unter innerer Reibung lautet:

$$
F = \eta A \frac{\mathrm{d}v}{\mathrm{d}z} \tag{6.4}
$$

Daraus leitet sich die HAGEN-POISEUILLE Gleichung der laminaren Rohrströmung her:

$$
\dot{V} = \frac{\pi (p_1 - p_2)}{8\eta l} r^4
$$
\n(6.5)

Das entsprechende Messprinzip ist in Bild [6.3](#page-81-0) schematisch dargestellt.

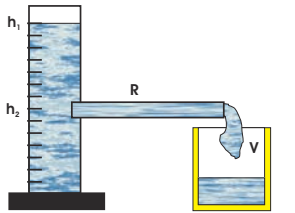

<span id="page-81-0"></span>Bild 6.3: Schematische Darstellung zum Hagen-Poiseuilleschen Gesetz.

Die Viskosität nimmt für alle Flüssigkeiten mit zunehmender Temperatur sehr stark ab (exponentiell). Gase verhalten sich gerade umgekehrt. Bei Messungen der Zähigkeit ist daher auf eine genaue Temperaturbestimmung und Temperaturkonstanz zu achten.

## 6.5 Durchführung

Die Kapillaren sind gründlich mit Lösungsmittel und destilliertem Wasser zu reinigen und mit der Wasserstrahlpumpe zu trocknen. Der Radius *r* jeder der drei Kapillaren ist mit dem Messmi-kroskop mindestens dreimal zu bestimmen.<sup>[2](#page-81-1)</sup>

1. Kapillarität: Die Kapillaren werden in die drei zu untersuchende Flüssigkeit destilliertes Wasser, Methanol und Ethylenglykol getaucht und dann bis an die Oberfläche herausgehoben. Der Höhenunterschied  $h_{Kap}$  der Flüssigkeitsspiegel ist mindestens dreimal zu messen. Die Dichte  $\rho$  der Flüssigkeiten wird mit der Mohrschen Waage gemessen. Hierbei ist zu beachten, dass der Probekörper vor dem Eintauchen trocken und sauber ist und dass der Körper ganz in die Flüssigkeit eintaucht.

<span id="page-81-1"></span><sup>2</sup> Hierbei auf einen möglichen toten Gang achten. d.h. Einstellschraube während einer Messung immer in die gleiche Richtung drehen!

- 2. Innere Reibung: Das Volumen des Glasgefäßes zwischen den Strichmarken 50 und 45, die Länge der Kapillaren *l* und die Temperatur des destillierten Wassers *T<sup>W</sup>* werden gemessen.
	- a. Die Ausflusszeit *t<sup>A</sup>* von destilliertem Wasser zwischen den Strichmarken 50 und 45 des Glasgefäßes wird für die drei verschiedenen Kapillaren bestimmt.
	- b. Die Ausflusszeit *t*(*h*) wird in Abhängigkeit von der Höhe *h* der Wassersäule im Glasgefäß bestimmt (nur für die Kapillare mit kleinstem Durchmesser, aber mindestens 10 Werte für *t*(*h*)).

### 6.6 Angaben

Die dynamische Viskosität von Wasser beträgt bei 20°C gerade  $\eta = 1,002$  cP. Die Einheit [cP] (centiPoise) wurde durch die SI-Einheit [Pa·s] (Pascalsekunden) ersetzt. Für Wasser steigt sie bei 10°C auf  $\eta = 1,307$  cP an und fällt bei 50°C auf  $\eta = 0,548$  cP ab. Es gilt die Umrechnung  $100 \text{ cP} = 0.1 \text{ Pa} \cdot \text{s}$ .

# 6.7 Auswertung

- 1. Die Oberflächenspannungen der drei Flüssigkeiten sind aus Messung 1 zu bestimmen.
- 2. Die Viskosität von destilliertem Wasser ist aus Messung 2a zu bestimmen.
- 3. Die Höhe der Wassersäule *h* ist halblogarithmisch über der Ausflusszeit *t* aufzutragen (nach Messung 2b). Aus der Geradensteigung ist ebenfalls die Viskosität von destilliertem Wasser zu bestimmen.

# 7 Coulombsches Gesetz

Ziel dieses Versuches ist die Überprüfung des Radialverhaltens des Coulombschen Gesetzes und der Vermessung des elektrischen Feldes einer Konfiguration, die sich mit der Methode der Spiegelladungen berechnen lässt.

# 7.1 Stichworte

Elektrisches Feld und Potential nach dem Coulombgesetz, Spiegelladung, Wirkungsweise einer Gleichrichterschaltung.

# 7.2 Literatur

Empfohlen: Dem 2 [\[10\]](#page-115-1): Kap. 1.1-1.3; Gerthsen [\[43\]](#page-117-0): Kap. 7.1. Weitere Literatur: NPP: 25; BS-2; Walcher; Schenk.

# 7.3 Zubehör

<span id="page-83-0"></span>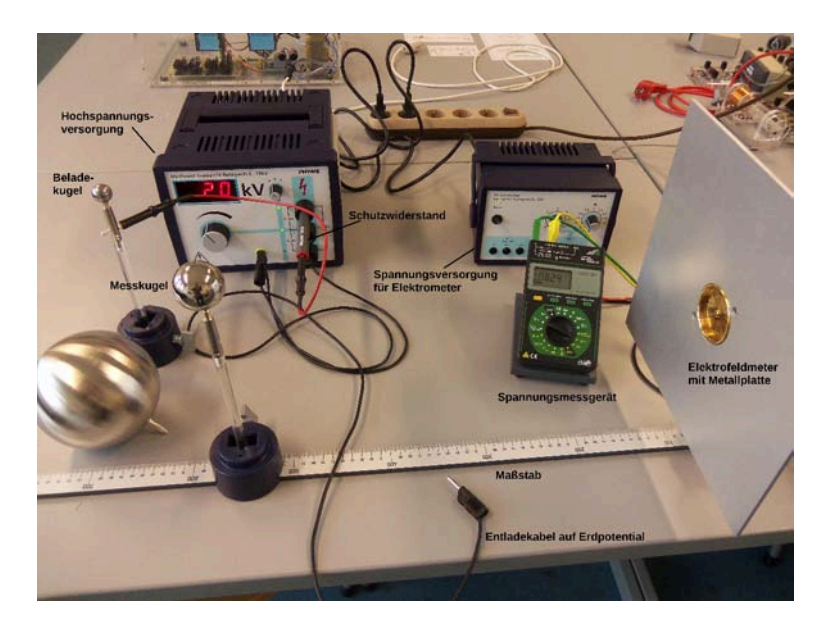

Bild 7.1: Der Versuch »Coulombsches Gesetz«.

Bild [7.1](#page-83-0) zeigt ein Foto des Versuchs mit Zubehör: Hochspannungsversorgung mit Schutzwiderstand, Mess- und Aufladekugeln mit 2, 4 und 12 cm Durchmesser, Elektrofeldmeter mit Metallplatte und Spannungsversorgung, Spannungsmessgerät zur Auslese des Elektrofeldmeters, Maßstab.

## 7.4 Grundlagen

Im Versuch soll das elektrische Feld einer geladenen Kugel vor einer Metallplatte gemessen werden. Das elektrische Potential Φ(*r*) einer leitenden Kugel im Abstand *r* vom Kugelmittelpunkt beträgt:

$$
\Phi(r) = \frac{1}{4\pi\epsilon_0} \frac{Q}{r} \tag{7.1}
$$

mit der Ladung O und der Dielektrizitätskonstanten  $\epsilon_0$ . Die Tatsache, dass sich ein Medium und kein Vakuum zwischen der Kugel und dem Messgerät befindet, führt zur intuitiven Eigenschaft, dass das elektrische Feld auch von der Fähigkeit des Mediums, selbst polarisiert zu werden  $(\epsilon_r)$ , abhängt. Für ein Dielektrikum wird daher die Dielektrizitätskonstante durch die Permittivität  $\epsilon = \epsilon_r \cdot \epsilon_0$  ersetzt. Für Luft kann jedoch  $\epsilon_r = 1$  angenommen werden.

Wird die Kugel nun auf einer bekannten Spannung *U* statt auf einer bekannten Ladung gehalten, kann unter Berücksichtigung der Kapazität *C* einer Kugel mit Radius *R*:

$$
C = 4\pi\epsilon_0 \cdot R \tag{7.2}
$$

zusammen mit

$$
Q = C \cdot U \tag{7.3}
$$

das Potential folgendermaßen beschrieben werden:

$$
\Phi(r) = \frac{R}{r}U\tag{7.4}
$$

woraus sich ebenfalls die Feldstärke ergibt:

$$
\vec{E}(r) = -\vec{\nabla}\Phi(r) = -\frac{\partial\Phi}{\partial r}\vec{e}_r = \frac{R}{r^2}U\vec{e}_r
$$
\n(7.5)

Wird die Kugel gegenüber einer leitenden Platte im Abstand *r* platziert, kann das veränderte Feld mit der Methode der Spiegelladungen beschrieben werden. Die Feldstärke auf der leitenden Platte ergibt sich dann als die Summe der Feldstärke zweier gegensätzlichen Punktladungen im Abstand 2*r* in deren Mitte gemessen, d.h. zu

<span id="page-84-0"></span>
$$
|\vec{E}|_{\text{Platte}} = \frac{2R}{r^2}U\tag{7.6}
$$

# 7.5 Durchführung

Die Anschlüsse «Ausgang ±10 V» auf der Rückseite des Elektrofeldmeters werden mit dem Spannungsmessgerät verbunden, die Anschlüsse «14 . . . 18 V» mit der zugehörigen Spannungsversorgung, die auf max. Ausgangsspannung und eine Strombegrenzung von 0,5 A eingestellt wird.

Die kleine bzw. mittlere Kugel (2 cm bzw. 4 cm Durchmesser, je nachdem welche nicht benutzt wird) wird in diesem Versuch zum Beladen der jeweils anderen Kugeln auf einem isolierenden Sockel angebracht und an das Hochspannungsnetzteil über den Schutzwiderstand angeschlossen. Die zu vermessende Kugel wird mit dem in die Metallplatte eingebrachten Elektrofeldmeter auf der Messschiene angebracht. Die Beladekugel wird dabei mit bis zu 10 kV betrieben, wofür die beiden Ausgänge des Hochspannungsnetzteils in Serie geschaltet verwendet werden (d.h. oberen und unteren, nicht den mittleren Anschluss verwenden) und der Minuspol (d.h der untere Anschluss) mit Erde am Netzteil (gelb-grüne Buchse) verbunden wird. Die angezeigte Spannung muss auf die Serienschaltung beider Ausgänge gesetzt werden, wofür der kleine Drehknopf rechts neben der Anzeige in die mittlere Position gedreht wird.

Zum Beladen wird die unter Spannung stehende Beladekugel mit der Kugel auf der Messschiene in Kontakt gebracht, wieder abgestellt und danach wird das Hochspannungsnetzteil auf 0 V zurückgesetzt (warum ist dies sinnvoll?). Die Messkugel wird nach dem Messvorgang durch Berührung mit einer an Erde (entsprechender Anschluss Hochspannungsnetzteil) angeschlossenen Leitung entladen.

- <span id="page-85-0"></span>1. Platzieren Sie die Kugel mit 4 cm Durchmesser zunächst in einem Abstand von 50 cm zum Elektrofeldmeter von der Kugelmitte aus gemessen. Messen Sie die Feldstärke bei zehn verschiedenen Beladespannungen von 1 . . . 10 kV, wobei die Feldstärke jeweils mit ent- und beladener Kugel abgelesen wird, so dass ein Nullabgleich jedes Messwerts mit dem Drehknopf auf der Rückseite des Elektrofeldmeters erfolgen kann. Der abgelesene Spannungswert am Messgerät ist proportional zur Feldstärke: 10 V entsprechen dem Messbereich, der per LED auf der Rückseite des Elektrofeldmeters angezeigt wird.
- <span id="page-85-1"></span>2. Wiederholen Sie diese Messung, indem Sie den Abstand zwischen Kugelmitte und Platte in neun Schritten zu 20 cm verringern. Wählen Sie eine Schrittweite, die dem erwarteten Abstandsverhalten der Feldstärke angepasst ist. Ggf. müssen Sie dabei den Messbereich des Elektrofeldmeters mit dem entsprechenden Knopf auf dessen Rückseite anpassen.
- <span id="page-85-2"></span>3. Vermessen Sie das elektrische Feld mit allen drei Kugeln für mindestens fünf verschiedene Beladespannungen von 1 . . . 5 kV (mit einem Nullabgleich wie unter Punkt [1\)](#page-85-0) bei einem Abstand zwischen Kugelmittelpunkt und Metallplatte von 25 cm.

### 7.6 Auswertung

1. Tragen Sie die in Punkt [1](#page-85-0) und [2](#page-85-1) gemessene Feldstärke gegen die Beladespannung für jeweils einen Abstand auf und bestimmen Sie die Steigung. Tragen Sie nun die Steigung gegen *r* doppelt-logarithmisch auf und bestimmen Sie so den Exponenten der radialen Abhängigkeit der Feldstärke. Vergleichen Sie den y-Achsen-Abschnitt mit der Erwartung nach Gl. [\(7.6\)](#page-84-0).

2. Tragen Sie die gemessene Feldstärke aus Punkt [3](#page-85-2) wiederum gegen die Beladespannung auf, korrigieren die Steigung um  $r^2$  und tragen diese gegen den Kugelradius auf. Bestimmen Sie den durch die Spiegelladung erwarteten Faktor in der Proportionalität  $|\vec{E}|_{\text{Platte}} \propto RU/r^2$ .

### 7.7 Bemerkungen

Bei diesem Versuch wird direkt mit Teilen gearbeitet, die auf Hochspannung liegen, wenn auch unter einem Schutzwiderstand. Vor Berührung metallischer Teile ist daher immer darauf zu achten, dass die Spannungsversorgung auf 0 V herunter geregelt wurde und offene Metallteile mit einer auf Erde liegenden Leitung entladen wurden.

Da umherstehende Gegenstände und Personen wegen deren Permittivität einen Einfluss auf die Feldkonfiguration haben, sollte der Bereich zwischen Kugel und Elektrofeldmeter so weit wie möglich frei gehalten werden und man sollte sich zudem während der Messungen möglichst wenig bewegen.

# 8 Wechselstromwiderstände

# 8.1 Stichworte

Induktive und kapazitive Widerstände, Generatoren, Elektromotoren, Hauptschluss- und Nebenschlussmotoren, Ohmsches Gesetz für Wechselstrom, Komplexe Schreibweise, Zeigerdiagramme, Impedanz, Wirkleistung, Scheinleistung.

# 8.2 Literatur

Empfohlen: Dem 2 [\[10\]](#page-115-1): Kap. 5.4, 6.1; Gerthsen [\[43\]](#page-117-0): Kap. 8.3.3, 8.3.7. Weitere Literatur: NPP: 22-24; BS-2; Walcher; Metzler: Physik [\[21\]](#page-116-0); Physik für Ingenieure [\[27\]](#page-116-1); Schülerduden Physik; Kohlrausch; Schenk.

# 8.3 Zubehör

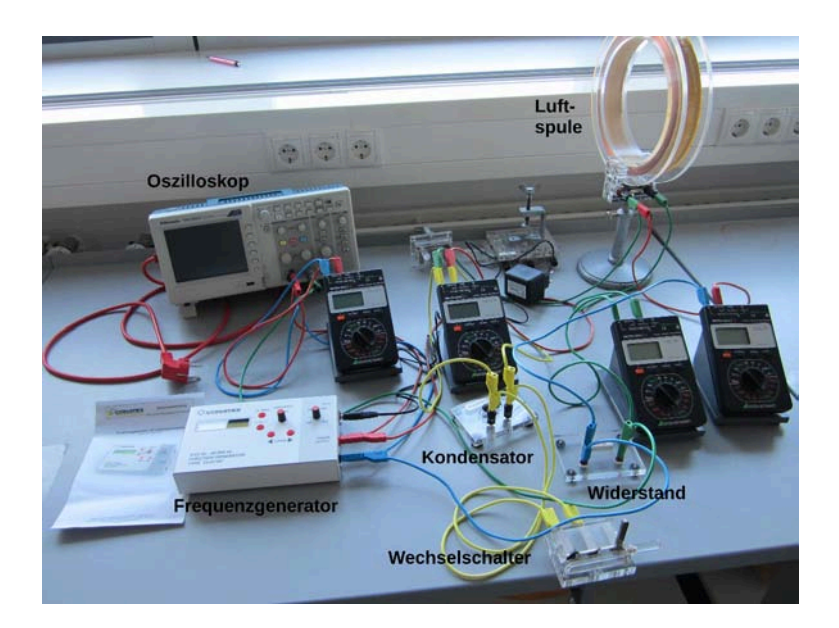

Bild 8.1: Der Versuch »Wechselstromwiderstände«.

<span id="page-87-0"></span>Bild [8.1](#page-87-0) zeigt ein Foto des Versuches mit Zubehör: Frequenzgenerator mit Frequenzanzeige, 1 Induktionsspule und 1 Kondensator, 1 ohmscher Widerstand, 1 Schalter, 1 Wechselschalter, 4 Multimeter, Oszilloskop.

### 8.4 Grundlagen

Der Wechselstrom und seine Eigenschaften spielen eine große Rolle in der Technik und im täglichen Leben. Wechselstrom oder -spannung hat einen (meist) sinusförmigen Verlauf wie in Bild [8.2](#page-88-0) symbolisch dargestellt. Die dargestellten Kurven ergeben sich aus folgenden Gleichun-

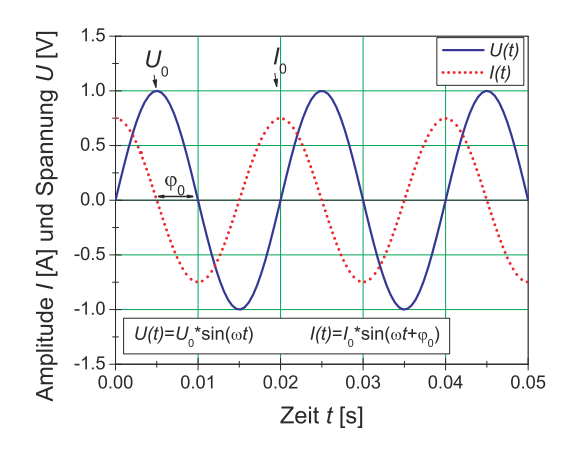

<span id="page-88-0"></span>Bild 8.2: Symbolische Darstellung von Wechselspannung und Wechselstrom.

gen:

$$
U(t) = U_0 \sin \omega t
$$
\n
$$
I(t) = I_0 \sin (\omega t + \varphi)
$$
\n(8.1)

Hierbei beachte man die Phasenverschiebung  $\varphi$  zwischen Strom und Spannung. Diese spielt für die Leistungsberechnung die entscheidende Rolle. Der Effektivwert einer Wechselspannung oder Wechselstromes wird wie folgt definiert:

#### Definition 8.1:

Der Effektivwert eines Wechselstromes ist der Wert eines Gleichstromes, welcher an einer rein ohmschen Last die gleiche Leistung erzielen würde. (Generell: Effektivwert  $=$  Wurzel der zeitlichen Mittelwertes des Quadrates der Größe,  $I_{\text{eff}} = \sqrt{\langle I^2 \rangle}$ .

Für unsere haushaltsübliche Wechselspannung ist die Angabe 220 V bereits der Effektivwert, d.h. die Scheitelspannung beträgt  $U_0 = \sqrt{2} \cdot U_{\text{eff}} = 311 \text{ V}.$ 

In Wechselstromkreisen besteht wegen des Einflusses von induktiven und kapazitiven Elementen in der Regel eine Phasenverschiebung zwischen Spannung und Strom. Um dies auch rechnerisch behandeln zu können, wurde die Impedanz *Z* eingeführt, die sich analog zum Widerstand *R* rechnerisch aus dem Quotienten der Scheitelwerte von Spannung und Strom ergibt:

$$
Z = \frac{U_0}{I_0} \tag{8.3}
$$

und zur vollständigen Beschreibung muss auch die Phasenverschiebung angegeben werden. Der Scheinwiderstand *Z* (Impedanz) ergibt sich als geometrische Summe von Wirkwiderstand *R* und

Blindwiderstand *X* (Reaktanz) durch  $Z^2 = R^2 + X^2$ . Noch einfacher lässt sich dies alles in komplexer Schreibweise behandeln und sehr anschaulich in so genannten Kreisdiagrammen veranschaulichen.

# 8.5 Durchführung

Es ist sehr wichtig, dass Sie sich in der Vorbereitung Gedanken über die Durchführung machen (insbesondere die Punkte [2](#page-89-0) und [5](#page-90-0) in Abschnitt [8.5.2\)](#page-89-1)!

### 8.5.1 Hinweise zur Durchführung

In diesem Versuch werden Spannungen erzeugt, die *lebensgefährlich* sein können. Verhalten Sie sich entsprechend und lassen Sie z.B. *niemals* blanke Kabelverbindungen offen liegen und schalten Sie Spannung/Strom ab, bevor Sie Änderungen am Aufbau vornehmen!

Der zu vermessende Frequenzbereich liegt etwa zwischen 60 Hz und 480 Hz.

Wenn Sie den Wechselschalter benutzen, beachten Sie, dass er aus 2 getrennten, gegenüberliegenden Schaltern mit jeweils 3 Anschlüssen besteht. Die beiden gegenüberliegenden Schalter werden gleichzeitig geschaltet.

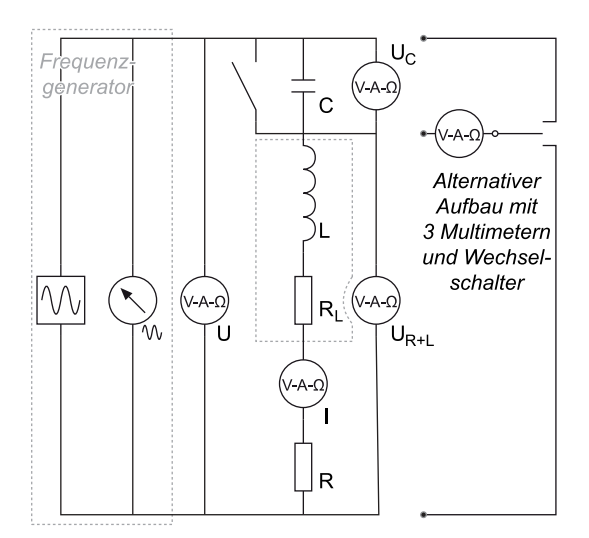

<span id="page-89-2"></span>Bild 8.3: Schaltplan für die Serienschaltung.

#### <span id="page-89-1"></span>8.5.2 Experimentelle Durchführung

<span id="page-89-0"></span>1. Bauen Sie gemäß Bild [8.3](#page-89-2) einen Serienresonanzkreis auf. Je nach Verfügbarkeit an Multimetern kann eines davon auch durch einen Wechselschalter ersetzt werden.

- 2. Schließen Sie das Oszilloskop so an, dass Sie die Phasenverschiebung zwischen Gesamtspannung *U* und Strom *I* bestimmen können. Dabei ist die gemeinsame Masse der Anschlüsse am Oszilloskop zu beachten: Um dies zu verdeutlichen, schließen Sie die beiden Messsignal jeweils mit erwarteter und vertauschter Polarität an (d.h. das eine zugehörige Kabel an den Signaleingang, das andere an Masse und umgekehrt). Das ergibt vier Anschlussmöglichkeiten, von der nur eine es erlaubt, die Phasenverschiebung zu beobachten; machen Sie sich klar, warum.
- <span id="page-90-3"></span>3. Zur Bestimmung der Induktivität der Spule wird zunächst der Kondensator mit dem Schalter überbrückt und für ca. 10 verschiedene Frequenzen *f* der Strom *I* und die Spannung *U* gemessen. Gleichzeitig messen Sie bitte die Phasenverschiebung zwischen Strom und Spannung mit dem Oszilloskop.
- 4. Messen Sie nun im Serienresonanzkreis (mit dem Kondensator, d.h. Schalter offen) den Strom *I*, den gesamten Spannungsabfall *U*, die Phasenverschiebung zwischen Spannung und Strom, die Spannungen *U<sup>C</sup>* am Kondensator und *UL*+*<sup>R</sup>* an Spule und Widerstand als Funktion der Frequenz. Vermessen Sie die Resonanzstelle besonders genau.
- <span id="page-90-0"></span>5. Bauen Sie nun einen Parallelkreis aus Kondensator und Spule (ohne einzelnen ohmschen Widerstand) auf und bestimmen Sie in Abhängigkeit der Frequenz die Spannung *U* und den gesamten Strom *I*. Vermessen Sie auch hier die Resonanzstelle besonders genau.
- 6. Notieren Sie den Innenwiderstand des Ampèremeters aus der Anleitung, oder messen Sie ihn. Bitte messen und notieren Sie auch den Widerstands-Wert des einzelnen ohmschen Widerstandes *R*<sub>Ω</sub>.<sup>[1](#page-90-1)</sup>
- 7. Messen Sie den ohmschen Widerstand *R<sup>L</sup>* der Spule und notieren Sie die angegebenen Spulendaten.
- 8. Messen Sie die Kapazität *C* des Kondensators mit einem grünen Multimeter.[2](#page-90-2)

### 8.6 Angaben

Der ohmsche Widerstand hat einen Wert von  $10 \Omega \pm 1 \Omega$ , sofern nicht anders beschriftet.

# 8.7 Auswertung

1. Man trage das Quadrat der gesamten Impedanz  $Z_0^2 = (\frac{U}{I})^2$  als Funktion des Quadrats der Kreisfrequenz  $\omega^2$  ( $\omega = 2\pi f$ ) auf (Messung [3\)](#page-90-3). Man bestimme daraus die Induktivität *L* und den gesamten ohmschen Widerstand der Schaltung *R*. Für die lineare Regression kann der Fehler der Frequenz vernachlässigt werden, womit die Formeln aus Abschnitt [I.7.2](#page-44-0) verwendet werden können.

<sup>1</sup> Dieser Widerstand kann mit dem Multimeter genau gemessen werden.

<span id="page-90-2"></span><span id="page-90-1"></span><sup>2</sup> Nur die grünen Multimeter haben einen Kapazitätsmessbereich.

- 2. Man trage die gesamte Impedanz  $Z_0 = \frac{U}{I}$  des Serienresonanzkreises als Funktion der Kreisfrequenz  $\omega$  auf. Man bestimme daraus die Resonanzfrequenz  $\omega_R$  und den gesamten ohmschen Widerstand der Schaltung *R*. Geben Sie sinnvolle(!) Fehler an!
- 3. Man trage die Phasenverschiebung zwischen Strom und Spannung auf und bestimme daraus die Resonanzfrequenz ω*R*.
- <span id="page-91-0"></span>4. Fassen Sie die bisherigen Ergebnisse für den gesamten ohmschen Widerstand *R* (siehe Angaben), die Resonanzfrequenz ω*<sup>R</sup>* und die Induktivität der Spule *L* zusammen und bestimmen Sie daraus den ohmschen Widerstand *R<sup>L</sup>* der Spule und die Kapazität des Kondensators *C*.
- 5. Aus den Messungen im Serienresonanzkreis zeichne man *U*, *U<sup>C</sup>* und *UL*+*<sup>R</sup>* als Funktion der Kreisfrequenz  $\omega$  in ein gemeinsames Diagramm.
- 6. Für die Resonanzfrequenz ω*<sup>R</sup>* im Serienresonanzkreis zeichne man aus den gemessenen Spannungen *U*, *U<sup>C</sup>* und *UL*+*<sup>R</sup>* ein maßstäbliches Zeigerdiagramm. Man vergleiche die daraus bestimmte Phasenverschiebung φ zwischen dem Strom *I* und der Spannung *UL*+*<sup>R</sup>* mit dem theoretischen Wert, der sich aus den errechneten Werten von [4](#page-91-0) errechnet.
- 7. Man zeichne die gesamte Impedanz des Parallelkreises als Funktion der Kreisfrequenz ω.

# 9 Magnetfeld von Spulen

Dieser Versuch führt in die Erzeugung von Magnetfeldern und deren Messung durch verschiedene Methoden ein: Probespule und Hallsonde.

# 9.1 Stichworte

Induktionsgesetz, Induktionskonstante, Biot-Savartsches Gesetz, magnetischer Fluss, Messung von Magnetfeldern, Hall-Sonde, Helmholtzspule.

# 9.2 Literatur

Empfohlen: Dem 2 [\[10\]](#page-115-1): Kap. 3.2, 4.1; Gerthsen [\[43\]](#page-117-0): Kap. 7.9, 8.1. Weitere Literatur: BS-2: Kap. IV/35; Walcher: Kap. 5.4; NPP; Schenk.

# 9.3 Zubehör

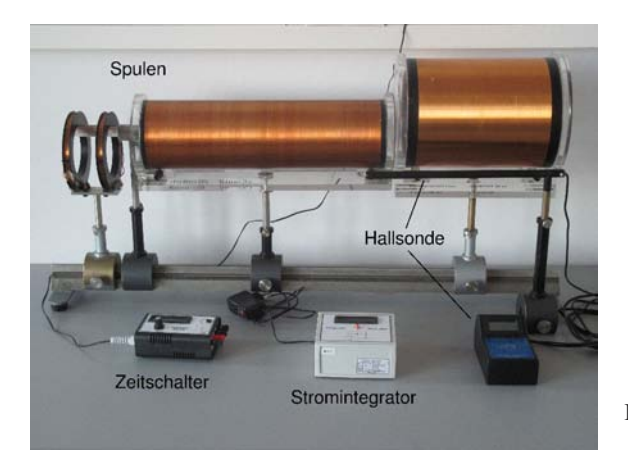

<span id="page-92-0"></span>Bild 9.1: Der Versuch »Magnetfelder von Spulen«.

Bild [9.1](#page-92-0) zeigt ein Foto des Versuches mit Zubehör: 2 Luft-Spulen, 1 Helmholtzspule, 1 Induktionsspule, 1 Netzgerät (0-60 V, 1 A), 1 Hallsonde , 2 Schalter, 1 Voltmeter, 1 Ampèremeter, 1 Stromintegrator, 2 Schutzwiderstände, 1 Zeitschalter mit 2 V Netzteil zur Eichung.

# 9.4 Grundlagen

*Induktionsgesetz, magnetischer Fluss*: Der magnetische Fluss φ durch eine ebene Leiterschleife der umschlossenen Fläche  $\vec{A}$ , die von der Flussdichte  $\vec{B}$  durchsetzt wird, ist definiert als:  $\phi = \vec{A} \cdot \vec{B}$ . Ändert sich dieser Fluss zeitlich, auf welche Weise auch immer, wird in dieser Leiterschleife eine Spannung

$$
U_{\text{ind}} = -\frac{\mathrm{d}\phi}{\mathrm{d}t} = -\dot{\phi}
$$

induziert (Induktionsgesetz).

*Biot-Savartsches Gesetz*: Ein einzelnes Teilchen der Ladung  $q$  mit der Geschwindigkeit  $\vec{v}$  im Koordinatenursprung erzeugt in einem Raumpunkt  $\vec{r}$  die magnetische Flussdichte  $\vec{B} = \frac{\mu_0}{4\pi} \cdot \frac{q[\vec{v} \times \vec{r}]}{|r|^3}$  $\frac{v \times r_1}{|r|^3}$ . Die Flussdichte, die durch ein Stromelement erzeugt wird, erhält man durch den Übergang von  $q\vec{v}$  zu *Idℓ*, da *A* dℓ $\vec{j}$  = d*N q* $\vec{v}$ . Das Biot-Savartsche Gesetz, das die magnetische Flussdichte eines stromdurchflossenen Leiters an einem Punkt  $\vec{r}$  beschreibt, lautet also:

$$
d\vec{B} = \frac{\mu_0}{4\pi} \frac{I[d\vec{\ell} \times \frac{\vec{r}}{|r^2|}]}{|r^2|} \quad , d\vec{H} = \frac{1}{4\pi} \frac{I[d\vec{\ell} \times \frac{\vec{r}}{|r^2|}]}{|r^2|} \tag{9.1}
$$

Daraus leitet sich die allgemeine Formel für das Magnetfeld einer Spule ab:

<span id="page-93-0"></span>
$$
H = \frac{1}{2} \frac{n \cdot I}{\ell} \left[ \frac{a}{\sqrt{R^2 + a^2}} + \frac{\ell - a}{\sqrt{R^2 + (\ell - a)^2}} \right]
$$
(9.2)

mit *a*: Abstand vom Spulenende; *R*: Spulenradius; ℓ: Länge der Spule; *n*: Windungszahl; *I*: Primärstrom.

*Induktionskonstante*  $\mu_0$ : Außer der magnetischen Flussdichte  $\vec{B}$ , die bei zeitlicher Änderung ein elektrisches Feld induziert, wird auch die magnetische Feldstärke *H*~ benutzt. Sie bezeichnet die Stärke des Feldes um einen u.U. auch zeitlich konstanten Strom. Zwischen *B*~ und *H*~ besteht eine Proportionalität, die durch die Induktionskonstante bzw. magnetische Feldkonstante  $\mu_0$  beschrieben wird:

$$
\vec{B} = \mu_r \cdot \mu_0 \cdot \vec{H} \tag{9.3}
$$

$$
\mu_0 = 1.256 \cdot 10^{-6} \frac{\text{Vs}}{\text{Am}} = 4\pi \cdot 10^{-7} \frac{\text{Vs}}{\text{Am}} \,. \tag{9.4}
$$

µ*r* ist dabei eine dimensionslose Materialkonstante, die relative Permeabilität, und ist für Paraund Diamagnete ≈ 1. Für Ferromagnete beträgt  $\mu_r$  allerdings einige 100 bis zu 100 000.

Die Größe der Induktionskonstante kann auch relativ verständlich aus den Maxwell-Gleichungen hergeleitet werden. Betrachtet man zuerst eine beliebige statische Ladungsverteilung, so erhält man wegen der Energieerhaltung ein rotationsfreies E-Feld rot  $\vec{E} = 0$  und div  $\vec{E} = \frac{\rho}{\epsilon_0}$  $\frac{\rho}{\epsilon_0}$ . Letzteres folgt direkt aus der Maxwell-Gleichung div  $\vec{D} = \rho$  mit  $\vec{D} = \epsilon_0 \cdot \vec{E}$ . Bewegt sich nun das Bezugssystem mit der Geschwindigkeit  $\vec{v}$ , d.h. die Ladungsverteilung ist abhängig von  $\vec{r} (\rho(\vec{r}))$ , so bewegen sich alle Ladungen mit – $\vec{v}$  und es gibt für den Betrachter eine Stromdichteverteilung  $\vec{j} = -\rho \cdot \vec{v}$ . Daher existieren *B*-Felder, die sich zu

$$
\vec{B} = -\frac{1}{c^2} \left[ \vec{v} \times \vec{E} \right] \tag{9.5}
$$

ergeben. Divergenz und Rotation berechnen sich daraus zu:

$$
\text{rot } \vec{B} = -\frac{1}{c^2} \vec{v} \, \text{div } \vec{E} = -\frac{1}{\epsilon_0 c^2} \, \rho \, \vec{v} = \frac{1}{\epsilon_0 c^2} \, \vec{j} \tag{9.6}
$$

$$
\text{div } \vec{B} = -\frac{1}{c^2} \text{div } [\vec{v} \times \vec{E}] = \frac{1}{c^2} \vec{v} \text{rot } \vec{E} = 0 \tag{9.7}
$$

Da die Ladungsverteilung in sich statisch ist, ist auch  $\dot{D} = 0$  und daher gilt rot  $\vec{H} = \vec{i}$ . Durch Einsetzen folgt direkt die Proportionalität zwischen *B* und *H*:

$$
\vec{H} = \epsilon_0 \cdot c^2 \cdot \vec{B} \to \vec{H} = \frac{1}{\mu_0} \vec{B}
$$
\n(9.8)

*Messung von Magnetfeldern*:

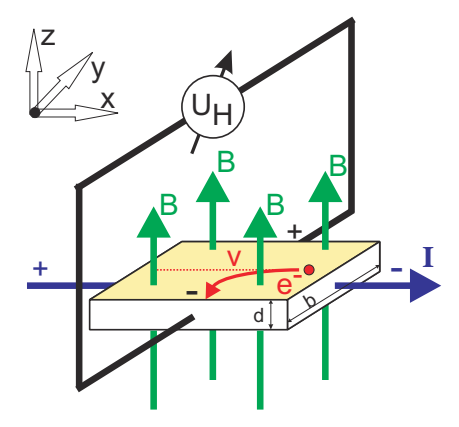

Bild 9.2: Prinzipskizze einer Hallsonde.

Magnetfelder werden heutzutage mit Hall-Sonden gemessen. Die Funktionsweise der Hall-Sonde ist denkbar einfach: Eine quaderförmige Sonde der Länge  $\ell$  und der Querschnittsfläche  $A = b \cdot d$ , meist bestehend aus einem Halbleiter, wird von einem möglichst konstanten elektrischen Strom *I* in x-Richtung durchflossen. Stromfluss bedeutet hier, dass sich die verfügbare Anzahl freier Elektronen *n* entgegen der Richtung des extern angelegten elektrischen Feldes mit der mittleren Geschwindigkeit v = β · *E<sup>x</sup>* bewegt (β=Beweglichkeit der Ladungsträger). Die Löcher bewegen sich entsprechend entgegengesetzt. In der Zeit ∆*t* bewegen sich nun alle Ladungsträger, die im Volumen mit der Grundfläche *A* und der Höhe v·∆*t*, enthalten sind durch die Grundfläche *A* hindurch. Das sind ∆*N* = *nA*v∆*t* Ladungsträger und daher ist die Stromstärke durch diese Fläche  $I = \frac{\Delta Q}{\Delta t}$  $\frac{\Delta Q}{\Delta t} = q n v A.$ 

Bringt man die Sonde nun in ein magnetisches Feld der Flussdichte *B* in z-Richtung, so wirkt auf alle orthogonal zum Feld bewegten Ladungen eine Lorentzkraft. Im Idealfall <sup>~</sup>*<sup>j</sup>* <sup>⊥</sup> *<sup>B</sup>*<sup>~</sup> beträgt die Kraft *F* = *q*v*B* und die Ladungen werden an den beiden Seiten der Sonde getrennt. Es entsteht also ein elektrisches Feld in y-Richtung und es wirkt auf die bewegten Ladungen eine Kraft  $\vec{F} = q \cdot \vec{E}$ . Kompensiert diese Kraft die Lorentzkraft, sind die Bahnen der bewegten Ladungsträger wieder geradlinig und es kann in y-Richtung die Sättigungsspannung bzw. »Hallspannung« abgegriffen

werden:

$$
U_H = E_y \cdot b = v \cdot B \cdot b \tag{9.9}
$$

Die abgegriffene Spannung ist also proportional zur magnetischen Flussdichte.

Eine andere Methode zur Messung von Magnetfeldern ist die Messung mit Hilfe einer Induktionsspule. Dabei wird in das zu messende Feld eine kleine Induktionsspule mit der Spulenachse parallel zu *B*~ gebracht. Ändert sich z.B. durch plötzliches Ein- oder Ausschalten des äußeren  $B$ -Feldes der magnetische Fluss  $\Phi$  durch die Spule, wird ein Spannungsstoß  $U_{ind}$  induziert:

$$
\int_{t_1}^{t_2} U_{\text{ind}} \, \mathrm{d}t = n \cdot \Delta \Phi = n \, BA \,. \tag{9.10}
$$

Diesen Spannungsstoß (Induktionsstoß) kann man z.B. mit Hilfe eines Stromintegrators messen (siehe Abschnitt [9.4.1\)](#page-95-0): Die induzierte Spannung *U*ind erzeugt einen Strom *I*ind über den Innenwiderstand *R<sup>i</sup>* des Stromintegrators (gegen den der ohmsche Widerstand der Spule vernachlässigt werden kann), so dass

$$
\int_{t_1}^{t_2} U_{\text{ind}} \, \mathrm{d}t = R_i \cdot \int_{t_1}^{t_2} I_{\text{ind}} \, \mathrm{d}t = R_i Q_{\text{mess}}
$$
\n(9.11)

gilt, wobei *Q*mess die vom Stromintegrator gemessene Ladung ist.

#### <span id="page-95-0"></span>9.4.1 Analoger Stromintegrator

Der elektrische Stromintegrator basiert auf einem invertierenden Operationsverstärker. Operationsverstärker haben eine hohe Verstärkung, einen hohen Eingangswiderstand, einen kleinen Ausgangswiderstand, eine kleine Einstellzeit und eine Ausgangsspannung NULL, wenn am Eingang keine Spannung anliegt. Bei diesen Verstärkern nutzt man nicht nur die hohe Leerlaufverstärkung aus, sondern legt die Eigenschaften insbesondere durch Rückkopplungsschaltungen fest. Hierdurch kann man Addierer, Integrierer, Differenzierer und Logarithmierer bauen. Hieraus leitet sich auch der Name Operationsverstärker (*operational amplifier*, OpAmp) ab.

Hier wird nun durch eine Rückkopplungsschaltung der Operationsverstärker als Integrator verwendet, dessen Schaltung in Bild [9.3](#page-95-1) dargestellt und auch auf dem Gerät aufgedruckt ist.

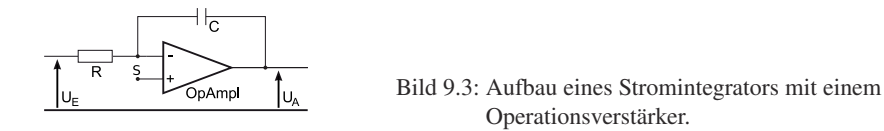

Für die Berechnung der Ausgangsspannung wird die KIRCHHOFFsche Regel auf den Summationspunkt S angewendet.

<span id="page-95-1"></span>
$$
I_R + I_C = 0 \tag{9.12}
$$

Für *I<sup>C</sup>* gilt:

$$
I_C = \dot{Q}_C = \dot{C}\dot{U}_A \tag{9.13}
$$

woraus man mit  $I_R = U_F/R$  erhält:

$$
U_A = -\frac{1}{RC} \int_{t_0}^{t} U_E dt
$$
\n(9.14)

Diese Gleichung können Sie auch mit der von Ihnen in der Auswertung erhaltenen Eichkonstanten für den Stromintegrator vergleichen.

# 9.5 Durchführung

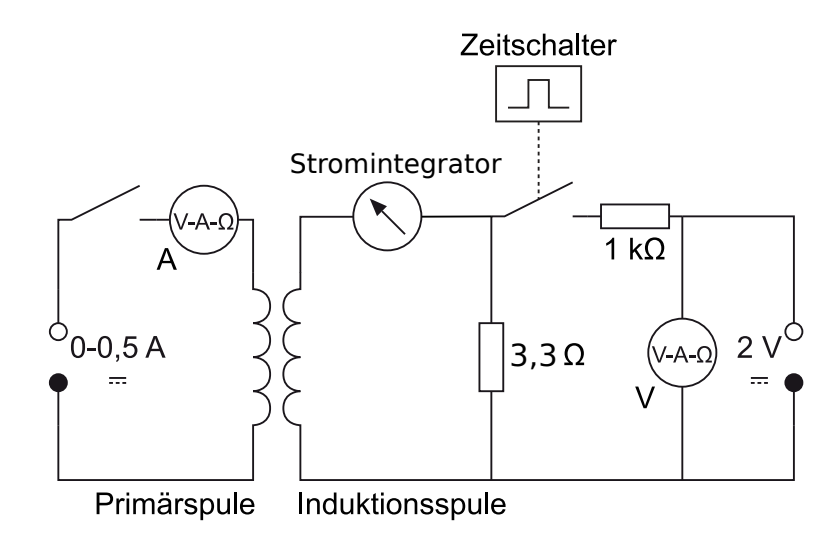

Bild 9.4: Schaltung zur Messung des Magnetfeldes von Spulen mit der Induktionsspule. Die 2 V-Quelle ist dabei in den Zeitschalter integriert.

- 1. Das Ladungsmessgerät integriert mittels eines Kondensators den Strom auf. Die Kalibration wird mit einem Strompuls, der durch einen elektronischen Zeitschalter definiert wird, vorgenommen. Die Impulszeit ist mit einem Drehknopf im Bereich 50 . . . 500 ms einstellbar. Der Schalter wird durch drücken des Knopfs ausgelöst. Kalibration mit mindestens zehn verschiedenen Pulslängen im gesamten einstellbaren Bereich durchführen. Eine kurze Erläuterung zur Bedienung des Stromintegrators liegt am Versuchsplatz aus.
- 2. Die Induktionsspule wird in die Mitte der längeren der beiden Spulen gebracht. Durch Einund Ausschalten eines Primärstromes von 0,5 A wird ein Spannungsstoß erzeugt, die resultierende integrierte Ladung wird bei mehreren Positionen der Induktionsspule auf der

Längsachse der Spule mit Hilfe des Ladungsmessgeräts gemessen. Die Schrittweite beträgt 2 cm, die Messung sollte auch außerhalb der Primärspule fortgesetzt werden.

- 3. Mit Hilfe der Hall-Sonde werden die Magnetfelder der beiden Spulen und der Helmholtzspule in Abhängigkeit von der Position auf der Längsachse gemessen. Die Schrittweite beträgt 1 cm, die Stromstärke *I*=0,5 A.
- 4. Bitte alle benötigten Spulendaten notieren.

### 9.6 Auswertung

- 1. Der für die längere Spule gemessene Feldverlauf ist grafisch darzustellen. Dabei vergleiche man die Ergebnisse der Messung mit Hall-Sonde und mit Induktionsspule. Welche Abweichungen ergeben sich? Welche Messung erscheint zuverlässiger?
- 2. Die mit der Hall-Sonde gemessenen Feldstärken auf den Längsachsen der beiden Spulen sind grafisch darzustellen. Diese Kurven sind mit den theoretischen zu vergleichen, die sich aus der Formel [\(9.2\)](#page-93-0) ergeben. Vergleichen Sie die Ergebnisse mit den durch die bekannte Formel berechneten:

$$
H = \frac{n \cdot I}{\ell} \,. \tag{9.15}
$$

3. Vergleichen Sie grafisch die Homogenität und Stärke des Feldes der Helmholtzspulen mit denen der 2 anderen Spulen. Stimmt die gemessene Flussdichte mit der durch die Formel

$$
B = \mu_0 I \left(\frac{4}{5}\right)^{3/2} \cdot \frac{n}{R} \tag{9.16}
$$

(ausführliche Behandlung siehe Abschnitt [9.7.1\)](#page-97-0) theoretisch berechneten überein?

4. Bestimmen Sie aus allen Ihren Messungen die Induktionskonstante  $\mu_0$  und vergleichen Sie sie mit dem Literaturwert  $\mu_0 = 4\pi \times 10^{-7}$  N A<sup>-2</sup> (dies ist ein exakter Wert; alternative Einheit:  $H/m$ ).

### 9.7 Bemerkungen

Die maximale Spulen-Stromstärke beträgt 0,8 A.

#### <span id="page-97-0"></span>9.7.1 Grundlegende Informationen zu Helmholtzspulen

Helmholtzspulen sind zwei parallele Leiterschleifen mit Radius *R*, die im Abstand ihres Radius stehen. Für Interessierte soll hier ein Weg beschrieben werden, wie das Magnetfeld berechnet werden kann. Die wichtigen Ergebnisse sind hier zusammengefasst.

Für die mathematische Beschreibung wählen wir in Zylinderkoordinaten den Koordinatenursprung so, dass die beiden Leiterschleifenmittelpunkte jeweils gleich weit von ihm entfernt sind,

sie liegen also bei  $a = \pm \frac{R}{2}$  auf der  $e_z^2$ -Achse. (Warum der Abstand zwischen den Leiterschleifen gerade R sein sollte, kann in Greiner, »Klassische Elektrodynamik« nachgelesen werden).

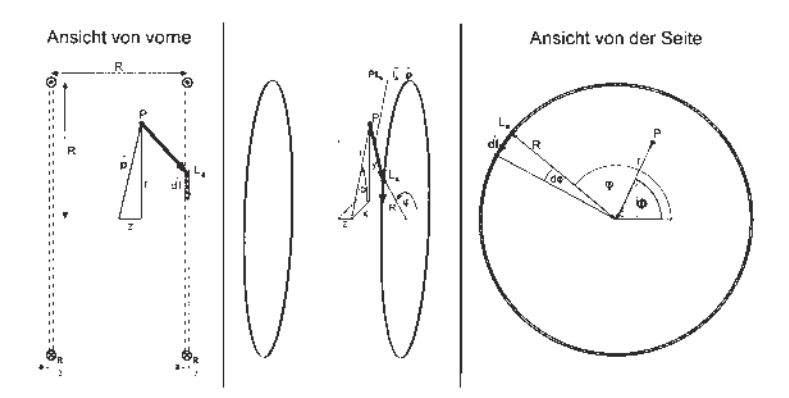

Bild 9.5: Helmholtzspule schematisch.

Wir wollen nun das Magnetfeld in einem beliebigen Punkt P, der durch seinen Ortsvektor  $\vec{p}$ beschrieben sei, bestimmen.

$$
\begin{pmatrix} x \\ y \\ z \end{pmatrix} = \vec{p}(x, y, z) = \vec{p} = \vec{p}(r, \phi, z) = \begin{pmatrix} r\cos\phi \\ r\sin\phi \\ z \end{pmatrix}
$$
\n(9.17)

Dazu müssen wir die Leiterschleifen parametrisieren.

$$
\vec{\ell_a}(\varphi) = \begin{pmatrix} R\cos\varphi \\ R\sin\varphi \\ a \end{pmatrix}_{\varphi=0}^{\pi} d\vec{\ell}(\varphi) = \begin{pmatrix} -R\sin\varphi \,d\varphi \\ R\cos\varphi \,d\varphi \\ 0 \end{pmatrix} \qquad \text{mit } a = \pm \frac{R}{2} \tag{9.18}
$$

Für das Magnetfeld im Punkt P ergibt sich also mit dem Biot-Savartschen Gesetz:

$$
\vec{B}(\vec{p}) = \vec{B}_{-\frac{R}{2}}(\vec{p}) + \vec{B}_{+\frac{R}{2}}(\vec{p}) = \frac{\mu_0 \mu_r}{4\pi} I \int_0^{2\pi} \frac{\vec{\ell}_{-\frac{R}{2}} - \vec{p}}{|\vec{\ell}_{-\frac{R}{2}} - \vec{p}|^3} \times d\vec{\ell} + \frac{\mu_0 \mu_r}{4\pi} I \int_0^{2\pi} \frac{\vec{\ell}_{+\frac{R}{2}} - \vec{p}}{|\vec{\ell}_{+\frac{R}{2}} - \vec{p}|^3} \times d\vec{\ell} \tag{9.19}
$$

#### Vorüberlegungen

Wir betrachten zunächst nur *eine* Leiterschleife im Abstand *a* zum Koordinatenursprungspunkt und bestimmen einige Hilfsterme:

$$
\begin{pmatrix} \vec{e_a} - \vec{p} \end{pmatrix} = \begin{pmatrix} r \cos \phi \\ r \sin \phi \\ z \end{pmatrix} - \begin{pmatrix} R \cos \varphi \\ R \sin \varphi \\ a \end{pmatrix} = \begin{pmatrix} r \cos \phi - R \cos \varphi \\ r \sin \phi - R \sin \varphi \\ z - a \end{pmatrix}
$$

$$
|\vec{\ell}_a - \vec{p}| = \sqrt{(r \cos \phi - R \cos \varphi)^2 + (r \sin \phi - R \sin \varphi)^2 + (z - a)^2}
$$
(9.20)

$$
= \sqrt{r^2 + R^2 - 2rR\cos(\phi - \varphi) + (z - a)^2}
$$
\n(9.21)

$$
\begin{pmatrix} \vec{e_a} - \vec{p} \end{pmatrix} \times d\vec{\ell} = \begin{pmatrix} r\cos\phi - R\cos\varphi \\ r\sin\phi - R\sin\varphi \\ z - a \end{pmatrix} \times \begin{pmatrix} -R\sin\varphi \ d\varphi \\ R\cos\varphi \ d\varphi \\ 0 \end{pmatrix} = \begin{pmatrix} R(z-a)\cos\varphi \ d\varphi \\ R(z-a)\sin\varphi \ d\varphi \\ \left( R^2 - Rr\cos\left(\phi - \varphi\right) \right) d\varphi \end{pmatrix}
$$

Mit dem Biot-Savartschen Gesetz erhalten wir nun für das Magnetfeld im Punkt P, das durch eine Leiterschleife erzeugt wird:

$$
\vec{B_a}(\vec{p}) \begin{pmatrix} B_{\vec{e}_r,a}(\vec{p}) \\ B_{\vec{e}_\phi,a}(\vec{p}) \\ B_{\vec{e}_z,a}(\vec{p}) \end{pmatrix} = \frac{\mu_0 \mu_r}{4\pi} I \int_0^{2\pi} \frac{\vec{\ell}_a - \vec{p}}{|\vec{\ell}_a - \vec{p}|^3} \times d\vec{\ell}_a \tag{9.22}
$$

Für die Komponente in  $\vec{e}_z$ -Richtung erhalten wir:

$$
B_{e_z^*,a}(\vec{p}) = \frac{\mu_0 \mu_r}{4\pi} I \int_0^{2\pi} \frac{\left(R^2 - rR\cos(\phi - \varphi)\right) d\varphi}{\left(r^2 + R^2 - 2rR\cos(\phi - \varphi) + (z - a)^2\right)^{3/2}}
$$
  
= 
$$
\frac{\mu_0 \mu_r}{2\pi} I \frac{\left((r+R)^2 + (z - a)^2\right)K(k) - \left(r^2 - R^2 + (z - a)^2\right)E(k)}{\sqrt{(r - R)^2 + (z - a)^2} \left((r + R)^2 + (z - a)^2\right)}
$$
  
mit  $k^2 = k^2(r, z, R, a) = \frac{-4rR}{(r - R)^2 + (z - a)^2}$ 

Dabei sind *K*(*k*) und *E*(*k*) die vollständigen elliptischen Integrale erster bzw. zweiter Art (s.u.). Wie aufgrund der Rotationssymmetrie zu erwarten war, ist das Magnetfeld tatsächlich unabhängig von  $\phi$ , d.h.:

$$
B_{\vec{e}_z, a}(\vec{p}) = B_{\vec{e}_z, a}(r, \phi, z) = B_{\vec{e}_z, a}(r, z)
$$

Im folgenden betrachten wir wieder beide Leiterschleifen und das von beiden erzeugte Magnetfeld im Punkt P:

$$
\vec{B}(\vec{p}) = \vec{B}_{-\frac{R}{2}}(\vec{p}) + \vec{B}_{+\frac{R}{2}}(\vec{p})
$$

bzw. seine Komponente in  $\vec{e}_z$ -Richtung:

$$
B_{\vec{e_z}}(\vec{p}) = B_{\vec{e_z}, -\frac{R}{2}}(\vec{p}) + B_{\vec{e_z}, +\frac{R}{2}}(\vec{p})
$$

Außerdem gehen wir von den Leiterschleifen zu Spulen mit *n* Windungen über. Dazu müssen wir die Formeln nur mit dem Faktor *n* erweitern.

#### Elliptische Funktionen

Die Funktionen

$$
K(k) = \int_{0}^{\pi/2} \left(1 - k^2 \sin^2 \alpha\right)^{-1/2} d\alpha
$$
 
$$
E(k) = \int_{0}^{\pi/2} \left(1 - k^2 \sin^2 \alpha\right)^{1/2} d\alpha
$$

heißen vollständig elliptische Integrale erster bzw. zweiter Art. Sie sind in Bild [9.6](#page-100-0) dargestellt.

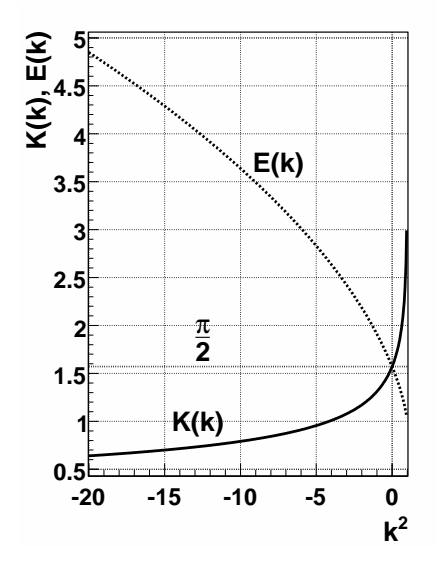

<span id="page-100-0"></span>Bild 9.6: Elliptische Integrale  $K(k)$  und  $E(k)$ .

### Magnetfeld auf der  $\vec{e}_z$ -Achse

Betrachten wir zunächst das Magnetfeld auf der  $\vec{e}_z$ -Achse. Aufgrund der Rotationssymmetrie ergibt sich sofort, dass das Feld nur eine Komponente in  $\vec{e}_z$ -Richtung haben kann, d.h.  $\vec{B}(r=$  $(0, z) = B_{e^z_z}(r=0, z) \cdot e^z_z$ . Dafür gilt:

$$
B_{\vec{e}_z^*} (r=0, z) = \frac{1}{2} \mu_0 \mu_r n I R^2 \left[ \left( R^2 + \left( z - \frac{R}{2} \right)^2 \right)^{-3/2} + \left( R^2 + \left( z + \frac{R}{2} \right)^2 \right)^{-3/2} \right] \tag{9.23}
$$

#### Magnetfeld in Radialrichtung bei  $z = 0$

Betrachten wir nun das Magnetfeld in Radialrichtung bei *z*=0, also in der x-y-Ebene. Aufgrund der Rotationssymmetrie und der Spiegelsymmetrie um die x-y-Ebene ergibt sich sofort, dass das Feld nur eine Komponente in  $\vec{e_z}$ -Richtung haben kann, d.h.  $\vec{B}(r, z=0) = B_{\vec{e_z}}(r, z=0) \cdot \vec{e_z}$ . Dafür gilt:

$$
B_{e_r^*}(r, z=0) = \frac{2}{\pi} \mu_0 \mu_r n I \frac{\left(4r^2 + 8rR + 5R^2\right)K(k) - \left(4r^2 - 3R^2\right)E(k)}{\sqrt{4r^2 - 8rR + 5R^2}\left(4r^2 + 8rR + 5R^2\right)}
$$
(9.24)

mit

$$
k^2 = \frac{16rR}{8rR - 4r^2 - 5R^2}
$$
\n(9.25)

Dabei sind *K*(*k*) und *E*(*k*) die oben genannten vollständigen elliptischen Integrale.

### Magnetfeld im Mittelpunkt

Damit ergibt sich für das Magnetfeld im Mittelpunkt zwischen den beiden Spulen:

$$
B_O = B_{\vec{e}_z^*} (r = 0, z = 0) = B_{\vec{e}_r^*} (r = 0, z = 0) = \frac{8}{\sqrt{125}} \mu_0 \mu_r \frac{nI}{R}
$$
(9.26)

# 10 Dia- und Paramagnetismus

Der Versuch dient dem Verständnis von magnetischen Eigenschaften von Materialien und deren Messung. Magnetische Eigenschaften von Werkstoffen spielen eine wichtige Rolle im täglichen Leben (z.B. Kreditkarte, Disketten und Festplatten, Magnetbänder, Abschirmungen). Der Versuch führt auch ein in die Anwendungen des Hall-Effektes.

# 10.1 Stichworte

Para- und Diamagnetismus, Materie im Magnetfeld, Suszeptibilität, Hall-Sonde, Messung von Magnetfeldern.

# 10.2 Literatur

Empfohlen: Dem 2 [\[10\]](#page-115-1): Kap. 3.5; Gerthsen [\[43\]](#page-117-0): Kap. 8.2.2, 8.2.3. Weitere Literatur: NPP: 28; Walcher; BS-6:Festkörper, Kittel: Einführung in die Festkörperphysik; Schenk.

# 10.3 Zubehör

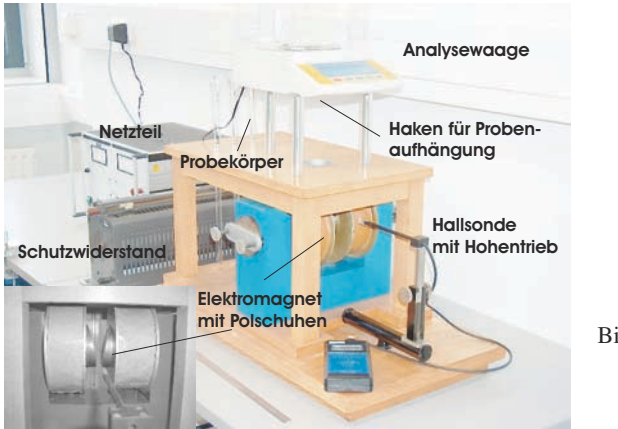

<span id="page-102-0"></span>Bild 10.1: Der Versuch »Dia- und Paramagnetismus«. Links unten ist ein Detail der Polschuhe des Magneten zu sehen.

Bild [10.1](#page-102-0) zeigt ein Foto des Versuches mit Zubehör: 1 Elektromagnet (Spulen mit Eisenjoch), 1 Analysewaage, 3 Probekörper (Manganoxid, Wismut, Mangan bzw. Tantal), 1 Hall-Sonde in Halterung mit Höhentrieb und Anzeigegerät, 1 Ampèremeter 2 A, 1 Netzgerät (0-220 V, 5 A), 1 Schiebewiderstand (2 A), 1 Multimeter.

### 10.4 Grundlagen

#### 10.4.1 Theorie

Bringt man Materie in ein Magnetfeld der Feldstärke *H*~ ein, so ändert sich die magnetische Flussdichte  $\vec{B}$  infolge der Wechselwirkung des Magnetfeldes mit den Elektronen der Materie. Die Änderung der magnetischen Flussdichte ist spezifisch für die eingebrachte Substanz. Im Vakuum ist die magnetische Induktion (oder Flussdichte)  $\vec{B}$  proportional zur magnetischen Feldstärke  $\vec{H}$ :

$$
\vec{B} = \mu_0 \cdot \vec{H}; \mu_0 = 4\pi \cdot 10^{-7} \text{ Vs/Am}
$$
 (10.1)

In Materie wird dieser Zusammenhang geändert. Die Materie kann entweder multiplikativ durch die Permeabilitätszahl (oder relative Permeabilität) µ*<sup>r</sup>* berücksichtigt werden:

$$
\vec{B} = \mu \vec{H} = \mu_r \mu_0 \vec{H},\tag{10.2}
$$

oder additiv durch die Magnetisierung *M*~ (definiert als das magnetische Moment *m*~ pro Volumeneinheit *V*:  $\vec{M} = \vec{m}/V$ , bzw. die Polarisation  $\vec{J}$ :

$$
\vec{B} = \mu_0 \vec{H} + \vec{J} = \mu_0 (\vec{H} + \vec{M}) = \mu_0 \vec{H} (1 + \chi) = \mu_r \mu_0 \vec{H}; \vec{M} = \chi \vec{H}; \mu_r = (1 + \chi)
$$
(10.3)

χ heißt magnetische Suszeptibilität. Neben der magnetischen Suszeptibilität χ, benutzt man noch die druckunabhängige spezifische oder Massensuszeptibilität  $\chi/\rho$  und die stoffmengenbezogene oder molare Suszeptibilität χ*M*/ρ. Dabei sind ρ die Dichte und *M* die Mol-Masse.

Eine erste Charakterisierung von Festkörpern beruht auf der Einteilung in *diamagnetische* und *paramagnetische* Stoffe. Erzeugt ein äußeres Magnetfeld eine antiparallele Ausrichtung der Magnetisierung, so ist der Stoff diamagnetisch ( $\chi$  < 0,  $\mu$  < 1). Ist die Magnetisierung parallel zum äußeren Feld, ist der Stoff paramagnetisch ( $\chi > 0$ ,  $\mu > 1$ ).

*Diamagnetismus* ist eine Eigenschaft aller Stoffe. Diamagnetisches Verhalten kann nur beobachtet werden, wenn dieses nicht von den anderen Arten des Magnetismus verdeckt wird. Bringt man eine diamagnetische Substanz in ein inhomogenes Magnetfeld ein, so wird sie in Bereiche geringer magnetischer Feldstärke abgedrängt.

Diamagnetisches Verhalten tritt bei Elementen mit abgeschlossenen Elektronenschalen auf. Durch Einbringen einer diamagnetischen Substanz in ein Magnetfeld werden inneratomare Ringströme induziert, die nach der Lenzschen Regel dem äußeren Magnetfeld entgegengerichtet sind. In der Substanz werden also magnetische Dipole induziert, deren Nordpol dem Nordpol und deren Südpol dem Südpol des äußeren Magnetfeldes zugewendet ist. Das magnetische Feld wird dadurch geschwächt, die Substanz aus dem Magnetfeld heraus gedrängt. Die Permeabilitätszahl diamagnetischer Substanzen ist kleiner als eins, die magnetische Suszeptibilität ist negativ. Die Feldvektoren von  $\vec{H}$  und  $\vec{M}$  sind einander entgegengerichtet. Die Dichte der Feldlinien ist im Material geringer als außerhalb. Der Diamagnetismus ist nahezu temperaturunabhängig.

Substanzen mit diamagnetischem Verhalten ( $\mu_r$  < 1) sind: H<sub>2</sub>O, Cu, Bi, Au, Ag, H<sub>2</sub>.

*Paramagnetismus* liegt vor, wenn unkompensierte magnetische Momente der Elektronen auftreten. Dies ist der Fall, wenn die Elektronenschalen der Atome nicht vollständig aufgefüllt sind. Im äußeren Magnetfeld werden die ursprünglich zufällig orientierten magnetischen Momente ausgerichtet. Die Permeabilitätszahl paramagnetischer Substanzen ist größer als eins, die magnetische Suszeptibilität ist positiv. Die Feldvektoren von  $\vec{H}$  und  $\vec{M}$  sind gleichgerichtet. Die Dichte der Feldlinien ist im Material größer als außerhalb. Das Curiesche Gesetz beschreibt die Abhängigkeit der magnetischen Suszeptibilität von der absoluten Temperatur für den Paramagnetismus:

$$
\chi = \frac{C}{T} \,. \tag{10.4}
$$

Die Curie-Konstante *C* ist eine materialabhängige Größe. Substanzen mit paramagnetischem Verhalten sind: Al, O, W, Pt, Sn.

Die magnetostatische Energie des Festkörpers mit Volumen *V* im Magnetfeld beträgt:

$$
W = -\frac{1}{2} \int\limits_V \vec{H} \cdot d\vec{B} = -\frac{1}{2} V(\mu_0 H + J)H = -\frac{1}{2} V \chi \mu_0 H^2 - \frac{1}{2} V \mu_0 H^2,
$$
\n(10.5)

wobei der mittlere Term vereinfachende Annahmen enthält ( $\chi$  konstant, kleines V usw.) und der letzte Term die Vakuumenergie wiedergibt. Das Magnetfeld *H* kann ohne Fehler durch die Induktion *B* = µ0*H* ersetzt werden. Die Kraft, die auf den Festkörper wirkt, ist der negative Gradient der Energie, in unserem vereinfachten eindimensionalen Fall (die Vakuumenergie verschwindet) also:

$$
F_x = -\frac{\partial W}{\partial x} = \frac{V \chi}{\mu_0} B \frac{\partial B}{\partial x}
$$
\n(10.6)

Eine Kraftwirkung entsteht also nur durch ein inhomogenes Magnetfeld. Diamagnetische Körper  $(y < 0)$  werden in Richtung kleinerer Feldstärken gedrängt, paramagnetische in Richtung größerer Feldstärke.

*Hall-E*ff*ekt*: Durch ein leitendes Plättchen mit der Breite *b* und der Dicke *d* fließt in x-Richtung ein Strom *I* mit der Stromdichte  $j_x = new_x$ , wobei *n* die Elektronendichte,  $v_x$  die Driftgeschwindigkeit und *e* die Elementarladung bedeuten. Dies ist in Bild [10.2](#page-104-0) nochmals veranschaulicht. Auf

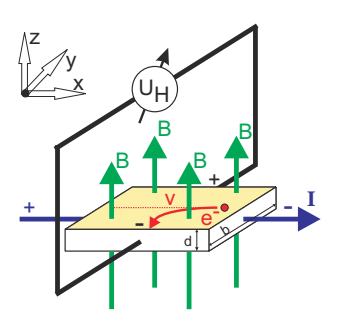

<span id="page-104-0"></span>Bild 10.2: Prinzipskizze des Hall-Effektes.

die Elektronen wirkt in einem zur Leiterebene transversalen Magnetfeld *B<sup>z</sup>* eine Lorentz-Kraft:

$$
F_L = -ev_x B_z \tag{10.7}
$$

Diese Kraft lenkt die Elektronen senkrecht zur ursprünglichen Stromrichtung und senkrecht zur Richtung der transversalen magnetischen Flussdichte ab. Entlang der y-Achse entsteht damit eine Potenzialdifferenz (Hall-Spannung) *UH*:

$$
U_H = B_z v_x b = \frac{1}{n \cdot e} j_x B_z b = R_H j_x B_z b. \tag{10.8}
$$

Der Hall-Koeffizient (oder Hall-Widerstand) ist dabei  $R_H = \frac{1}{n_e}$ , welcher auch benutzt werden kann um die Ladungsträgerdichte *n* zu bestimmen. In Hall-Sonden verwendet man meist Halbleiter-Materialien, da die Ladungsträgerdichte *n* gering und damit die Hall-Spannung hoch ist.

#### 10.4.2 Versuchsaufbau

Die Schaltung und der prinzipielle Aufbau des Versuches sind in Bild [10.3](#page-105-0) dargestellt. Das inho-

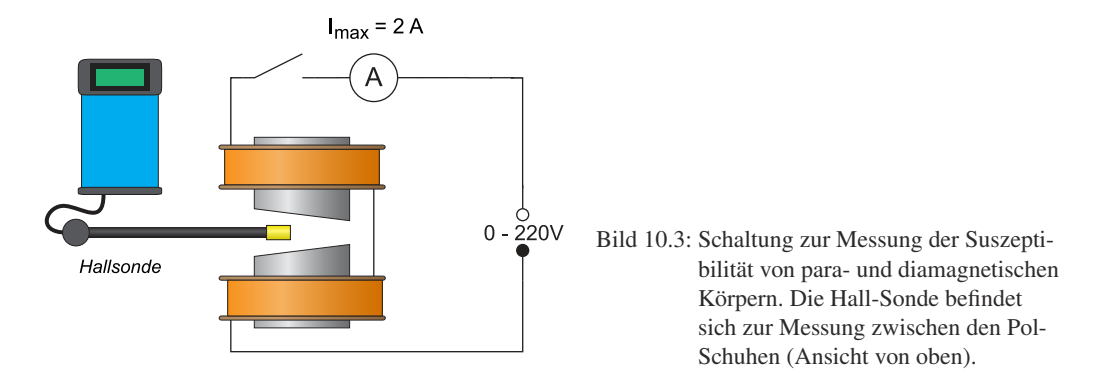

<span id="page-105-0"></span>mogene Magnetfeld wird durch Elektromagnete mit abgeschrägten Polschuhen erzeugt.<sup>[1](#page-105-1)</sup>

Zum Ausmessen des Magnetfeldes wird im Versuch der Siemens Hall-Sensor KSY44 verwendet. Er besteht aus einkristallinem GaAs, welches durch MOVPE (Metal Organic Vapor Phase Epitaxy) hergestellt wurde. Der Chip hat eine Fläche von  $0.35 \times 0.35$  mm<sup>2</sup>, eine Dicke von 0,28 mm und ist in ein dünnes Plastikgehäuse eingebaut. Der Nominalstrom beträgt 7 mA. Die Sensitivität liegt im Bereich von 1,0-1,8 V/T.

## 10.5 Durchführung

- 1. Die Wicklungen des Elektromagneten werden über das Ampèremeter an den 220 V Ausgang des Gleichspannungs-Netzteils gelegt. Die Stromstärke im Elektromagneten wird mit dem Stromregler des Netzteils auf etwa 1,2 A eingestellt; bei Netzschwankungen bitte laufend nachregeln. Den Spulenstrom *I*sp bitte notieren.
- 2. Ausmessen des Magnetfeldes in dem Bereich der Probekörper von oberhalb bis unterhalb der Eisenkerne. Es wird bei schrittweiser Änderung der Höheneinstellung mit der Hall-Sonde die magnetische Induktion *B*(*h*) gemessen. Die Schrittweite sollte dabei 5 mm nicht überschreiten.

<span id="page-105-1"></span><sup>1</sup> Das Feld kann auch berechnet werden aus: Geometrischen Abmessungen, Material der Polschuhe, Abmessungen, Spule: Windungen, Strom.

- 3. Notieren Sie die am Versuchsaufbau angegebenen Massen der verwendeten Körper (mit Benennung, z.B. B2).
- 4. Ungefähre Festlegung des Ortes der Probekörper, die sich vertikal und horizontal etwa in der Mitte der Polschuhe befinden sollten.
- 5. Genaue Festlegung des Ortes der Probekörper während der Kraftmessung. Dazu werden mehrere Ablesungen am Höhentrieb der Hall-Sonde gemacht (mindestens 3 Bestimmungen).
- 6. Messung der Kräfte auf die drei Probekörper (mit und ohne Magnetfeld) mit der Analysewaage. Die Probe soll dabei frei zwischen den Polschuhen hängen. Für jeden Probekörper sind mindestens 3 Messungen (mit und ohne Magnetfeld) durchzuführen.
- 7. Ausmessung des Magnetfeldes für vier verschiedene Stromstärken (0,8; 1,0; 1,2; 1,4 A). Dabei genügt es hier das Magnetfeld am Ort des Mangan- bzw. Mangandioxid-Probekörpers (je nach Aufbau) und an zwei Punkten darüber und zwei Punkten darunter zu messen (jeweils in 5 mm Schritten). Also 5 Messungen für jede Stromstärke.
- 8. Messung der Kräfte auf den Mangan- bzw. Mangandioxid-Probekörper (mit und ohne Magnetfeld) mit der Analysewaage für die vier Stromstärken (0,8; 1,0; 1,2; 1,4 A). Die Probe soll dabei frei zwischen den Polschuhen hängen. Für jede Stromstärke sind mindestens 3 Messungen (mit und ohne Magnetfeld) durchzuführen.
- 9. (Für Versierte) Messen Sie bitte den Abstand der Polschuhe als Funktion der Höhe (5 Punkte reichen).

# 10.6 Angaben

Die zur Auswertung benötigten Materialeigenschaften sind in Tabelle [10.1](#page-123-0) angegeben.

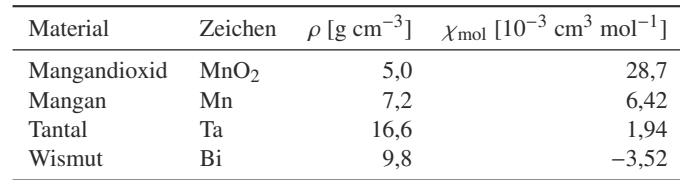

Tabelle 10.1: Dichten  $\rho$  und molare magnetische Suszeptibilitäten  $\chi_{\text{mol}}$  der verwendeten Materialien bei Raumtemperatur [\[42\]](#page-117-1).

### 10.7 Auswertung

1. Der gemessene Ortsverlauf der Flussdichte *B*(*h*) ist zu zeichnen (Millimeterpapier oder Computer).

- 2. Die Flussdichte *B* und deren Gradient ∂*B*(*h*)/∂*h* am Ort der Proben können aus der Zeichnung entnommen werden. (Es sind die Werte für die jeweilige Messposition anzugeben und zu verwenden).
- <span id="page-107-1"></span><span id="page-107-0"></span>3. Zeichnen Sie bitte das Produkt  $B\frac{\partial B}{\partial h}(h)$  als Funktion von *h*. Was fällt Ihnen auf?
- 4. Berechnen Sie bitte die Kräfte auf die Probekörper und geben Sie sie in der Einheit [N] (Newton) an.
- 5. Die spezifische magnetische Suszeptibilität und magnetische Suszeptibilität von Mangan bzw. Mangandioxid, Tantal und Wismut sind aus [3](#page-107-0) und [4](#page-107-1) zu bestimmen.
- <span id="page-107-2"></span>6. Für die verschiedenen Stromstärken ist der Gradient von *B* zu bestimmen und dieser sowie *B* gegen den Strom aufzutragen. Was lässt sich beobachten und was war zu erwarten?
- 7. Tragen Sie die Kraft *F<sup>x</sup>* auf den Probekörper als Funktion der Stromstärke auf. Berechnen Sie unter Ausnutzung der Ergebnisse aus [6](#page-107-2) den Zusammenhang zwischen *I* und  $F_x$  ( $F_x$  = *f*(*I*)). Lässt sich dies verifizieren?

### 10.8 Bemerkungen

Erläuterung der Bedienung der Analysewaage durch den Assistenten. Probekörper bitte vorsichtig in den Haken unter der Analysewaage einhängen.
# <span id="page-108-1"></span>11 Der Transformator

Der Transformator ist ein Bauteil, welches uns im täglichen Leben auf Schritt und Tritt begleitet, vom Handy-Akku-Ladegerät, der Überlandleitung, über das PC-Netzteil bis hin zum Induktionsofen. Die Transformation elektrischer Spannungen und Ströme ist ein wichtiger Vorgang. Dieser Versuch führt in die Grundlagen des Transformators ein.

## 11.1 Stichworte

Transformator im Leerlauf, Spannungswandler, belasteter Transformator, Phasenwinkel bei Belastung, Hysteresekurve, Stromzange, Wirkungsgrad.

## 11.2 Literatur

Empfohlen: Dem 2 [\[10\]](#page-115-0): Kap. 5.6; Gerthsen [\[43\]](#page-117-0): Kap. 8.3.8. Weitere Literatur: NPP; BS-2; BS-6; Wap; Schenk.

## 11.3 Zubehör

<span id="page-108-0"></span>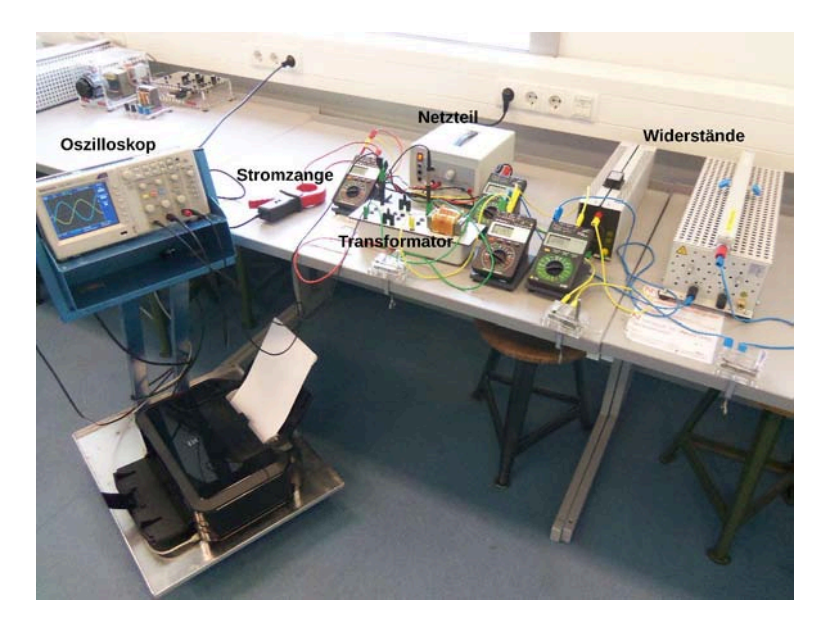

Bild 11.1: Der Versuch »Transformator«.

Bild [11.1](#page-108-0) zeigt ein Foto des Versuches mit Zubehör: 1 Ringkern mit 4 Spulen mit je 150 Windungen, 1 regelbare Wechselspannungsquelle:  $0 \text{ V} \le U \le 20 \text{ V}$ , 2 Schiebewiderstände (100 $\Omega$ , 42 Ω bzw. 49 Ω), 3 Schalter, 4 Digitalmultimeter, Digital-Oszilloskop, Stromzange.

## 11.4 Grundlagen

Ein Transformator wandelt niedrige Spannungen in höhere Spannungen um und umgekehrt. Der Transformator besteht aus Primärspule und Sekundärspule, die beide vom gleichen magnetischen Fluss durchsetzt werden. Das Schema eines Transformators ist in Bild [11.2](#page-109-0) dargestellt. Das Magnetfeld der Spule und die Induktion spielen eine entscheidende Rolle für den Transformator. Schauen Sie bitte beim entsprechenden Versuch nochmal nach. Hinzu kommen ferromagnetischen Eigenschaften, da üblicherweise ein Eisenjoch wegen seiner großen Permeabilität  $\mu_r$ , welche magnetische Feldstärke  $\vec{H}$  mit magnetischer Induktion  $\vec{B} = \mu_r \mu_0 \vec{H}$  verknüpft, eingesetzt wird. Dies geschieht, um den Feldlinienverlauf gezielt so zu steuern, dass beide Spulen tatsächlich vom gleichen magnetischen Fluss durchsetzt werden.

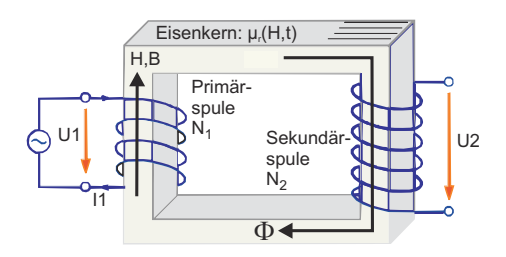

<span id="page-109-0"></span>Bild 11.2: Einfaches Schema eines Transformators.

Die Primärwicklung bezeichnet die Spule, an der die zu transformierende (Primär-)Spannung anliegt. Die Sekundärwicklung bezeichnet die Spule, an der die Spannung abgenommen wird. Ein idealer Transformator ist ein Transformator ohne Leistungsverluste. Der Wirkungsgrad von guten realen Transformatoren ist besser als 95%.

Das Übersetzungsverhältnis *u* gibt das Verhältnis der Spannung auf der Primärseite zur Spannung auf der Sekundärseite an. Ist *u* größer als 1, so wird die Spannung hinuntertransformiert; ist *u* kleiner als 1, so wird die Spannung hinauftransformiert. Die Phasenverschiebung der Spannungen beträgt 180◦ (Lenzsche Regel). Beim idealen Transformator mit Windungszahlen *N*<sup>1</sup> und *N*<sup>2</sup> gilt für das Verhältnis der Spannungen

$$
\frac{U_1}{U_2} = u = \frac{N_1}{N_2} \tag{11.1}
$$

und für das Verhältnis der Ströme

$$
\frac{I_1}{I_2} = \frac{N_2}{N_1} = \frac{1}{u} \,. \tag{11.2}
$$

Beim belasteten Transformator wird die Sache etwas komplizierter. Das Praktikumsbuch »Schenk« [\[57\]](#page-118-0) enthält eine schöne Abhandlung über den belasteten Transformator.

Die Schaltung für die Messung im Versuch zeigt Abbildung [11.3.](#page-110-0) Das Oszilloskop und die

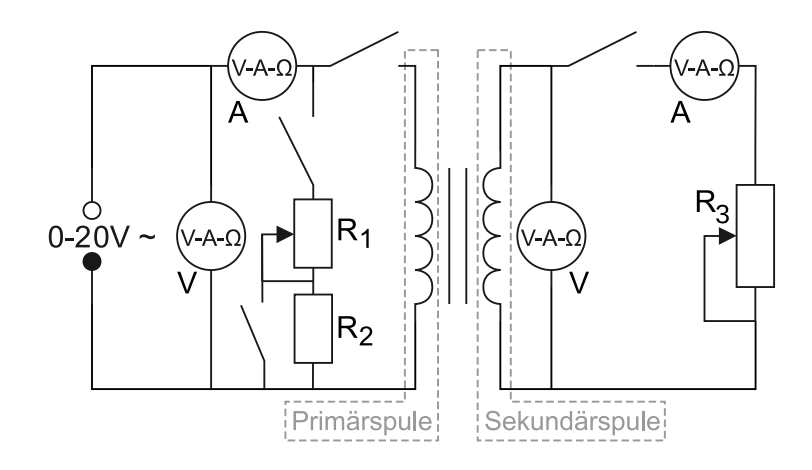

<span id="page-110-0"></span>Bild 11.3: Schaltung des Transformators. *R*1: Schiebewiderstand 100 Ω, *R*2: zuschaltbarer Widerstand 1 kΩ, *R*3: Schiebewiderstand 42 Ω bzw. 49 Ω.

Stromzange sind hier nicht eingezeichnet. Die Stromzange wird verwendet, um auch große Ströme einfach messen zu können.

## 11.5 Durchführung

*Vorsicht: Bei diesem Versuch arbeitet man mit hohen Strömen, daher gilt noch mehr als sonst: Erst die Spannung runter, dann an der Schaltung etwas umstecken oder Schalter betätigen!*

Der Transformator besteht aus vier unabhängigen Wicklungen zwischen den Anschlüssen a<sup>1</sup> und a<sub>2</sub>, b<sub>1</sub> und b<sub>2</sub> usw. Für den Versuch wird *immer* d<sub>1</sub> mit c<sub>2</sub> verbunden und d<sub>2</sub> mit c<sub>1</sub> als Pri-märspule verwendet. Mit Ausnahme des Versuchsteils [2a](#page-110-1) wird  $b_1$  mit a<sub>2</sub> verbunden und  $b_2$  mit a<sub>1</sub> als Sekundärspule verwendet. Den Transformator bitte *ausschließlich an den Wechselspannungsausgang* des Netzteils anschließen (das sind die schwarzen Buchsen, die mit »~« gekennzeichnet sind).

- 1. Man messe die Primärspannung *U*<sup>1</sup> in Abhängigkeit vom Primärstrom *I*<sup>1</sup> bei unbelastetem Transformator, d.h. bei geöffnetem Sekundärkreis. Die Regelung erfolgt über die Wechselspannungsquelle, nicht etwa über den regelbaren Widerstand.[1](#page-110-2) Der Index bezeichnet immer die verwendete Spule, hier also Spule 1. Bitte nehmen Sie mindestens 15 Werte auf und achten Sie darauf, auch bis zu hohen Spannungen ( $U_1 \leq 15$  V) zu messen.
- <span id="page-110-1"></span>2. Der Transformator ist weiterhin unbelastet!
	- a. Es wird die Verbindung zwischen  $b_1$  und  $a_2$  entfernt und  $b_1$  mit  $b_2$  als Sekundärspule verwendet. Messen Sie die Sekundärspannung *U*<sup>2</sup> in Abhängigkeit von *U*1.
	- b. Es wird wieder  $b_1$  mit a<sub>2</sub> verbunden und  $b_2$  mit a<sub>1</sub> als Sekundärspule verwendet. Messen Sie wiederum *U*<sup>2</sup> in Abhängigkeit von *U*1.

<span id="page-110-2"></span><sup>1</sup> In diesem Versuchsteil sind keine Widerstände in Betrieb.

<span id="page-111-6"></span><span id="page-111-3"></span>3. Jetzt wird der belastete Transformator gemessen, d.h. der Sekundärkreis ist geschlossen. Wichtig ist hier, dass die Spannung jedes mal vor Öffnen oder Schließen eines Schalters auf Null herunter geregelt wird. Wird dies nicht beachtet, treten hohe Induktionsströme auf, die die Sicherungen der Messgeräte nicht überleben lassen.

Der Stromkreis sei ohne *R*<sup>1</sup> geschaltet und an Spule 1 liege eine Spannung von 15 V an (ggf. im Versuchsverlauf nachregeln!). Man regelt nun den Sekundärstrom *I*<sup>2</sup> mit Hilfe des Schiebewiderstandes  $R_3$  auf einen schönen Wert innerhalb des Intervalls von  $0 \text{ A} \leq I_2 \leq$ 1,5 A. Die Stromstärke *I*1, die dabei durch den Primärkreis fließt, ist zu notieren.

Dann schaltet man anstelle des Transformators den Schiebewiderstand *R*<sup>1</sup> in den Primärkreis, wobei *R*<sup>2</sup> durch den Schalter überbrückt wird, und verstelle ihn solange, bis die Stromstärke *I<sup>R</sup>* durch den Schiebewiderstand mit dem notierten Wert *I*<sup>1</sup> übereinstimmt. (Spannung auf Null regeln, bevor der Griff zum Schalter erfolgt! Alles umgelegt? Dann wieder auf 15 V einstellen.)

Nun hat man den Gesamtstrom *I*ges zu bestimmen. Dies geschieht dadurch, dass man die Primärspule des Transformators parallel zum Schiebewiderstand schaltet (die Stromstärke *I*ges ist am Messgerät *I*<sup>1</sup> abzulesen). Die ganze Messung erfolgt bei festem Spulenstrom *I*2. Hat man *I*<sup>1</sup> und *I*ges bestimmt, so verfährt man analog bei vier weiteren Sekundärströmen und auch für  $I_2 = 0$  $I_2 = 0$  $I_2 = 0$  A (letzteres bei geöffnetem Sekundärkreis<sup>2</sup> – insgesamt ergeben sich also sechs Stromwerte).

- <span id="page-111-4"></span>4. Es wird wiederum der belastete Transformator vermessen, aber *ohne* den vorher verwendeten Widerstand *R*<sup>1</sup> im Primärkreis. Die Phasenverschiebung zwischen Primärspannung und Primärstrom wird nun direkt mit dem Oszilloskop beobachtet und ausgedruckt. Legen sie die Primärspannung des Transformators über den Tastkopf (10x) an den Eingang 1 des Oszilloskops<sup>[3](#page-111-1)</sup>. Der Primärstrom wird an Eingang 2 des Oszilloskops anlegt. Für das Oszilloskop gibt es eine so genannte »Stromzange«, die hierfür verwendet werden soll. Führen Sie diese Messungen für die gleichen  $I_2$ -Werte wie oben durch (auch  $I_2 = 0$  A!)<sup>[4](#page-111-2)</sup>.
	- a. Schalten Sie das Oszilloskop in den »x-t-Mode« und bestimmen Sie die Phasenverschiebung aus dem Zeitunterschied beider Signale. Drucken Sie die entsprechenden 6 Oszi-Bilder bitte aus.
	- b. Schalten Sie das Oszilloskop nun in den »x-y-Mode«. Beobachten Sie die Änderungen der Kurve bei Veränderung der Last. Drucken Sie die entsprechenden 6 Oszi-Bilder bitte aus, wofür das Nachleuchten der Oszi-Anzeige auf »unendlich« gestellt werden muss.

<span id="page-111-5"></span>Zu messende Größen:

1. 
$$
U_1 = f(I_1)
$$
.

2. Zwei mal  $U_2 = f(U_1)$ .

<sup>2</sup> Bei *I*<sup>2</sup> = 0 A muss der Schalter, der *R*<sup>2</sup> überbrückt, geöffnet werden, um diesen mit *R*<sup>1</sup> in Serie zu betreiben.

<span id="page-111-1"></span><span id="page-111-0"></span><sup>3</sup> Dies ist notwendig, da die Spannung zu groß für die Darstellung auf dem Oszilloskop-Bild ist. Der Masseanschluss muss dann separat über den Triggereingang gelegt werden.

<span id="page-111-2"></span><sup>4</sup> Die beiden Durchführungspunkte können im Prinzip gleichzeitig durchgeführt werden, indem das Oszilloskop bei jedem Stromwert zwischen »x-y-Mode« und»x-t-Mode« umgeschaltet wird.

- 3.  $I_1 = f(I_2)$  und  $I_{ges} = f(I_2)$  für 6 verschiedene  $I_2$  (incl.  $I_2=0$  A).
- 4. Beobachtung der Phasenverschiebung mit wechselnder Belastung.
- 5. Zwei mal 6 Oszi-Ausdrucke für die gleichen  $I_2$  Werte wie oben (auch  $I_2 = 0$  A).

## 11.6 Auswertung

- 1. Man stelle  $U_1 = f(I_1)$  grafisch dar und diskutiere den Verlauf der Funktion im Hinblick auf das Verhalten eines idealen Transformators.
- 2. Man trage  $U_2 = f(U_1)$  grafisch auf und ermittle daraus die beiden Übersetzungsverhältnisse *u* des Transformators.
- 3. Anhand des Zeigerdiagramms in Bild [11.4](#page-112-0) zeige man folgenden Zusammenhang:

$$
\cos(\phi/2) = \frac{I_{\text{ges}}}{2I_1} \tag{11.3}
$$

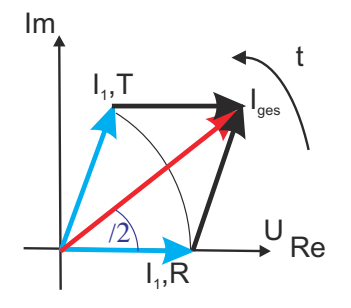

- <span id="page-112-0"></span>Bild 11.4: Schematisches Zeigerdiagramm des Transformators für Ver-suchsteil [3,](#page-111-3) wobei  $I_{1,T}$  der mit dem Transformator gemessene Primärstrom ist, und  $I_{1,R}$  den mit dem Widerstand gemessenen Strom bezeichnet.
- 4. Man berechne aus Versuchsteil [3](#page-111-3) den Phasenwinkel  $\phi$  zwischen Primärspannung  $U_1$  und Primärstrom *I*<sup>1</sup> in Abhängigkeit von der Sekundärbelastung *I*2.
- 5. Man berechne aus Versuchsteilen [4a](#page-111-4) und [4b](#page-111-5) den Phasenwinkel φ zwischen Primärspannung *U*<sup>1</sup> und Primärstrom *I*<sup>1</sup> in Abhängigkeit von der Sekundärbelastung *I*2. (Die Bilder zu Versuchsteil [4b](#page-111-5) werden auch als Lissajous-Figuren bezeichnet.)
- 6. Man trage  $\phi = \phi(I_2)$  grafisch auf. In das Diagramm trage man die theoretische Kurve ein, die aus

$$
\tan(\phi) = \frac{I_0 \sin(\phi_0)}{I_1 + I_0 \cos(\phi_0)}
$$
(11.4)

berechnet wird, mit  $I_0$  und  $\phi_0$  als Strom und Phase bei unbelastetem Transformator und

$$
I_1 = \frac{n_2}{n_1} I_2 \tag{11.5}
$$

- 7. Welche Wirkleistung und welche Verlustleistung hat der Trafo bei 1,5 A Laststrom?
- 8. Energieverschwendung eines Handyladegerätes: Bestimmen Sie die Leerlauf-Leistung des unbelasteten Transformators ( $I_2 = 0$  A). Was müssen Sie dem Elektrizitätsversorger auch bei unbelastetem Transformator pro Jahr bezahlen, wenn z.B. Ihr Handyladegerät in der Steckdose verbleibt (0,25  $\epsilon$ /kWh)? Rechnen Sie dies mit den von Ihnen erhaltenen Trafowerten aus.

### 11.7 Bemerkungen

*Vorsicht*: Bei diesem Versuch arbeitet man mit hohen Strömen und/oder hohen Spannungen, daher gilt, noch mehr als sonst, erst die Spannung runterdrehen, dann an der Schaltung etwas umstecken! Dies gilt auch für den Messbereichswechsel beim Ampèremeter, da dann der Strom kurzfristig unterbrochen wird und somit große Induktionsspannungen erzeugt werden können, die andere Messgeräte beschädigen können. Also auch hier vor dem Umschalten bitte zuerst die Spannung runterdrehen.

Anhang

## Literaturverzeichnis

- [1] Alonso, M. und Finn, E. J.: *Physik*. Oldenbourg, München, 2000.
- [2] Becker, J. und Jodl, H. J.: *Physik Für Ingenieure und Naturwissenschaftler*. VDI Verlag, Düsseldorf, 1991. ISBN: 3-18-400939-4.
- [3] Berber, J., H. Kacher und R. Langer: *Physik in Formeln und Tabellen*. Teubner, Stuttgart, 1986.
- [4] Bevington, Philip R. und D. Keith Robinson: *Data Reduction and Error Analysis for the Physical Sciences*. McGraw-Hill, 2. Auflage, 1992. 0-07-911243-9.
- [5] Bronstein, I. N. *et al.*: *Taschenbuch der Mathematik*. Harri Deutsch, Thun, Frankfurt, 4. Auflage, 1999.
- [6] Budo, Agoston: *Theoretische Mechanik*, Band 25 der Reihe *Hochschulbücher Für Physik*. Deutscher Verlag der Wissenschaften, Berlin, 1971.
- [7] Cohen, E. Richard und Pierre Giacomo: *Symbols, Units, Nomenclature and Fundamental Constants in Physics*. IUPAP-25, CODATA. IUPAP - International Union of Pure and Applied Physics, Thousand Oaks, 1987. Reprinted from Physica 146A (1987) 1-68.
- [8] Crawford, Frank S.: *Schwingungen und Wellen*, Band 3 der Reihe *Berkeley-Physik-Kurs*. Vieweg, Braunschweig, 1989.
- [9] Demtröder, Wolfgang: *Experimentalphysik 1: Mechanik und Wärme*. Springer-Lehrbuch. Springer, Berlin Heidelberg, 2013. ISBN: 978-3-642-25465-9.
- <span id="page-115-0"></span>[10] Demtröder, Wolfgang: *Experimentalphysik 2: Elektrizität und Optik*. Springer-Lehrbuch. Springer, Berlin Heidelberg, 2013. ISBN: 978-3-642-29943-8.
- [11] Diemer, U., B. Basel und H. J. Jodl: *Computer im Praktikum*. Springer, Berlin, 1999.
- [12] Dories, Ralf und Heinz Schmidt-Walter: *Taschenbuch der Elektrotechnik*. Harri Deutsch, Thun, Frankfurt, 1998.
- [13] Drosg, Manfred: *Der Umgang mit Unsicherheiten*. facultas, Wien, 2006.
- [14] Eichler, H. J., H. D. Kronfeldt und J. Sahm: *Das Neue Physikalische Grundpraktikum*. Springer Lehrbuch. Springer, Berlin Heidelberg New York, 2006. 978-3-540-21453-3.
- [15] Feynman, Richard P., Robert B. Leighton und Matthew Sands: *Elektromagnetismus und Struktur der Materie*, Band 2 der Reihe *Feynman Lectures in Physics*. Oldenbourg, 1999-2001.
- [16] Feynman, Richard P., Robert B. Leighton und Matthew Sands: *Mechanik, Strahlung, Wärme*, Band 1 der Reihe *Feynman Lectures in Physics*. Oldenbourg, 1999-2001.
- [17] Feynman, Richard P., Robert B. Leighton und Matthew Sands: *Quantenmechanik*, Band 3 der Reihe *Feynman Lectures in Physics*. Oldenbourg, 1999-2001.
- [18] Flammersfeld, Arnold. *Z. Nat.*, 27a:540, 1972. Kopie beim Betreuer einsehbar.
- [19] Goldstein, H.: *Klassische Mechanik*. Akademische Verlagsgesellschaft, Wiesbaden, 1983.
- [20] Goossens, Michael und Frank Mittelbach: *Der LATEX-Begleiter*. Pearson Studium, München, 2007. ISBN: 978-3-8273-7166-9.
- [21] Grehn, Joachim und Joachim Krause: *Metzler Physik*. Schroedel, Hannover, 1998.
- [22] Grimsehl, Ernst: *Elektromagnetisches Feld*, Band 2 der Reihe *Lehrbuch der Physik*. Teubner, Leipzig, 1967.
- [23] Grimsehl, Ernst: *Struktur der Materie*, Band 4 der Reihe *Lehrbuch der Physik*. Teubner, Leipzig, 1968.
- [24] Grimsehl, Ernst: *Optik*, Band 3 der Reihe *Lehrbuch der Physik*. Teubner, Leipzig, 1969.
- [25] Grimsehl, Ernst: *Mechanik, Akustik, Wärmelehre*, Band 1 der Reihe *Lehrbuch der Physik*. Teubner, Leipzig, 1971.
- [26] Halliday, David, Robert Resnick und Jearl Walker: *Physik*. Wiley VCH, Weinheim, 2003. Deutsche Bearbeitung: Stephan W. Koch; ISBN: 3-527-40366-3.
- [27] Hering, Ekbert, Rolf Martin und Martin Stohrer: *Physik Für Ingenieure*. VDI Verlag, Düsseldorf, 1989.
- [28] Joos, Georg: *Lehrbuch der Theoretischen Physik*. Akademische Verlangsgesellschaft, Frankfurt, 1970.
- [29] Kamke, Detlef und Klaus Krämer: *Physikalische Grundlagen der Maßeinheiten: Mit Einem Anhang über Fehlerrechnung*. Teubner, Stuttgart, 1977.
- [30] Kittel, Charles, Walter D. Knight, Malvin A. Ruderman und Robin Pestel: *Mechanik*, Band 1 der Reihe *Berkeley-Physik-Kurs*. Vieweg, Braunschweig, 1991.
- [31] Kneubühl, F. K.: *Repetitorium der Physik*. Teubner, Stuttgart, 1988.
- [32] Kohlrausch, Friedrich: *Praktische Physik 1: Mechanik, Akustik, Wärme, Elektrizität*. Teubner, Stuttgart, 24. Auflage, 1996.
- [33] Kohlrausch, Friedrich: *Praktische Physik 2: Magnetismus, Optik, Radioaktivität, Strahlung, Struktur und Eigenschaften Von Materie*. Teubner, Stuttgart, 24. Auflage, 1996.
- [34] Kohlrausch, Friedrich: *Praktische Physik 3: Messung und Auswertung, Elektronik, Messdatenerfassung, Normung, Prüfwesen*. Teubner, Stuttgart, 24. Auflage, 1996.
- [35] Kopka, Helmut: *Ergänzungen*, Band 2 der Reihe *LATEX*. Pearson Studium, München, 2003. ISBN: 3-8273-7039-6.
- [36] Kopka, Helmut: *Einführung*, Band 1 der Reihe *BT<sub>E</sub>X*. Pearson Studium, München, 2006. ISBN: 3-8273-7038-8.
- [37] Kunze, H. J.: *Physikalische Meßmethoden*. Teubner Studienbücher Physik. Teubner, Stuttgart, 1986.
- [38] Kuypers, Friedhelm: *Klassische Mechanik*. Wiley-VCH, Weinheim, 2003. mit 99 Beispielen und 120 Aufgaben mit Lösungen.
- [39] Lichten, W. und D. Meschede: *Skriptum Fehlerrechnung*. Springer, Heidelberg, 1988.
- [40] Lüders, Klaus und Robert O. Pohl: *Pohls Einführung in Die Physik: Mechanik, Akustik, Wärme*. Springer, Berlin, Heidelberg, New York, 2004. ISBN: 3-540-20309-5.
- [41] Lutz, Holger und Wolfgang Wendt: *Taschenbuch der Regelungstechnik*. Harri Deutsch, Thun, Frankfurt, 1998.
- [42] Martiensssen, W. (Herausgeber). Landolt-Börnstein: Numerical Data and Functional Relationships in Science and Technology - New Series. Springer, Berlin, 2003. Gegründet von H. Landolt and R. Börnstein.
- <span id="page-117-0"></span>[43] Meschede, D.: *Gerthsen: Physik*. Springer, Berlin, 2010. ISBN: 978-3-642-12893-6.
- [44] Niedrig, Heinz: *Optik*, Band 3 der Reihe *Bergmann-Schaefer: Lehrbuch der Experimentalphysik*. Walther de Gruyter, Berlin - New York, 1993.
- [45] Paus, Hans J.: *Physik in Experimenten und Beispielen*. Hanser, München, 2002.
- [46] Press, William H.: *Numerical Recipes in C: The Art of Scientific Computing*. Cambride University Press, Cambridge, 1992.
- [47] Purcell, Edward M.: *Elektrizität und Magnetismus*, Band 2 der Reihe *Berkeley-Physik-Kurs*. Vieweg, Braunschweig, 1989.
- [48] Raith, Wilhelm: *Festkörper*, Band 6 der Reihe *Bergmann-Schaefer: Lehrbuch der Experimentalphysik*. Walther de Gruyter, Berlin - New York, 1992.
- [49] Raith, Wilhelm: *Teilchen*, Band 4 der Reihe *Bergmann-Schaefer: Lehrbuch der Experimentalphysik*. Walther de Gruyter, Berlin - New York, 1992.
- [50] Raith, Wilhelm: *Vielteilchen-Systeme*, Band 5 der Reihe *Bergmann-Schaefer: Lehrbuch der Experimentalphysik*. Walther de Gruyter, Berlin - New York, 1992.
- [51] Raith, Wilhelm: *Elektromagnetismus*, Band 2 der Reihe *Bergmann-Schaefer: Lehrbuch der Experimentalphysik*. Walther de Gruyter, Berlin - New York, 1999.
- [52] Raith, Wilhelm: *Erde und Planeten*, Band 7 der Reihe *Bergmann-Schaefer: Lehrbuch der Experimentalphysik*. Walther de Gruyter, Berlin - New York, 2001.
- [53] Raith, Wilhelm: *Sterne und Weltraum*, Band 2 der Reihe *Bergmann-Schaefer: Lehrbuch der Experimentalphysik*. Walther de Gruyter, Berlin - New York, 2002.
- [54] Reif, Frederic: *Statistische Physik*, Band 5 der Reihe *Berkeley-Physik-Kurs*. Vieweg, Braunschweig, 1990.
- [55] Rinne, Horst: *Taschenbuch der Statistik*. Harri Deutsch, Thun, Frankfurt, 2. Auflage, 1977.
- [56] Schader, Martin und Stefan Kuhlins: *Programmieren in C*++*: Einführung in Den Sprachstandard C*++. Springer Lehrbuch. Springer, Berlin, 1993.
- <span id="page-118-0"></span>[57] Schenk, Wolfgang, Waldemar Ilberg, Manfred Krötzsch, Dieter Geschke und Friedrich Kremer: *Physikalisches Praktikum*. Springer Spektrum, Wiesbaden, 2014. ISBN 3-540-63109-7.
- [58] Schröter, W., K. H. Lautenschläger und H. Bibrack: *Taschenbuch der Chemie*. Harri Deutsch, Thun, Frankfurt, 1995.
- [59] Stierstadt, Klaus, Wilhelm T. Hering und Thomas Dorfmüller: *Mechanik, Relativität, Wärme*, Band 1 der Reihe *Bergmann-Schaefer: Lehrbuch der Experimentalphysik*. Walther de Gruyter, Berlin - New York, 1998.
- [60] Stöcker, Horst: *Taschenbuch der Physik*. Harri Deutsch, Thun, Frankfurt, 1998.
- [61] Stöcker, Horst: *Taschenbuch Mathematischer Formeln und Moderner Verfahren*. Harri Deutsch, Thun, Frankfurt, 1999.
- [62] Taylor, John R.: *Fehleranalyse Eine Einführung in Die Untersuchung Von Unsicherheiten in Physikalischen Messungen*. VCH Verlagsgesellschaft, Weinheim, 1988.
- [63] Tipler, Paul A. und Ralph A. Llewellyn: *Moderne Physik*. Oldenbourg, München, 2003.
- [64] Walcher, Wilhelm: *Praktikum der Physik*. Teubner Studienbücher: Physik. Teubner, Stuttgart, 8. Auflage, 2004. ISBN: 3-519-23038-0.
- [65] Weise, Klaus und Wolfgang Wöger: *Meßunsicherheit und Meßdatenauswertung*. Wiley-VCH, Weinheim, 1999.
- [66] Westphal, W.: *Praktikum der Physik*. Springer, Berlin, 1984.
- [67] Westphal, W. H.: *Physik: Ein Lehrbuch*. Springer, Berlin, 1970.
- [68] Wichmann, Eyvind H.: *Quantenphysik*, Band 4 der Reihe *Berkeley-Physik-Kurs*. Vieweg, Braunschweig, 1989.

# Abbildungsverzeichnis

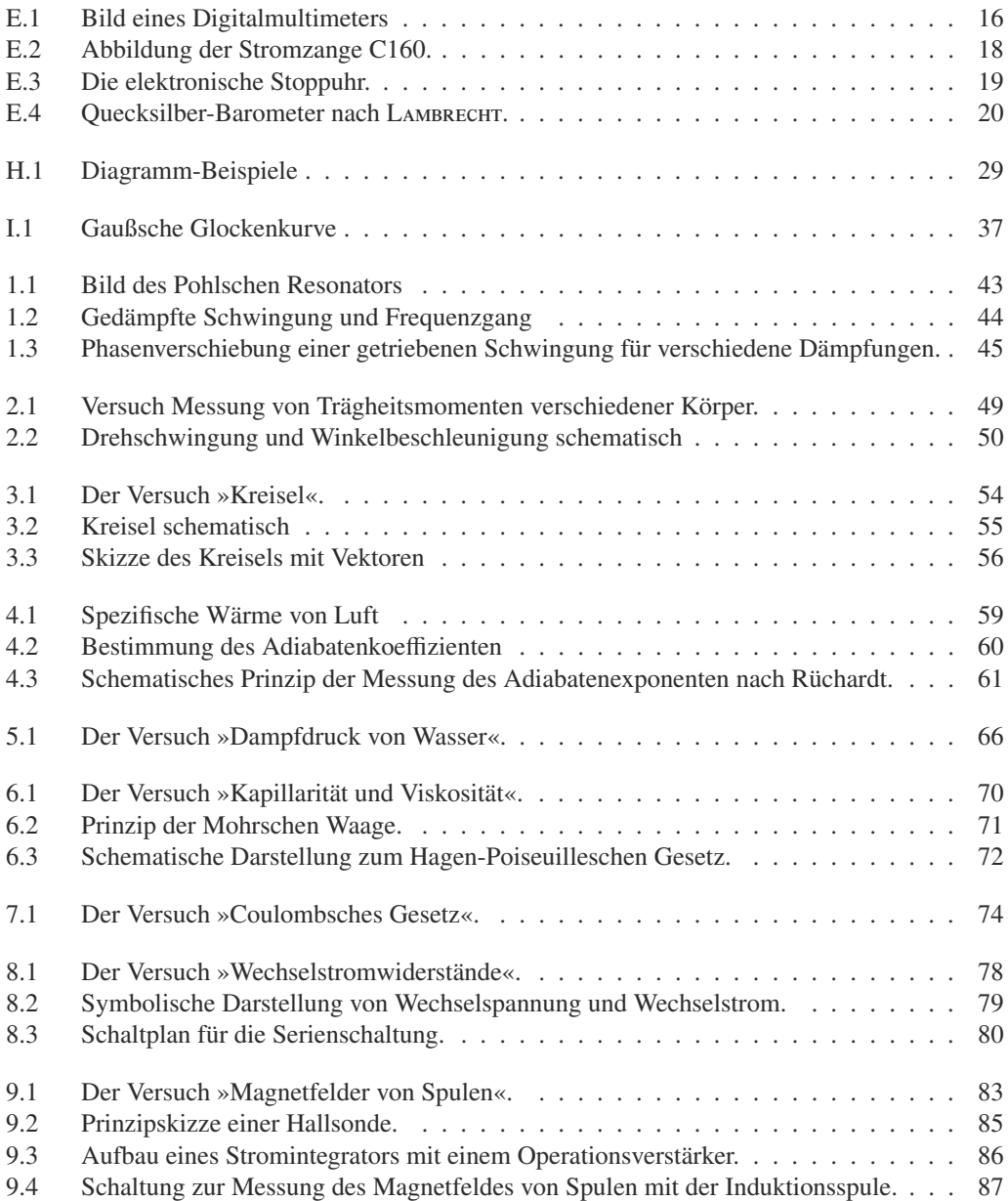

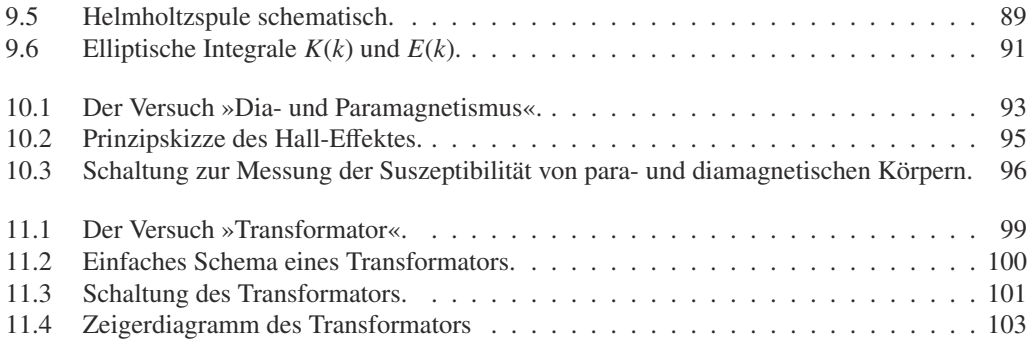

# Tabellenverzeichnis

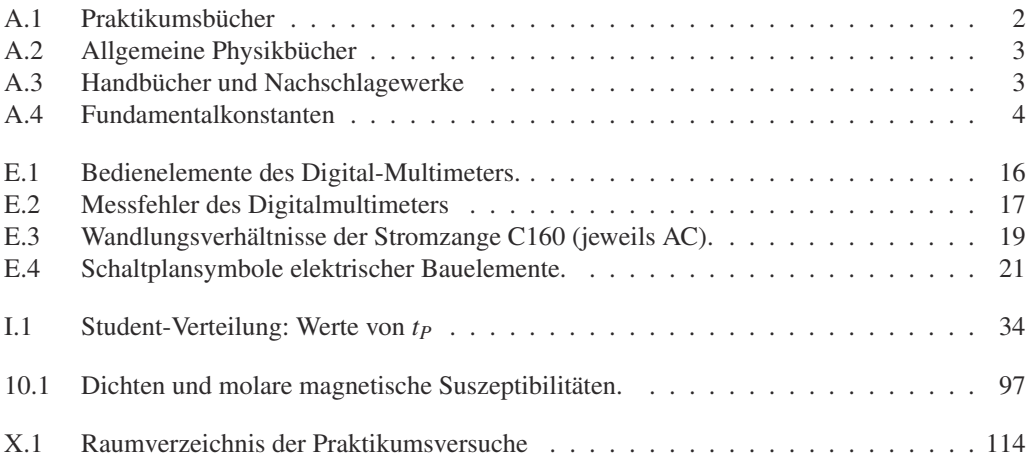

# <span id="page-122-0"></span>Raumverzeichnis des Praktikums

Die Praktikumsräume des Göttinger Praktikums zu Experimentalphysik befinden sich im Neubau der Physik im Bauteil A. Sie verteilen sich auf die Räume A 1.101-A 1.117 und A 2.101-A 2.109. Die Versuche mit den zugehörigen Räumen sind in Tabelle [X.1](#page-123-0) aufgelistet. Eine Raumübersicht der Ebenen 1 und 2 des Praktikums ist hier dargestellt.

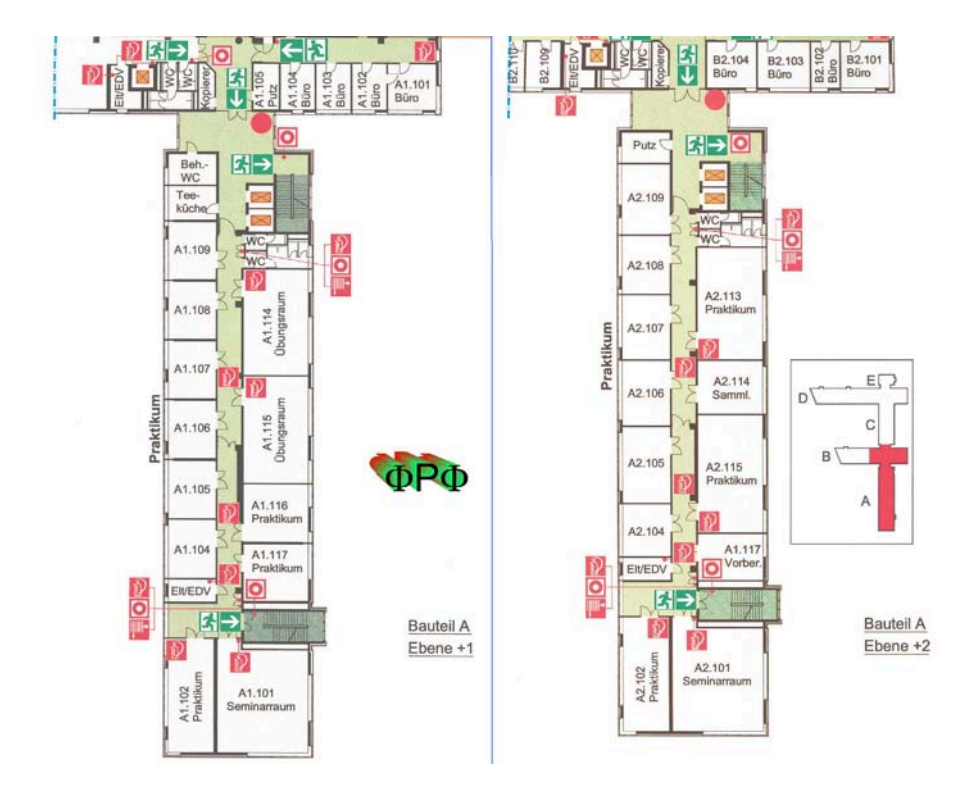

<span id="page-123-0"></span>Tabelle X.1: Raumverzeichnis der Praktikumsversuche in Göttingen (M-Mechanik, W-Wärmelehre, EM-Elektrizität und Magnetismus, WO-Wellen und Optik, A-Atomphysik, S-Statistik, H-Hilfsmittel).

| Nr             |              | Versuch                                          | Raum                | Telefon     |
|----------------|--------------|--------------------------------------------------|---------------------|-------------|
| 1              | M            | Pohlscher Resonator                              | $A$ 1.105 / A 1.106 |             |
| $\overline{2}$ | M            | Trägheitsmomente                                 | A 2.105             |             |
| 3              | M            | Kreiselpräzession                                | A 1.104             |             |
| $\overline{4}$ | W            | Spezifische Wärme der Luft und Adiabatenexponent | $A$ 1.102 / A 2.102 | 13253/13254 |
| 5              | W            | Dampfdruck von Wasser                            | A 2.102             | 13254       |
| 6              | W            | Kapillarität und Viskosität                      | $A$ 2.102           | 13254       |
| 7              | EM           | Coulombsches Gesetz                              | A 1.117             |             |
| 8              | EM           | Wechselstromwiderstände                          | $A$ 1.106           |             |
| 9              | EM           | Magnetfeld von Spulen                            | A 1.109             | 13252       |
| 10             | EM           | Para- und Diamagnetismus                         | A 1.107             |             |
| 11             | EM           | Transformator                                    | A 1.108             |             |
| 12             | <b>WO</b>    | Ultraschallwellen                                | A 1.116             |             |
| 13             | <b>WO</b>    | Mikrowellen                                      | A 2.106             |             |
| 14             | <b>WO</b>    | Das Mikroskop                                    | A 2.107             |             |
| 15             | <b>WO</b>    | Messung der Lichtgeschwindigkeit                 | A 1.114             | 13251       |
| 16             | <b>WO</b>    | Das Prismen- und Gitterspektrometer              | A 2.108             |             |
| 17             | <b>WO</b>    | Fresnelsche Formeln und Polarisation             | A 2.109             |             |
| 18             | <b>WO</b>    | Beugung und Interferenz von Laserlicht           | A 1.115             |             |
| 19             | $\mathsf{A}$ | Die spezifische Elektronenladung                 | A 1.105             |             |
| 20             | $\mathsf{A}$ | Der Franck-Hertz-Versuch                         | A 2.107             |             |
| 21             | $\mathsf{A}$ | Balmerserie von Wasserstoff                      | A 2.108             |             |
| 22             | $\mathsf{A}$ | Röntgenstrahlung                                 | A 2.104             |             |
| 23             | $\mathsf{A}$ | Zeeman-Effekt                                    | A 1.114             | 13251       |
| 24             | A            | Elektronenspinresonanz                           | A 1.115             |             |
| 25             | S            | Radioaktivität (Quelle in A 1.104)               | A 1.116             |             |
|                | H            | Multimeter/Stoppuhren-Schrank                    | Flur A 1            |             |
|                | H            | Praktikumsvorbereitung                           | $A$ 2.116           | 13255       |
|                |              | Seminarraum 1                                    | A 1.101             |             |
|                |              | Seminarraum 2                                    | A 2.101             |             |

# Stichwortverzeichnis

#### Symbole

 $\epsilon_0$ , [75](#page-84-0)  $\mu_0$ , [84](#page-93-0)

#### A

Abszisse, [27](#page-36-0) Adiabatenexponent, [62](#page-71-0) Analysewaage, [97](#page-106-0) Anleitungen, [21](#page-30-1) – Webseiten, [21](#page-30-1) Archimedes, [71](#page-80-1) Arrheniusplot, [68](#page-77-0) Aufräumen, [7](#page-16-0) Auswertung, [30](#page-39-0)

#### B

Barometer, [19](#page-28-2) Barometrische Höhenformel, [68](#page-77-0) Bedienungsanleitung, [15](#page-24-0) Bestwert, [31,](#page-40-0) [36](#page-45-0) Binnendruck, [67](#page-76-0) Biot-Savartsches Gesetz, [83](#page-92-1) Bücher, [2](#page-11-1) – Allgemeine Physik, [2](#page-11-1) – Handbücher, [3](#page-12-2) – Nachschlagewerke, [3](#page-12-2)

– Praktikumsbücher, [2](#page-11-1)

#### $\mathbf C$

CIP-Pool, [22,](#page-31-0) [24](#page-33-0) Clement-Desormes, [59](#page-68-1) Computer, [22](#page-31-0) – Auswertung, [23](#page-32-0) – Experimentsteuerung, [23](#page-32-0)

#### D

Dämpfung, [44](#page-53-1) Dampfdruck, [67](#page-76-0) Dichtebestimmung, [71](#page-80-1) Dielektrikum, [75](#page-84-0) Differentialgleichung, [42](#page-51-0) Drehbewegung, [49](#page-58-1) – Drehachse, [50](#page-59-1) Drehimpuls, [50](#page-59-1) Drehmoment, [50](#page-59-1)

#### E

Eigenfrequenz, [44](#page-53-1)

Eigenschaften – magnetische, [93](#page-102-1) Eigenschwingungen, [46](#page-55-0) Eigenvolumen, [67](#page-76-0) Eingangswiderstand, [16](#page-25-2) Einheit, [30](#page-39-0) Einschwingvorgang, [42,](#page-51-0) [47](#page-56-0) Erregerfrequenz, [43](#page-52-1) Erste Hilfe, [11](#page-20-0)

### F

Fehler – der Einzelmessung, [36](#page-45-0) – des Mittelwertes, [38](#page-47-0) – statistische, [32](#page-41-0) – systematische, [32](#page-41-0) Fehlerangabe, [31](#page-40-0) Fehlerfortpflanzung, [38](#page-47-0) Fehlerfortpflanzungsgesetz, [37](#page-46-1) Fehlerrechnung, [30](#page-39-0) Feldstärke, [84](#page-93-0) Feuer, [11](#page-20-0) Figurenachse, [55](#page-64-1) Flussdichte, [84](#page-93-0) Freiheitsgrad, [59,](#page-68-1) [65](#page-74-0) Frequenzgang, [45,](#page-54-1) [47](#page-56-0)

#### G

Gangpolkegel, [55](#page-64-1) Gauß, [36](#page-45-0) Gefahrstoffverordnung, [11](#page-20-0) Generator, [78](#page-87-1) Geräte, [15,](#page-24-0) [21](#page-30-1) – Webseiten, [15](#page-24-0) Gleichrichterschaltung, [74](#page-83-1) Glockenkurve, [36](#page-45-0) Größe – physikalische, [30](#page-39-0) Güteklasse, [16](#page-25-2)

#### H

Hagen-Poiseuille, [72](#page-81-1) halblogarithmisch, [73](#page-82-0) Halbwertsbreite, [30](#page-39-0) Hall-Effekt, [93](#page-102-1) Hallsonde, [85](#page-94-1) Handbücher, [21](#page-30-1) Hauptsatz

– erster, [59,](#page-68-1) [60,](#page-69-1) [65](#page-74-0) – zweiter, [59](#page-68-1) Hauptträgheitsachse, [51,](#page-60-0) [55](#page-64-1) Homogene Lösung, [44](#page-53-1)

#### I

Impedanz, [78,](#page-87-1) [79](#page-88-1) Induktionsgesetz, [83,](#page-92-1) [84](#page-93-0) Induktionsströme, [102](#page-111-6) Induktivität, [81](#page-90-0) Innere Reibung, [71](#page-80-1) Integrator, [87](#page-96-1)

#### K

Kapazität, [81](#page-90-0) Kapillarität, [70](#page-79-1) Karteikarte, [10](#page-19-0) Körper – rotierender, [54](#page-63-1) Komplexe Widerstände, [78](#page-87-1) Korrelationskoe ffizient, [35](#page-44-0) Kraftmessung, [97](#page-106-0) Kreisdiagramm, [80](#page-89-1) Kreisel, [54](#page-63-1) Kreiselgleichung, [50](#page-59-1) Kritischer Punkt, [67](#page-76-0)

#### $L$

Laborsystem, [50](#page-59-1) Laser, [12](#page-21-0) Latente Wärme, [67](#page-76-0) Lenzsche Regel, [94](#page-103-0) Lineare Regression, [34](#page-43-1) Literatur, [2](#page-11-1) Logarithmenpapier, [28](#page-37-0) – doppeltlogarithmisch, [29](#page-38-1) – halblogarithmisch, [28](#page-37-0) Logarithmisches Dekrement, [44](#page-53-1) Luftdruck, [19](#page-28-2)

#### M

Magnetfeld, [85](#page-94-1) – inhomogen, [95](#page-104-1) – Messung, [83](#page-92-1) Magnetisierung, [94](#page-103-0) Materie, [94](#page-103-0) – diamagnetisch, [94](#page-103-0) – paramagnetisch, [94](#page-103-0) Maxwell-Gleichungen, [84](#page-93-0) Meniskus, [71](#page-80-1) Messfehler, [15,](#page-24-0) [30](#page-39-0) Messgeräte, [15](#page-24-0) Messprotokoll, [6](#page-15-0) Mikrometerschraube, [21](#page-30-1) Mittelwert, [31](#page-40-0) – gewichtet, [33](#page-42-0)

Mohrsche Waage, [71](#page-80-1) Multimeter, [15](#page-24-0)

#### N

Nachholtermin, [6,](#page-15-0) [9](#page-18-0) Nonius, [20](#page-29-1) Normalverteilung, [36](#page-45-0) Notfälle, [11](#page-20-0) Notrufnummern, [11](#page-20-0) Nutationskegel, [55](#page-64-1)

#### $\Omega$

Oberflächenenergie, [71](#page-80-1) Oberflächenspannung, [71](#page-80-1) Ordinate, [27](#page-36-0) Oszilloskop, [17](#page-26-1)

#### P

Parallelkreis, [81](#page-90-0) Partikuläre Lösung, [44](#page-53-1) Permeabilität, [84,](#page-93-0) [94](#page-103-0) Permittivität, [75](#page-84-0) Phasenraumprojektion, [42](#page-51-0) Phasenverschiebung, [81](#page-90-0) Pohlscher Resonator, [42](#page-51-0) Poisson-Gleichung, [62](#page-71-0) Präzession, [54](#page-63-1) Praktikumsräume, [113](#page-122-0) Protokoll, [7](#page-16-0) – Muster, [25](#page-34-0) – Theorieteil, [8](#page-17-0)

#### R

Raumplan, [113](#page-122-0) Reale Gasgleichung, [67](#page-76-0) Regeln, [5](#page-14-0) Reibungskoe ffizient, [43](#page-52-1) Resonanzfrequenz, [45](#page-54-1) Resonanzkatastrophe, [48](#page-57-0) Röntgenverordnung RöV, [12](#page-21-0) Rüchardt, [59](#page-68-1)

#### S

Sachverzeichnis, [2](#page-11-1) Sättigungsdampfdruck, [66](#page-75-1) Sammelpunkt, [11](#page-20-0) Scheinwiderstand, [79](#page-88-1) Schieblehre, [21](#page-30-1) Schwingfall, [44](#page-53-1) Schwingung – erzwungene, [42](#page-51-0) – gedämpfte, [42](#page-51-0) – harmonische, [42](#page-51-0) Schwingungsgleichung, [42](#page-51-0) – Normalform, [43](#page-52-1) Selbststeuerung, [59](#page-68-1)

Serienresonanzkreis, [80](#page-89-1) SI-Einheiten, [30](#page-39-0) Sicherheit, [11](#page-20-0) Skizzen, [26](#page-35-0) Spezifische Wärme, [59](#page-68-1) Spiegelladung, [74](#page-83-1) Statistik, [30](#page-39-0) Steinerscher Satz, [49](#page-58-1) Stichworte, [2](#page-11-1) Stoppuhr, [19](#page-28-2) Strahlenschutzverordnung StrSchV, [12](#page-21-0) Stromzange, [18,](#page-27-1) [102](#page-111-6)

#### T

Tastkopf, [17](#page-26-1) Testat, [7](#page-16-0) Theorievortrag, [6](#page-15-0) Thermometer – Widerstands, [67](#page-76-0) Trägheitsellipsoid, [51](#page-60-0) Trägheitsmoment, [49,](#page-58-1) [53](#page-62-0) Transformator, [99](#page-108-1) – belastet, [99](#page-108-1) – Leerlauf, [99](#page-108-1) Transientenrekorder, [22](#page-31-0)

#### U

Unfall, [11](#page-20-0) Ungenauigkeiten, [30](#page-39-0) Urmeter, [31](#page-40-0) UVV, [11](#page-20-0)

#### V

Van-der-Waals-Konstanten, [67](#page-76-0) Versuchs-Testat, [7](#page-16-0) Versuchsende, [7](#page-16-0) Versuchsvorbereitung, [5](#page-14-0) Viskosität, [70](#page-79-1) Vorgängerprotokolle, [2](#page-11-1)

#### W

Wasserstrahlpumpe, [72](#page-81-1) Webseiten, [21](#page-30-1) Widerstandsthermometer, [67](#page-76-0) Winkelgeschwindigkeit, [43,](#page-52-1) [51](#page-60-0) Winkelrichtgröße, [43,](#page-52-1) [51](#page-60-0) Wirbelstrombremse, [43](#page-52-1)

#### Z

Zustandsänderung, [59](#page-68-1) – adiabatisch, [59](#page-68-1)

Das Handbuch 2016/2017 ist die "Anleitung" zum Physikpraktikum für Studentinnen und Studenten der Physik an der Georg-August-Universität Göttingen.

Das Praktikum für den Bachelor of Science im Fach Physik wird begleitend zu den Vorlesungen Experimentalphysik I…IV durchgeführt und umfasst insgesamt 25 Versuche. Das inhaltlich ähnliche Grundpraktikum für den Zwei-Fächer-Bachelor umfasst insgesamt 15 Versuche.

Dieser Band behandelt experimentelle Grundlagen und 11 Versuche zu Themen der Mechanik, Thermodynamik und zum Elektromagnetismus.

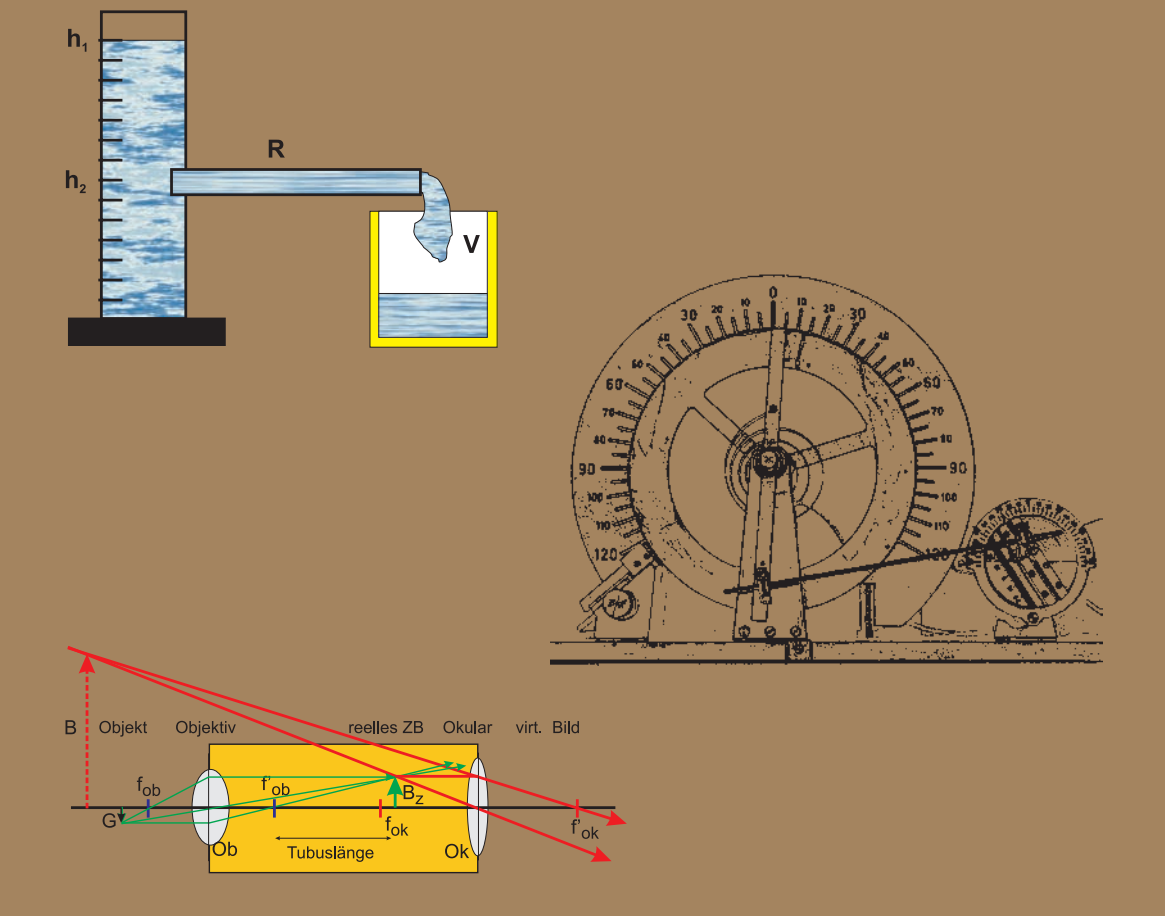

**GEORG-AUGUST-UNIVERSITÄT GÖTTINGEN** 

## ISBN: 978-3-86395-279-2

Universitätsdrucke Göttingen Universitätsdrucke Göttingen